BU DISKELL RI WNY et ALDU voir  $\mathcal{I}$ 

EX CLUSA Pirate

 $\mathbf{v}$  is the set of  $\mathbf{v}$ 

1

# AMSTRAD, REVERS DE LA MÉDAILLE

Amsoft

Chers amis, bonsoir. Aujourd'hui, vous allez assister à une grande première, le reportage-papier en direct. Formule originate et intéressante, parfaitement claire dans mon esprit. dont le vais m'empresser de vous faire partager la beauté en vous expliquant le principe.

Je reprends en vitesse les épisodes précédents: l'Amstrad est dangereux, son basic est puissant, rapide, efficace, il n'est pas cher, il est beau comme un sapin de noél punk (faut aimer, c'est kitch), il a un vrai clavier. bref, c'est une bête. Les périphériques existent, même s'ils ne sont pas encore en vente, nous aurons d'ailleurs l'occasion de vous parler du lecteur de disquettes l'imprimante

Nous sommes Lundi. et ce texte doit être rendu au plus tard ce soir afin de pouvoir être prêt pour Vendredi. Fiemmard comme je suis. j'avais une semaine pour l'écrire. que j'ai bien entendu passé à faire la tète avec des copains. bref. j'te raconte pas. Me voici donc, tout désemparé, devant ma feuille blanche, qui ne l'est plus puisque j'ai déjà écrit ce qui précède, et je savais bien que j'aurais du mal à expliquer ce qui est pourtant limpide dans ma tète. Résumons brievement: j'ai une pile de logiciels pour Amstrad devant moi. et je vais les tester devant vous. D'où le nom, bien entendu, de reportage en direct.

Reste les softs, les logiciels. les programmes, l'essence même d'une machine. C'est l'absence de logiciels qui a provoqué les difficultés que subit Oric en ce moment, c'est leur profusion qui a permis à Commodore de se tailler la part du lion dans le marché de la microinformatique familiale

Vous pensez bien que nous

qu'une Seikosha GP-100 modifiée mais des interfaces sont disponibles (en petites quanti-<br>tés) pour pouvoir connecter pour pouvoir connecter des imprimantes de plus haut niveau, le port Joystick est standard, ce qui est bien agréable. tout va pour le mieux dans le meilleur des mondes possibles.

**Ie 1<sup>er</sup> hebdomadaire des** 

(il n y en a qu'un) pour faire provision de munitions, Un serpent de mer rôde dans les parages, et la marine du Roy surveille. Puis il doit récolter des trésors, des trucs et des machins, bref, la routine habituelle. Je continue à piocher dans le tas au hasard. Jack-Pot, alias Fruit Machine dans la langue d'Arthur Clarke (pourquoi tou-

j'éprouve une sincère aversion envers les jack-pots sur ordinateurs, et je pressens une sombre merde.

main virginale tombe-t-elle ? Sur une superbe couverture qui ressemble à l'affiche d'un film de Belmondo, sauf qu'il n'y a pas Belmondo, mais deux avions chasseurs volant au-dessus d'un paysage ravagé. Titre ? Exocet, soustitre en anglais, Harrier Attack. Tiens, je connais ça: il existe sur d'autres machines, et ce n'est pas un parangon de qualité. Veni, vidi. pourri, cette adaptation atteint des sommets de nullité. Pour ceux qui ne connaissent pas, vous êtes aux commandes d'un chasseur stationné sur un porte-avion. Naturellement, il vous faut décoller, puis aller abattre les réservoirs de fuel de l'ennemi

FLMSOTI Roland on the ainsi que ses missiles L'avion a la taille d'un quart de caractère. ce qui n'est pas énorme, croyez-en

ROGRAMMES POUR VOTRE ORDINATEUR : APPLE IIe ET IIc ATARI 800 XL. CANON X-07. CASIO FX 702-P. COMMOD IC 20. EXELVISION EXL 100. HECTOR HR. ORIC 1 ET ZX 81 ET SPECTRUM. TANDY TRS 80. TEXAS TI-99/4A . THOMSON T07, T0770, ET MOS. **\_\_\_\_\_\_\_\_\_\_\_\_\_\_\_\_** 

<sup>1</sup>Le jeu m'a tout l'air d'être écrit en basic, et ce n'est pas un compliment. Impossible de diriger ses roquettes, il faut utiliser simultané-

pour tirer une bombe, je fais une poussée d'urticaire, arrétez ça tout de suite.

Pendant que je vidais ma bile sur cet immondice, j'ai mis une nouvelle cassette à charger C'est Roland Ahoy, l'un des titres d'une grande série dont le personnage principal est un petit bonhomme nommé, accrochez-vous, Roland. Celui-ci est bien meilleur, il va même jusqu'à être presque bon et il est en plus doté d'un prétexte, tout le monde ne peut pas en dire autant. Roland est aux commandes d'une goélette qu'il doit diriger vers le port le plus proche —

 $\mathbb{F}^n$ 

jours Shakespeare ?). Ca pro-

C'est confirmé, j'ai un troisiéme oeil ou des talents de divination. Après tout, pas de raisons pour qu'il soit meilleur que sur d'autres bécanes. De plus, si le but c'était un mode d'emploi incompréhensible, c'est pleinement réussi. Suivant.

Oh Momies, traduction littérale de Oh Mummies. Vous (en l'occurence moi, je vous rap-

pelle que nous sommes en direct) devez explorer une pyramide hantée par des momies, ce n'est donc pas de la publicité mensongère. Au départ, vous (moi) pouvez choisir le niveau de difficulté et la présence ou l'absence de la musique (c'est une symphonie pour casseroles édentées). Puis vous (moi) devez quadriller les salles qui sont étrangement rectangulaires, ce qui est tout de môme plus facile à pro-

**FIMERIFIC** 

ISSN-0760-6125

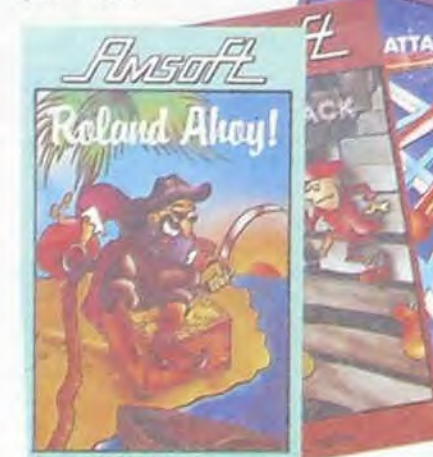

n'allions pas laisser passer ça... Bon, je pioche au hasard. Sur que ma blanche

*rk.* 

**CH SORWARE**<br>I ma vieille expérience.

# ET QUE SONT NOS VIEUX ORDINATEURS DEVENUS ?

Pépé Louis nous parle du bon vieux temps page 10.

CONCOURS PERMANENTS Nouveau: 20 000 francs de prix au meilleur programme de CHAQUE MOIS.

1 voyage pour 2 personnes en CALIFORNIE au meilleur logiciel CHAQUE TRIMESTRE (règlement en page intérieure).

C'est *nouveau,* 

ca vient de sortir

L'actualité de la micro-informatique. Lire

page 8, 9.

BIDOUILLE GRENOUILLE

HARGN !. Cette semaine les petits

Lire page 8.

mickeys de la page 13 sont de CARALI.

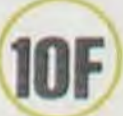

Allemagne 3,50 DM - Belgique 70 Frs - Canada 2,50 S - Luxembourg 74 Frs - Suisse 3 Frs -

# Formation à l'assembleur

Vous l'avez voulu, vous l'avez eu ! Formation à l'assembleur sous deux formes, celle du professeur et celle du bidouilleur : pour tous les goûts ! Lire page 17.

# UN HOMME A ABATTRE

Durcis par tant d'épreuves, Les guerriers invincibles Croyaient venir à bout Du magicien maudit.

170 FORI=1TO12:READF\$:IFF\$=\*I\*THEN

FS="DANS LA FORET"

Cyril GIROUX et Denis LELUC

Mode d'emploi:

Votre but est d'exécuter un magicien de l'empire Zabonien, cette puissance maléfique qui menace 'everybody'. L'homme à abattre est l'un des chefs ennemis qui se cache dans un château qu'il vous il n'est que la première moitié de l'esprit qui dirige les Zabons. Gare faut pénétrer.

0 REM\*\*\*\*\*\*\*\*\*\*\*\*\*\*\*\*\*\*\*\*\*\*\*\*\*\*\*\* 285 IFV=8THEN310 734 DATA41,3,43,1,43,3,-,45,9,44,7840 DATAD, 0, 0, 119, 0, 41, 31, 41, 4, -, 3 LLE'' : RETURN ME DE CYRIL GIROUX ET DENIS LE 289 IFLEN(OS)<3THENMS="VOUS VOYEZ ,52,6,49,23,42,26,-,48,31,54,11,54 0,0,-,30,31,F,30,40,1,X,31,X,4 5010 IFO=7THENM\$=\*??!!?! UTILISEZ LUC, 1984\*\*\* UN '+0S+',ICI? MOI PAS!':GOT0320 ,11,58,11 841 DATA31,3,36,3,31,2,31,1,41,4,6 PLUTOT 'TUER'•: RETURN I '-------------------->UN HOMME 290 0=0:FORI=1T018 290 0=0:FORI=1T018 736 DATA58,11,57,5,59,7,55,5,58,0, 3,4,-,63,31,65,31,65,2,-,39,2,31,2 5020 IFO=4THENMS="IL Y A PLUS SIMP ABBATRE(personanceses 291 IFLEFT\$(0\$,3)=LEFT\$(0B\$(I),3)T 61,0,63,6,-,60,8<br>HENOS=OB\$(I) 740 DATAD.0.28.46.  $.34.2$ LE ':RETURN 740 DATAD,0,28,46,28,46,30,49,25,- 842 DATA60,31,60,7,-,44,7,-,44,31, 5030 IFD(4))4THENMS="ENCORE 777":R 292 IFO\$=OB\$(I)AND(LI=LI(I)ORLI(I),50,15,56,13,57,25,-,60,30,58,28,1 60,7,63,4,44,7,41,4,F,3,31,3,0,X,3<br>=0)ANDF(I)=ITHEND=I<br>=0)ANDF(I)=ITHEND=I  $2'$  '  $*+++++++++++++++++++$ PROGRAMME **ETURN** \*\*\*\*D'AVENTURE POUR \*\*\*\*CANO =0)ANDF(Il=ITHENO=I 20,28 O,X,F,3,31 300 NEXT:IFO=OTHENPRINT'IL N'Y A P 741 DATA56,13,65,11,-,79,0,50,15,4 843 DATA3,65,X,119,X 5035 IFLI(9) >OTHENMS="AVEC QUOI ?\* N X-07 :RETURN 5 CLEAR30O:D-RND(0)\*3+1 AS DE', O\$' ICI.':GOTO230 0,14,-,30,10,50,12,40,11,-,37,0,35 850 DATAD,0,22,119,2<br>310 DNVGOSUB1000,2000,3000,4000,50 0,37.10<br>32.00.31-1-50.31-1-50.31-1-50.31-1-50.31 5040 PRINT'C'EST BON!":MS-\*TIENS.I 10 CLS:AS-\*CYRIL GIROUX ET•:GOSUB8 310 ONVGOSUB1000,2000,3000,4000,50 ,0,37,10 860 DATAD,20,26,20,31,-,50,31,-,50 860 DATAD, 20, 26, 20, 31, -, 50, 31, -, 50 L Y A QUELQUECHOSE DANS LE TRONC' 500:AS="DENIS LELUC":GOSUB8500 00,6000,7000,8000,9000,10000,11000 742 DATA-,30,7,53,10,66,7,-,69,0,7 ,26,-,20,26,-,53,18,-,71,18,-,50,2 5050 D(4)=13:F(16)=1:RETURN 11 AS="PRESENTENT..........":GOSUBB ,12000,13000 ,12000,13000 2,0,70,5,-,76,O,G.53,Z2,2,55,I0.54 5,71,18,71 6000 IFLI(10)>OTHENM\$-'IL VOUS MAN SOO:CLS:PRINT:A\$=• UN HOMME A ABAT 319 IFV=14THENM\$="VOUS VOYEZ JUSTE, 5,52,11 861 DATA20, -, 50,31,71,20,119,20,0, QUE ......'+O1Sl1O):RETURN TRE' '+O1S(0)ELSEIFV=15THENGOSUB130O0 743 DATA50\*,7,-,42,5,54,5,65,0,59,0 20,43,20,58,18,58,10,-,52,10,-,52, 320 PRINTM%:IFLI<>3THEN230 ,51,5,-,46,4,-,45,0 b,-,58,6 6010 IFLI<>9THENM\$-'RIEN NE SE PAS 12 GOSUBB500 SE. ..':0-10:GOTO4110 14 FORI=1T03:AS="AEIOU":BS="ZXLFR" 330 IFL1(12))0THEN400 330 IFLI(12)>OTHEN400 750 DATAD,F,41,63,1,X,4,X,31,64,4, 862 DATA-,58,1,-,62,1,-,62,6,-,68, 6020 MS="LE COFFRE S'OUVRE!!!\*: O=1 :K\$=K\$+MID\${A\$,INT(RND(1)#5+1),1) 340 PRINT\*UN DRAGON VOUS DIT: '\*K\$ 64,22,64,26,64,31,65,4,65,31,66,4, 6,-,68,10,-,62,10,-,62,18,64,18,64 0:D(9)=17:F(15)=1:GOT04110<br>66,31 ,12,-,63,11,65,4,65,31,66,4, 6,-,68,10,-,62,10,-,62,18,64,18,64 0:D(9)=17:F(15)=1:GO 17 K\$=K\$+MID\$(B\$,INT(RND(1)#5)+1,1 ...;GOT0230 7000 IFO-20RO-11ORO-IORO-6THEN7300 400 PRINT'IL Y A ICI UN DRAGONC'ES 751 DATAp,O,119,0,39,31,39,2,-,68, 863 DATA64,12,70,12,-,69,11,70,12,  $)$ :NEXT:KS=LEFT\$(K\$.5) 7010 IFO<>7THENM\$a'JE N'Y PARVIENS 18 LI=INT(RND(1)\*6+5):IFLI=8THENI8 T VOTRE DERNIER SOUVENIR...":END 2,-,68,31,F,3,31,3,0,X,39,X,F,3,31 70,8,-,69,7,64,5,64,3,-,63,2,58,12 PAS" · PETURN 500 PO-O:IFAS- N'ORAS='E'ORAS=•S'O ,3,68,X ,54,12,-,53 19 \* \* CREATION 7020 IFD(8))8THENMS="MAIS...IL EST DES \* \* TABLEAUX \* \*\*\*\* RAS="0"THEN550 RAS="O"THEN550 752 DATA119, X 864 DATA11 DEJA MORT,NON ?':RETURN \*\*\*\*\*\*\*\*\*\*\*20 DIMOB\$(18),01\$(18), 505 IFA\$='R'THEN200 760 DATAD,45,26,45,14,49,26,49,14, 870 DATAD,20,17,70,17,-,70,28,-,20 7030 IFLI(5)>OTHENPRINT'VOUS N'AVE END PAS":GOTO230<br>END PAS":GOTO230<br>CHANGLE AND PAST:GOTO230<br>CHANGLE AND PAST:GOTO230<br>CHANGLE AND PAST:GOTO230<br>COLLE AND PAST:GOTO230<br>COLLE AND PAST:GOTO230<br>COLLE AND PAST:GOTO230<br>TO7499<br>TO7499 510 IFA\$()\*I\*THENPRINT\*JE NE COMPR 47,26,47,15,40,27,54,27,41,13,53,1 ,28,-,20,17,70,17,75,14,-,75,25,-, 2 ),D(12) TO7499 29 ' i I Fk#I \*\*-J J I J-(-J -F OBJETS 519 '================ = INVENTA 761 DATA-,55,14,-,55,10,54,10,53,1 871 DATA0,22,19,22,75,22,119,22,22 7040 D(8)=16:MS="C'EST BON! IL EST \* \* \* \* \*\*\* IRE =  $\frac{18}{14}$ <br>  $\frac{1}{14}$ , 11, -, 39, 10, -, 39, 14, 41, 13, 40, 19, 68, 19, -, 68, 26, -, 22, 26, -, 22, 19 MORT!' :01\$(7)-'UNE TOMBE' \*\*\*\*\*\*\*\*\*\*  $^{14}$   $^{14}$  872 DATA20, 17, 25, 14, -, 75, 14, -, 76, 8 872 DATA20, 17, 25, 14, -, 75, 14, -, 76, 8 7045 OBs(7) = "TOMBE": RETURN 30 DATALE MAGICIEN,MAGICIEN,1,1,UN 520 PRINT VOUS POSSEDEZ: ":FORI=1TO 762 DATA46,11,46,4,48,11,48,4,44,4,4,4,4,76,8,75,14,76,8,78,10,-,77,15 , -, 26, 8, -, 25, 14, 76, 8, 78, 10, -, 77, 15 7499 GOSUB9999 ENORME DRAGON, DRAGON, 3, 1, UN ARBRE 18: IFLI(I)=OTHENPRINT\*-\*01\$(I):GOS, 50, 4, -, 50, 2, -, 44, 2, -, 44, 4, 0, 22, 45, -, 75, 15 7500 PRINT'PAUVRE FOU!JE SUIS DIE ,ARBRE UB9999:PO=9 ,22 880 DATAD N PLUS PUISSANT QUE TOI!':GOSU899 40 DATA4,1,UNE PORTE, PORTE,5,1,UNE 530 NEXT:IFPO=OTHENPRINT\*RIEN DU T 763 DATA49,22,119,22 900 RESTORE 710:RETURN 530 NEXT:IFPO=OTHENPRINT\*RIEN DU T 763 DATA49,22,119,22 900 RESTORE 710:RETURN<br>
770 DATAD,10,8,18,8,-,19,12,-,9,12 901 RESTORE 720:RETURN<br>
540 GOTO330 10.13,11,14,-17,14,-18,10 99 EPEE, EPEE, 6, 1, UN SAGE, SAGE, 7, 1, UN OUT" 7510 PRINT'TU AS CHOISI LE JOURDE 540 GOT0230 - 10 ,8, 10 13 11,14r ' 549 'a=====\_\_\_\_\_\_\_\_ 17 14,-, 18 1 ' = DIRECTI 2,21,8,28.8 902 RESTORE 730:RETURN MONSTRE TA MORT!!!':END 50 DATAMONSTRE,8,1,UN GRAND COFFRE 903 RESTORE 740:RETURN 8000 IFO\$()K\$THENM\$="RIEN NE SE PA ,COFFRE,9,1,UNE HACHE,HACHE,10,1 ONS =  $=$   $=$   $=$  771 DATA-, 29, 12, -, 19, 12, -, 21, 8, 21, 904 RESTORE 750: RETURN SSE.':RETURN 55 DATAUN SACHET DE POUDRE MAGI9UE 13,22,14,-,27,14,-,28,12,20,15,20, 905 RESTORE 760:RETURN<br>550 FR=0:FORI=1TOLO:IFMID\$(SO\$(LI) 16,-,23,20 906 RESTORE 770:RETURN 8010 IFLI()ITHENM\$="LE SOL TREMBLE 50 DATASACHET,11,1,UN BRAVE MARCHA 550 FR=0:FORI=1TOLO:IFMID\$(SO\$(LI) 16,-,23,20 906 RESTORE 770:RETURN ... \*: RETURN D,MARCHAND,12,1,UN VIEUX BOUCLIER ,I,1)=A\$THENFR-9 772 DATA-,25,22,-,25,24,-,22,25,-, 907 RESTORE 780:RETURN 8020 D=11:AS="LE MAGICIEN ETOUFFE" ,BOUCLIER 560 NEXT: IFFR=OTHENPRINT\*ON NE PEU 21, 24, 18, 22, 20, 21, 20, 25, 14, 25, -, 10 908 RESTORE 790: RETURN :GOSUB8500:A\$='IL SUFFOQUE.......' 7O DATA7,O,UNE CLEF DE BOIS,CLEF,1 T PAS ALLERDANS CETTE DIRECTION":: ,22,-,12,31 909 RESTORE BOO:RETURN<br>
773 DATA25.25.29.25.-.28.31.29.8.2 :GOSUB8500 ?,O,UN GANT,GANT,9,O,UN PETIT LIVR 773 DATA25, 25, 29, 25, -, 28, 31, 29, 8, 2 910 RESTORE 810: RETURN \$021 A\$-'ET DISPARAIT':GOSUBS,OO:A 565 IFLI=8ANDD(8)=8THENPRINT\*LE MO 9,4,-,26,2,-,20,1,-,7,1,-,5,3,-,4, 911 RESTORE 820:RETURN<br>NSTRE NE VOUS LAISSERA PAS PASSER 6,-,4,18 :,LIVRE,9,0 \$-'VOUS AVEZ GAGNE!':GOSUB9500:END 30 DATAUN ELIXIR,ELIXIR,4,O,UN MUR NSTRE NE VOUS LAISSERA PAS PASSER 6,-,4,18<br>274 DATA-,5,25,-,0,28,29,23,29,15, 913 RESTORE 830:RETURN 774 DATA-,5,25,-,0,28,29,23,29,15, 913 RESTORE 840:RETURN 8500 FORI=ITOLEN(A\$):B\$=MID\$(A\$, I, BLEU,MUR,2,1,DES PIECES D'OR 1):PRTNTBS1:IFBt()• 'THENDEEPD,IEL 566 IFLI=ITHENPRINT•LE MAGICIEN NE 31,24,44,28,-,46,31,19,29,25,29,-, 914 RESTORE 850:RETURN 90 DATAPIECES, 8,0 SEBEEPO<sub>2</sub> LOO FORI=1TO18:READOI\$(I),OBSCI),L VOUS LAISSERA PLUS PARTIR';:GOTO2 25,27 • 915 RESTORE 860:RETURN 8510 FORJ=1TO10:NEXTJ, I:PRINT:RETU [(I),F(I):NEXT 30 775 DATA-,19,27,-,19,29,3O,20,119, 916 RESTORE 870:RETURN RN 570 IFA\$='N•THENLI=LI-3ELSEIFA4-'E 20,0,20,4,20,15,13,16,13,25,13,26, 950 '-------------- FIN 109 \*\*\*\*\*\*\*\*\*\*\*\*\*\*\* \* VERBES 9000 IFO()4ANDO()BANDO()17THENM&- $*$  \* PRINCIPAUX  $*$  \*\*\* "THENLI=LI+1ELSEIFA\$="S"THENLI=LI+ 13.<br>300 DATAD, C, 50, 14, 3, C, 60, 14, 3, C, 50 --- TROP DUR POUR MOI, ":RETURN 3 780 DATAD, C, 50, 14, 3, C, 60, 14, 3, C, 50<br>580 IFAS="0"THENLI=LI-1 14.4.C.60.14.4.26.20.23.10.-.25.7 \*\*\*\*\*\*\*\*\*\*\* 9010 1F0-4THEN9500 110 DATAPP£NDRE, POSER, OUVRIR, DONNE 580 IFA\$="O"THENLI=LI-1 ,14,4,C,60,14,4,Z6,20,23,10,-,25,7 999 .\_\_\_\_\_\_\_\_\_\_\_\_\_\_\_\_ - ETUDE D  $-$  ETUDE D 9020 IFO=17THEN9600 t, COUPER , SAUPOUDRER , TUER ,DIRE,POUS 590 GOT0200 ,29,20,25,5<br>599 '---------------- - DEBUT 781 DATA-.27 --- 9030 IFBU-OTHENMS-'C'EST UNE BONNE 590 6010200<br>599 '-------------- - DEBUT 781 DATA-,27,4,32,19,28,3,-,30,2,3<br>- - - DESSINS - --- 1.3.36.20.32.5.34.4.35.5.41.23.-.4 ES - - - VERBES ,ER IDEEMAIS LE COFFRE EST TROP LOUR i20 DATAMETTRE,BOIRE,FERMER,FOUILL  $-$  - DESSINS - --- 1,3,36,20,32,5,34,4,35,5,41,23,-,4 ----------- 4,24 1000 IFLI(0)=OTHENM\$-'C'EST DEJA F D' :RETURN :R, REGARDER, EXAMINER 9040  $S=S+1:IFLLI(14)=9ANDF(14)=0THE$ AIT\*:RETURN 30 FORI-ITO15:READVS(l):NEXT 600 CLS:G-D(LI):IFLEFTS(R\$,t)='N'T 782 DATA-,51,21,-,52,23,51,24,42,2 1010 1FO(50RO=60RO=70RO=110RO=17TH N9100 NYIOO<br>9050 M&="UNE FOIS,CA VA,"+STR&(S)+ 39 \* HENRETURN 8,-,31,29,-,29,27,-,26,20,70,1,62, ENMS-'IMPOSSIBLE!':RETURN **f** \* LIEUX \* \*\*\* 610 0NGGOSUB900,901,902,903,904,90 4,-,56,10 1020 IFO-OTHENM\$-'TROP LOURD ":RET 5,906,907,908,909,910,911,912,913, 783 DATA40,1,48,4,-,54,10,50,20,60 9100  $F(14)=1$ : M\$="C'EST BON! IL Y AV 914,915,916 co,26,-,50,26,-,50,26,65,29,65,24,-, 1070 140 DATADANS UNE CHAMBRE DU CHATEA 914,915,916 AITRUELQUE CHOSE EN DESSOUS!":R 1030 IFO-SANDDC6)-6THEN1500 U, DANS L'ENTREE DU CHATEAU<br>141 A\$=\* 1984, \*: GOSUBB5 611 READNS 68,18 1040 M\$-'OK.VOUS L'AVEZ':LI(0)-O:I ETURN 1984. ':GOSUB8500 620 READB®: IFB®=\*-\*THEN65OELSEIFB® 784 DATA-, 68, 10, -, 66, 6, 51, 3, 59, 3, 4  $FQ = 10$ THEND(11)=15 9500 IFD(5)>3THENPRINT'ELLE EST DE 50 DATADANS UNE CHAMBRE SECRET  $=$ <sup>\*</sup>C\*THEN660 5,6,43,10,-,43,18,-,46,24 1045 RETURN OUVERTE...": RETURN E.I, DEVANT UN CHATEAU, I, I 630 IFBS-'D'THEN670ELSEIFB\$- F•THE 790 DATAD,20,17,7O,17,-,70,28,-,20 1500 IFGA-OTHEN1700 9510 M&="ELLE EST BIEN TROP ROBUS 160 DATADANS UNE CLAIRIERE, I, DANS N680<br>
1510 MS-'VOUS AVEZ L'EPEE MAINT TE':RETURN LA DEMEURE D'UNBUCHERON, I, I 640 A=VAL(B\*):READB,C,D:LINE(A,B)- 70,28,70,17 ENANT!":LI(5)=0:D(6)=15:RETURN 9600 M4="LE MUR PIVOTE' VOUS ARRIV

Lorsqu'un dessin apparaît passez à la suite en appuyant sur une touche. Quand apparait - donnez vos instructions, verbes à l'infinitif suivis de noms communs (ex: Ouvrir porte. Casser coffre...) ou

STO Vous pouvez interrompre votre partie et éteindre l'ordinateur il gardera en mémoire l'endroit où vous vous trouviez (instruction

bien les instructions suivantes:

Inventaire des objets.

R Revoir le dessin et réexaminer l'endroit.

SLEEP).

N. E. S. O: Direction Nord, Est, Sud, Ouest.

Si vous réussissez à abattre le magicien, ne criez pas trop victoire,

au deuxième épisode.

(C,D):GOTO620 791 DATA71,12,-,74,11,-,75,14,20,1<br>650 READA, B:LINE-(A,B):GOTO620 7,21,12,-,24,11,-,74,11,0,22,19,22 650 READA,B:LINE-(A,B):GOTD620 7,21,12,-,24,11,-,74,11,0,22,19,22

1700 PRINT'ELLE EST ENSORCELEE,VOU EZ DANS UNE AUTRE SALLE•

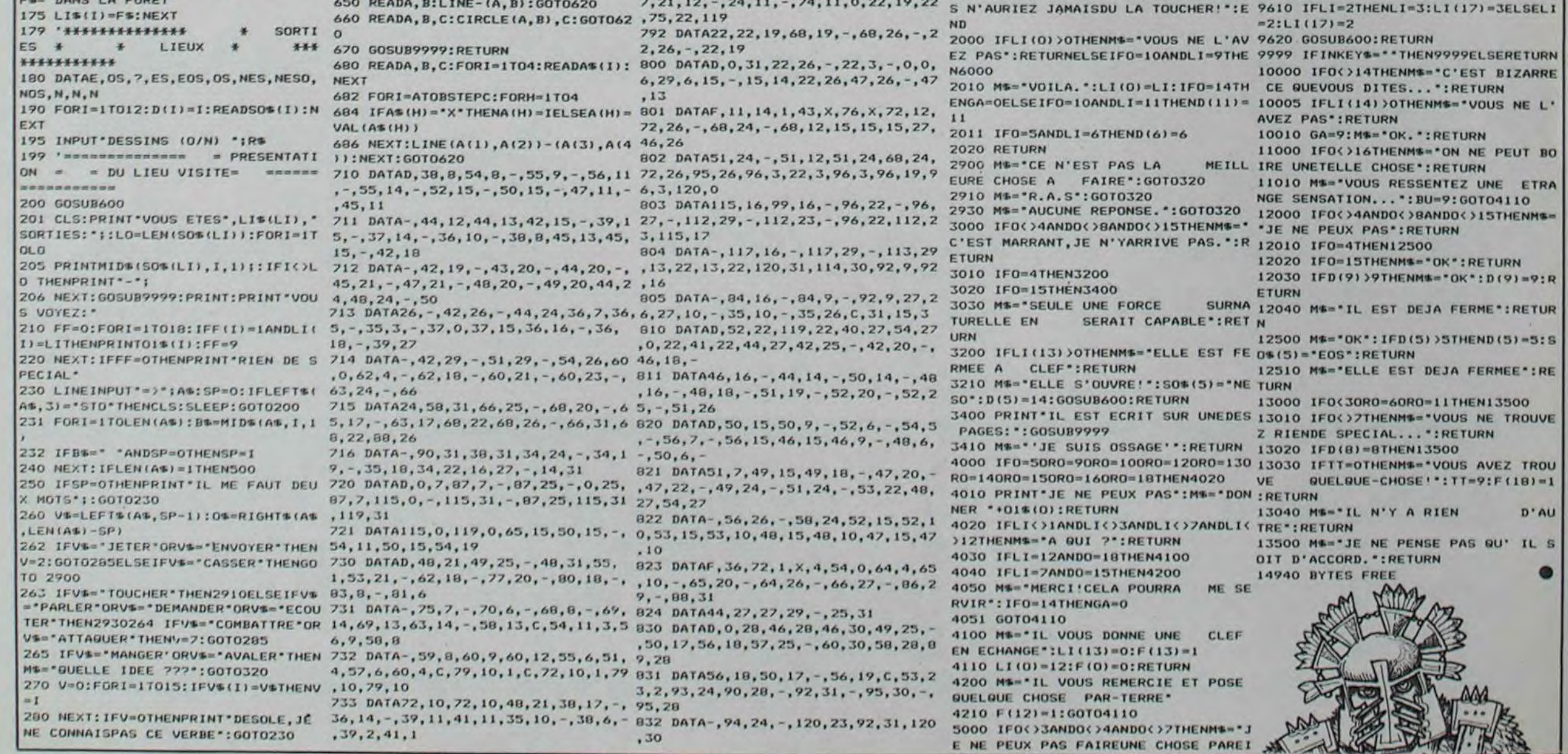

2

# DADA

Pour vous reposer des jeux d'arcade qui ont malmenés vos nerfs, voici un jeu qui vous reposera. L'ordinateur muni d'une extension de 16 Ko s'occupera de tout, en respectant les règles du célèbre jeu de DADA. Il vous faudra tout de même tirer les dés !.

N.D.L.R.: Vous voyez bien qu'on est pas Mysogines !

10 REM\*\*JEU DU DADR\*\*<br>20 REM\*\*PAR JOELLE HAAS\*\*<br>30 REM\*POUR VIC 20\*16KO\* 48 00SUB2428<br>58 PRINT"3" CLR<br>68 DIMQ(45), J(45)<br>78 E=4996 CO=37888-E<br>89 PRINTHB(9) "10 & J" 90 PRINT 100 PRINTTAB(9)\*\*<br>110 PRINT<br>120 PRINTTAB(9)\*\* 00000 **INAUGURANCY**  $000$ ... T. ... 258 PRINTTRB(9)" \* \* \* 7,<br>268 Q(8)=E+9\*22+1<br>278 FORV=1T04 Q(V)=Q(8)+V\*2:NEXT<br>288 FORV=1T04:Q(V)=Q(4)-(V+4)\*44):NEXT<br>298 FORV=9T018:Q(V)=Q(4)-(V+8)\*2:NEXT<br>298 FORV=1T014:Q(V)=Q(18)+(V-10)\*44:NEXT<br>388 FORV=15T028:Q(V)=Q(18)+ 378 FORV=35T038: Q(V)=Q(34)-(V-34)#2:NEXT<br>388 Q(39)=Q(38)-4(V)=Q(39)+(V-39)#2:NEXT<br>408 FORV=48T043:Q(V)=Q(V+30):NEXT<br>408 FORV=48T03:J(V)=Q(V+30):NEXT<br>410 FORV=40T043:J(V)=Q(V-10):NEXT<br>420 FORV=40T043:J(V)=J(39)-44#(V-39):N 498 IFSV=8RNDDVC>6THEN448<br>498 IFSV<br/>cO8RNDDVC>6THENGOSUB1458:00T0448<br>588 GOSUB848:00T0478<br>518 REM#TIRRGE JOUEUR#<br>528 GOSUB2288:R\$="" 338 FORU=49T034<br>348 POKE37888+18#22+19,6<br>358 POKEE+18#22+19,U 358 POKEE+18#22+19,1<br>368 OETAS 588 FORH=1TO58:NEXTH<br>598 NEXT:0070538<br>688 DJ=U-48: RETURN<br>610 REM#TIRRGE VIC\*<br>628 GOSUB2288 DV=INT(RMD(.5)#6)+1 630 POKEE+18#22+3,DV+48:POKEE+18#22+3+CO,6 640 GOSUB2280 658 POKEE+18#22+3,32<br>668 RETURN<br>678 REM#PION JOUEUR ENTRE EN JEU" 698 GOSUB2288<br>698 IFPEEK(J(8))=83THENGOSUB1818:GOTO768 IFSJ>=4THEN778 700 710 SJ=SJ+1 718 SJ=SJ+1<br>728 IFPEEK(J(0))=42THENM=J(0)+CO:00SUB1400<br>730 POKEJ(0),83 POKEJ(0)+CO,(1+SJ)<br>740 POKEE+15422+16+SJ,32:00SUB2340<br>750 P(SJ)=0 NJ=NJ+1 758 PETURN<br>778 FORLJ=1T04 IFRJ(LJ) O1THEN838<br>788 IFPEEK(J(8))=42THEN1=J(8)+C0:00SUB1488<br>798 POKEJ(8),83 POKEJ(8)+C0,(1+LJ)<br>888 POKEE+15422+1541,32:00SUB2348<br>888 POKEE+15422+1541 818 POLE +154211511.72 GUSUB2349<br>828 RJ(LJ)=8:0010768<br>838 RJ(LJ)=8:0010768<br>838 NEXT:005UB1818:0010768<br>848 REMMPTON VIC ENTRE EN JEU\*<br>858 ODSUB2288<br>858 LEEU-47UEU948<br>858 LEEU-47UEU948 870 IFSV=4THEN940 888 SV=SV+1 NV=NV+1<br>898 SV=SV+1 NV=NV+1<br>898 IFPEEK(Q(8))=83THENN=Q(8)+CQ: GOSUB1768 POKEQ(0), 42 POKEQ(0)+CO, SV+1

990 RV(LV)=0 GOTO930<br>1000 NEXT GOSUB1450 GOTO930<br>1010 REMARYANCE PION JOUEUR® 1020 GOSUB2280 1838 IFNJ=8THEN1368<br>1838 IFNJ=8THEN1368<br>1858 NEXT 1868 FORF=1TOSJ<br>1878 IFRJ(F)<>0THEN1118<br>1888 G=F IFPEEK(J(P(F)+DJ))=830RP(F)+DJ)43THEN1118<br>1898 IFNJ>1THEN1128<br>1189 GOT01328 1100 00101320<br>1110 NEXT 00101360<br>1120 C\$(1)="R":C\$(2)=",T":C\$(3)=",P":C\$(4)=",V":C\$=""<br>1130 FORF=1TOSJ:IFRJ(F)=0RNDP(F)+DJ<=43RNDPEEK<br>(J(P(F)+DJ))<D83THENG=F:00TO1150 1140  $Cf(F) =$ " 1158 NEXT<br>
1168 NEXT<br>
1168 FORF=1T0SJ:C\$=C\$+C\$(F):NEXT<br>
1168 FORF=1T0SJ:C\$=C\$+C\$(F):NEXT<br>
1165 IFLEN<br/>c\$>C\$THEN1328<br>
1288 PRINTFRB(15)C\$<br>
1288 OETB\$:IFB\$=""THEN1288<br>
1298 OETB\$:IFB\$=""THEN0=2:00T01258<br>
1228 IFB\$="F"THEN NEXT 1328 IFP(0)+DJ)39THEN2238<br>1338 POKEJ(P(0)),81:POKEJ(P(0))+CO,8<br>1348 P(0)=P(0)+DJ:IFPEEK(J(P(0)))=42THENGOSUB1378<br>1358 POKEJ(P(0)),83:POKEJ(P(0))+CO,G+1:00SUB2348 1350 POKEJ(P(G)),83:POKEJ(P(J)),93:201<br>1360 RETURN<br>1370 REMAREJET PION VIC\*<br>1390 N=J(P(G))+CO:PM=PEEK(M)<br>1390 N=J(P(G))+CO:PM=PEEK(M)<br>1400 L=(PEEK(M)AND7)-1<br>1410 POKEE+15#22+L,42<br>1420 POKEE+15#22+CO+L,L+1:GOSUB2380<br>1440 PE 1440 RETURN<br>1450 REMARVANCE PION VIC"<br>1460 GOSUB2280 1478 FORK=1105V<br>1488 IFV(K)CORTHEN1538<br>1498 IFRV(K)CORTHEN1538<br>1508 R(K)=V(K)+DV 1510 IFPEEK(Q(R(K)))=83THENI=K:GOSUB1730:GOTO1690 1520 IFPEEK(Q(R(K))) <> 42THENI=K GOT01690 1530 NEXT 1540 FORK=1TOSV:IFRV(K)C)0THEN1560<br>1550 R(K)=V(K)+DV:IFPEEK(Q(R(K)))=83THENI=K: GOSUB1730: GOTO1690 **1560 NEXT** 1578 FORK=1T0SV:A(K)=V(K)+DV<br>1588 IFA(K))43THEN1620<br>1598 IFRV(K)<)0THEN1620<br>1608 IFPEEK(Q(A(K)))=42THEN1620<br>1618 IFA(K))39THEN1=K:00T02178 **1620 NEXT** 1630 1=0 2=0<br>1640 FORK=1TOSV 1650 IFRV(K) C) @ORPEEK(Q(V(K)+DV))=42ORV(K)+DV) 43THEN1670 1660 IFV(K)>ZTHENZ=V(K):I=K 1679 NEXT<br>1689 IF1=8THEN1720<br>1699 POKEQ(V(I)),81:POKEQ(V(I))+CO,8:00SUB2300<br>1700 V(I)=V(I)+DV 1710 POKEQ(V(I)), 42: POKEQ(V(I))+CO, I+1 1720 RETURN<br>1730 REM#REJET PION JOUEUR# 1740 00SUB2280<br>1750 N=Q(Y(I)+DV)+CO 1760 L=(PEEK(N)RND7)-1<br>1770 RJ(L)=1:NJ=NJ-1<br>1780 POKEE+15#22+16+L,83:00SUB2380 1798 POKEE+15\*22+16+L+CO.L+1<br>1880 RETURN<br>1818 PRINT"7":E=4096:CO=37888-E<br>1820 POKE36878,10<br>1830 POKE36874,228

 $0 \cdot a \cdot a$ 

Joelle HAAS

1920 FORR=1TO7 POKEQ+R, 160 POKEQ+R+CO, 2 NEXTR **1930 NEXTO** 1940 PRINT" XMMM"TAB(16) " 20060161"<br>1950 POKE36874,241<br>1960 POKE36874,241<br>1960 POKE36878,0<br>1980 END<br>1990 EEMAVIC GAGNANT\*<br>2000 PORU=1TO1808:NEXT<br>2000 PORU=1TO1808:NEXT 2010 PRINT"7"<br>2020 POKE36879,8 2030 PRINT<br>2030 PRINT<br>2050 POKE36878,10<br>2050 DOSUB2200<br>2070 PRINT MORE<br>2070 PRINT MORE #/OUS" **WHVEZ\*** 2089 POKE36874,232 2090 GOSUB2280 2100 POKE36879,25<br>2110 PRINT" MM<br>2120 POKE36874,228 **BPERDU!!**" 2130 FORI=1T0550 NEXT<br>2140 POKE36878.0 2150 END 2168 REMMERIREE PION VIC"<br>2178 IFV(I)<=39THEND=81: IFV(I)>39THEND=87<br>2188 POKEQ(V(I)),D:POKEQ(V(I))+CO,0:POKEQ(R(K)),42:POKEQ(R(K))<br>+CO,I+1<br>2000 POKEQ(VII),D:POKEQ(V(I))+CO,0:POKEQ(R(K)),42:POKEQ(R(K)) +CO,1+1<br>
2198 RVC1>=2:HV=NV-1:00SUB2380:00SUB2380<br>
2280 FORL=1T04:IFRVCL>C2THEN1720<br>
2218 NEXT:00T01990<br>
2228 REMMENTREE PION JOUEUR+<br>
2238 IFP(0)<=39THEND=81:IFP(0)>39THEND=87<br>
2240 POKEJ(P(0)>,D:POKEJ(P(0)>+CO,0:POKEJ(P( 2258 RIGO-P2-NJ-HUN-1-006UB2348-005UB2348<br>2268 RIGO-P2-NJ-NJ-1-006UB2348-005UB2348<br>2278 NEXT-00T01818<br>2288 FORU=1T01888-NEXT-RETURN 2290 REMASONA 2389 REMASON VICA<br>2318 POKE36878, 10: POKE36874, 239<br>2320 FORN=1T0280: NEXT: POKE36878, 0<br>2330 RETURN 2349 REMASON JOUEURA<br>2350 POKE36878,10:POKE36874,219<br>2360 FORM=1T0200:NEXT:POKE36878,0 2378 RETURN<br>2388 REMOSON PION REJETE 2390 POKE36878, 10 POKE36874, 183<br>2400 FORM=1T0200 NEXT POKE36878, 0 2489 FORM=1T0288:NEXT:POKE36878.8<br>2428 PRINT"Z"TRB(6)"\*\*DRDR\*\*"<br>2438 PRINT"Z"TRB(6)"\*\*DRDR\*\*"<br>2438 PRINT"ZWREGLE DU JEU"<br>2448 PRINT"ZWYC ET VOUS POSSEDEZ CHRCUN 4 CHEVRUX"<br>2458 PRINT"LEG VOTRES SONT REPRE-SENTES PRR DES \* 2480 PRINT"L'ECURIE SE TROUVE A LA FIN DU PARCOURS DE CHAQUE JOUEUR' JOUEUR"<br>2490 PRINT"MCAPPUYEZ SUR UNE TOUCHE)"<br>2510 PRINT"MLES (O) REPRENTENT LESSTALLES"<br>2510 PRINT"MCTRE PARCOURS COMMEN-CE EN BAS DE L'ECRAN,";<br>2530 PRINT"(CELUI DU VIC,A GAUCHE,"<br>2540 PRINT"LES CHEVAUX AVANCENT EN FONCT IL S'ARRETERA. 2560 PRINT"AU DEPART TOUS LES CHEVAUX SONT SUR LA TOU- CHE."<br>2570 PRINT"C'EST VOUS QUI. COMMENCEZ A JOUER."<br>2580 PRINT"A(APPUVEZ SUR UNE TOUCHE)"<br>2590 GETX# IFX#=""THEN2590<br>2600 PRINT"LE TIRAGE AU DE D'UN GEST NECESSAIRE P LE PARCOURS D'UN CHEVAL" 2628 PRINT".IL DONNE RUSSI DROIT A UN SECOND TIRROE."<br>2639 PRINT"LORSQU'UN CHEVAL ARRI-VE SUR UNE CASE OCCU- PEE PAR<br>UN CHEVAL "; 2640 PRINT" ADVERSE.CE DERNIER SE RETROUVE SUR LA TOUCHE"<br>2650 PRINT"LA CASE DE DEPART DOITETRE SI POSSIBLE TOU- JOURS DEGROEE.";<br>
2660 PRINT"CE PROG-RAMME Y VEILLE"<br>
2670 PRINT"&\RPPUYEZ SUR UNE TOUCHE)"<br>
2680 GETX\$:IFX\$=""THEN2680<br>
2690 PRINT"JARRIVES A L'ECURIE.LESCHEVAUX NE BOUGENT<br>
2700 PRINT"JARRIVES A L'ECURIE.LESCHEVAUX NE BOUGENT<br>

**VIC 20** 

# <u>edito</u>

Il fait toujours aussi froid et il devient de plus en plus pénible de taper sur un clavier d'ordinateur avec des moufles. C'est. d'ailleurs probablement pour cette raison que les posses-<br>seurs de PC 1500 et d'HP 41 ne nous ont pas envoyé suffisament de programmes pour continuer à paraître pendant les quatre semaines à venir, ces deux machines se retrouvent donc sur la touche pour un mois, bravo les mecs, bien joué!

Les bidouilleurs d'HECTOR et les grenouilleurs d'EXELVI-<br>SION ont, par contre, trouvé un truc pour programmer malgré les bouts de doigts gelés.<br>ceux d'ATARI également. Tout ce beau monde se retrouve donc en notre compagnie au moins pour quatre semaines: et on ne s'endort pas sur ses lauriers, on continue s'il vous plait !

Pour les autres, toujours pas de problèmes, les programmes arrivent en quantité et en qualité. Quelques jeux seraient<br>toutefois les bienvenus sur Apple, les utilitaires sont géniaux mais il faudrait peut-être penser un peu à la rigolade.<br>non ? MSX et AMSTRAD, ça vient, il faut faire encore un petit effort, il, en manque. A vos claviers, bande de feignasses !

₩

Cette semaine, un nouveau<br>dessinateur, CARALI, le fils spirituel du professeur Choron d'Hara-Kiri et de Madame Irma du cirque Pinder. Il nous prépare une autre bande pour la semaine prochaine et EDIKA ne va pas tarder à livrer les<br>planches qu'il devait rendre il y a dix huit mois. Nous rentrerions bien également des<br>bandes de jeunes dessina-<br>teurs débutants, si vous en

faites partie.....<br>Les rubriques ciné et télé arrivent et nous sommes en train de vous préparer une petite messagerie électronique, foncez acheter un modem !

Dans cette attente, je vous<br>prie d'agréer, Mesdames, Mesdemoiselles et Messieurs les lecteurs, mes salutations aussi informatiques que télématiques.

Gerard Ceccaldi

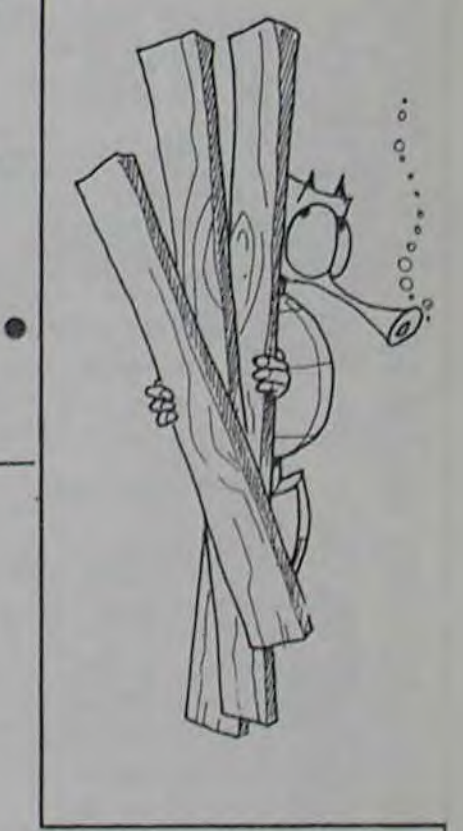

PLUS."

济

55+8A\*35:0020B5366 930 V(SV)=0 948 FORLV=1T04: IFRV(LV)C)1THEN1888<br>958 IFPEEK(Q(8))=83THENN=Q(8)+CO: 00SUB1768<br>958 POKEQ(8),42:POKEQ(8)+CO,(1+LV)<br>978 POKEE+15\*22+LV,32:00SUB2388<br>988 V(LV)=8 :NV=NV+1

900

 $rac{1}{2}$ 

 $\frac{3}{4}$ 

**B** 200

9

19

 $11$ 

 $\frac{12}{13}$ 

15

16

 $17$ 

 $\frac{18}{19}$ 

 $56$ 

 $21$ 

 $rac{23}{24}$ 

**GOSUB 160** 

CALL

CALL

CALL

 $CHLL$ 

 $CHL$ 

CALL

CALL

CALL

DEFINITION

CALL CHAR(5,

CHAR(3.

CHAR(4,

1840 FORG=ET00+22#22STEP22<br>1850 FORR=0T06:POKEQ+R,160:POKEQ+R+CO,6:NEXTR 1868 NEXTO 1880 PRINT" XXXXX" TAB(9)"RVEZ" 1890 POKE36874,232<br>1900 FORI=1TO250 NEXT 1910 FORO=E+14T00+22#22STEP22

X

DERNIERS."<br>2710 PRINT" ATTENDEZ TOUJOURS QUELE DE TOURNE POUR 2720 PRINT"X GARDEZ VOTRE SANG-FROID, VOTRE ADVERSAIREEST<br>IMPASSIBLE!!" 2738 PRINT"BLAPPUYEZ SUR UNE TOUCHE)"<br>2740 GETX# IFX#=""THEN2740<br>2750 RETURN

**EXELVISION** 

₩

EXELBI LITZ

 $000^{\circ}$ 

Les monstres extra-terrestres n'ont pas attendu longtemps pour envahir l'EXL. Des spécimens ailés particulièrement belliqueux vont vous glacer d'effroi.

### Jocelyn DONZ

#### 62 |<br>63 CALL COLOR("IRC")<br>64 X=X+1<br>65 Y=Y+SGN(2-Y-1)<br>65 LOCATE (X,Y)<br>67 LOCATE (X,Y)<br>69 PRINT ""JCHR\$(1)JCHR\$(2)JCHR(3)JCHR\$<br>69 PRINT ""JCHR\$(1)JCHR\$(2)JCHR(3)JCHR\$<br>(4)J"""JCHR\$(1)JCHR\$(2)JCHR(3)JCHR\$ 25 CALL CHAR(15, "0006060606060F0F0909") 42 TA=TA+1: HA=HA+. 05: S=4 EXELELITZ 26 43 **CLS**  $\overline{27}$ CALL SPEECH("R, "&BAT\$)<br>CALL COLOR("8GG")<br>LOCATE (22,1)<br>PRINT" (C) 1984 JOCELYN DONZE BRUIT 44 28 45 29 EXP1#="08A02163031B18008D1E139840073A 46 CLS"BCC"<br>Z=20:V=3:TH=0:HA=.4 108100F0901E81080480478F084420020570CE"<br>30 EXP2\*="BD02110840704E118840043CE0010F<br>73C00316B080052C20010948800214A0000528" 47 CALL COLOR("88C"):LOCATE (1,1)<br>FOR I=1 TO V:PRINT "# ";INEXT 1<br>LOCATE (2,1):PRINT "TABLEAU N.";TA<br>CALL COLOR("1bC"):LOCATE (1,15)<br>FOR I=1 TO S<br>PRINT CHR\$(1);CHR\$(2);CHR\$(3);CHR\$(4)  $(4)1'$ 69 LOCATE (X+1,Y+1)<br>70 PRINT CHR#(S);CHR#(6);CHR(7);CHR#(8)<br>71 CALL COLOR("1MC") EXPI=EXP1#&EXP2# 31 EAT11="8398A4AD8165B58D28A7F286E439D1<br>89BC263AA0883C2784906BB98418187B398718"<br>33 EAT21="185E198162AB24486C19888BB91C88<br>04106B8588624E23489C198888AD1C813197FF" 50 CHAR(1, "0000F07038F87C3EFF1F") 51<br>52 CALL KEYI(A, B)<br>2=Z+(A=131 AND 2>1)-(A=129 AND 2<35)<br>LOCATE (21, 2)<br>PRINT " "JCHR\$(13);CHR\$(14);" " 0000C0F0FCFEFEFEFFC7"> "00000F0E1C1F3E7CFFF8") BATS=BAT1\$&BAT2\$ 34 35 CAR11="877C312D046D6F788213EC68872858<br>C10C66303211F4A0872D6841823E9316EAB637"<br>36 CAR21="BAD18D6E74A2139DE8443BDAD18E76<br>34A319CD6846339AB18C6634A2118D68442D6A" 55567 IF A=32 AND B=1 THEN GOSUB 128 CALL CHARCE, "ESESESSITIF87")<br>CALL CHARCT, "C7C7C6C6FEFCE")<br>CALL CHARCS, "E8",<br>CALL CHARCS, "00000000000000000007") LOCATE (2,15) I DEUXIEME CYCLE 78 PRINT CHRS(5); CHRS(6); CHRS(7); CHRS(8) CAR3\$="51885AD4A21AD5A84635AA518D4A54 88 CALL COLOR("1BC")<br>81 LOCATE(X,Y+1)<br>82 PRINT CHR\$(9))CHR\$(2))CHR\$(3))CHR\$(10 37 **58 NEXT 1**<br>59 Y=S#6+ CHAR(10, "000000000000000000E0") A21295A844294ADIFF" CARS=CAR1\$&CAR2\$&CAR3\$ CHAR(11, "1F1F1EFF3EC7F83870F0")  $Y = 5*6+9:X=1$ CHAR(12, "F8F878FF7C3E1F1C8E8F") 39 60 ECRAN 40 I PREMIER CYCLE Suite page 6 61 CHLL CHAR(14, "4343C3E3F3FFFFFF3E3C3") 41

# **CAP MAN**

Man, l'aspect d'un Pac Man, mais... ce n'est pas un être appelés directement à partir du langage machine. Les murs des Pac man!

Mode d'emploi:

 $(15)$ 

 $\alpha$ 

Attention, Il faut suivre rigoureusement ce qui suit:

1 REM CAPHAN F @ 1984 BERTRAND Eric ZX SPECtrum 48Ko BRIGHT 0 DIM CS1601 DIM t ERIGHT 0 DIM (\$160) DIM t<br>
19 POR n=1 TO 60 LET CS(n)="0<br>
"NEXT no 3100<br>
5 OUER 0 LET U=3, LET US="CF<br>
19 DIE RO 1000<br>
19 DIE RO 1000<br>
19 DIE RO 1000<br>
19 DIE T-1<br>
19 DIE T-1<br>
19 DIE T-1<br>
19 PORE 63000, 3 PORE 63003,0<br>
7 DO

 $3\frac{3}{8}$ <br> $3\frac{3}{8}$ <br> $9\frac{1}{8}$ PRINT AT 21.10; INK 5: "Tabl

**EAU NO. 11 AT 21.1; INK 2; US** 

S PRINT NE SANDONIZE USR 64384  $120$ 

130 LET CP=CP+PEEK 64199 PRINT<br>
INK 7:AT 10,22-LEN STREEK 64199 PRINT<br>
IF CP=3000 THEN GO TO 400<br>
140 POKE 64199,0<br>
146 RANDOMIZE USR (63006+256)<br>
156 RANDOMIZE USR (63006+312)<br>
156 RANDOMIZE USR (63006+512)<br>
156 RANDOMIZE 300 GO TO 100 CAR 60000 LET V=

J-1<br>301 IF PEEK 64198=2 THEN GO TO<br>500

302 IF PEEK 64198=2 THEN GO TO

302 IF PEEK 64198=2 THEN GO TO<br>500<br>303 RANDOMIZE USR 60000: LET V=

388<br>
1388<br>
1388<br>
1388<br>
1388<br>
1388<br>
1388<br>
1388<br>
1388<br>
1388<br>
1688<br>
167<br>
1688<br>
167<br>
1688<br>
167<br>
1688<br>
167<br>
1688<br>
167<br>
1688<br>
1788<br>
1788<br>
1788<br>
1788<br>
1788<br>
1788<br>
1788<br>
1788<br>
1788<br>
1788<br>
1788<br>
1788<br>
1788<br>
1788<br>
1788<br>
1788<br>
1788<br>

520 IF PEEK 64199-5 THEN BEEK<br>340 LET CP = CP+PEEK 64199: PRINT<br>INK 7, AT 10, 22 LEN 5TR\$ CP, CP:<br>IF CP=0000 THEN 00 TO 1200<br>556 RANDOMIZE USR 63006+256)<br>556 RANDOMIZE USR 63006+256)<br>566 RANDOMIZE USR 64359<br>566 POKE 54199.

Ce jeu a la couleur d'un Pac Man, la saveur d'un Pac Tous les numéros de lignes doivent être conservés car ils peuvent labyrinthes sont en jaune, les pions en bleu clair, les # en magenta. Eric BERTRAND Symbol Shift, puis sur la touche correspondant à la couleur désirée. Conservez impérativement ces couleurs sinon le programme ne fonctionne pas

> $\frac{1}{2}$ Hà thing sesi  $\cdots \cdots \cdots$

1995 RETURN<br>1295 RETURN<br>1295 RETURN<br>1295 POKE 53080 290KE 54198, 13<br>1296 POKE 53080 290KE 530803355.<br>1215 POKE 632586 200KE 5328297, 17<br>1230 POKE 64199. 16: 1782, 200KE 64201, 1<br>3: 200KE 64199. 16: 18, 18, 200KE 64201, 1<br>1

1278 RRNDOMIZE USR 64159<br>
1275 RF PEEK 64199-5 THEN BEEP<br>
1275 LET CP=CR199: PRINT<br>
1288 LET CP=CR199: PRINT<br>
1380 RRNDOMIZE USR 63006: RRNDOMIZE<br>
1390 RRNDOMIZE USR 63006-255):<br>
1390 RRNDOMIZE USR 63006-255):<br>
1390 RRNDOM

 $\overline{200}$ 

200<br>1360 IF vad THEN PRINT AT 21,1;"<br>1360 IF vad THEN PRINT AT 21,1;"<br>1370 LET vary (1 TO v) +";"<br>1375 PRINT AT X, V, INK 5;" SIRT<br>PEEK 63001, PEEK 63257, PEEK 63256; INK 5<br>!HT PEEK 63257, PEEK 63256; INK 5

+4: DRAW INK 7, - ((d+8+4) - (y+8+4)

14: DRAW INK 7, -((4+8+4) -(y+8+4) 5098 FOR 0-10 10 18: PRINT INK 8<br>1520 NEXT N<br>1538 GUERT 0 5188 PART INK 8: AT 16,3, NEXT N<br>1538 GUERT 0 1358<br>1538 GUERT : PLOT 8+44, (21-C) +8 118 PLOT 124, 18, 18, 207, 3 DRAW INK 10K; 2

2370 FOR n=15 TO 1 STEP -1<br>2376 IF N 6 THEN PRINT AT 19-N.6<br>375 IF N 6 THEN PRINT AT 19-N.6 asée IF n <? THEN PRINT AT 19-N.8

PRPER Pap: TWK 0; 15-N; 218-N; 218-N; 218-N; 218-N; 218-N; 218-N; 218-N; 218-N; 218-N; 218-N; 218-N; 218-N; 218-N; 218-N; 218-N; 218-N; 218-N; 218-N; 218-N; 218-N; 218-N; 218-N; 218-N; 218-N; 218-N; 218-N; 218-N; 218-N; 21

2400 NEXT N<br>2410 PRINT AT 19,8; PAPER Pap;"

2418 PRINT IT 19,8; PAPER 9; PAPER 9; PAPER 9; PAPER 9; PAPER 9; PAPER 9; PAPER 9; PAPER 9; PAPER 9; PAPER 9; PAPER 9; PAPER 9; PAPER 9; PAPER 9; PAPER 9; PAPER 9; PAPER 9; PAPER 9; PAPER 9; PAPER 9; PAPER 9; PAPER 9; PAPE

PAPER OF THE PAPER OF THE PAPER OF THE PAPER OF THE PAPER OF THE PAPER OF THE PAPER OF THE PAPER OF THE PAPER OF THE PAPER OF THE PAPER OF THE PAPER OF THE PAPER OF THE PAPER OF THE PAPER OF THE PAPER OF THE PAPER OF THE P

Se40 PRINT AT 0,16; PAPER 0; INK

367 DEER 199 DAPER 20130<br>
199 PRINT AT 21,1; INK 2, vs 5088 PRINT AT 21,1; INK 2, vs 5088 PRINT AT 21,1; INK 2, vs 5088 PRINT AT 21,1;<br>
1418 POR 1: TO 3 11 TO 3 14, (21-3) 189 PRINT AT 21, 12, 12, 12, 12, 12, 12, 12, 12, 1

Sase For Drive To 18 PRINT HWY &

9230 NEX 5599 MEXT N<br>
5699 MEXT N<br>
5699 FOR n=1 TO 19<br>
5619 INK 7: PLOT 139,75: DRAW OU<br>
5625 NEXT N<br>
5625 NEXT N<br>
5625 NEXT N1=12: LET Y1=14: GO 5UB<br>
7205T X1=12: LET Y1=14: GO 5UB<br>
5670 PRINT AT 12,12;" 9250 DATA 42, 24, 246, 205, 0, 250, 33 112<br>9251 DRTR 51,52,5,2,6,8,125,18<br>9252 DRTR 20,35,16,258,42,24,245 5580 PRINT AT 14,10;"<br>
5690 GO TO S110<br>
5690 GO TO S110<br>
5690 GO TO S110<br>
7000 CO TO 3<br>
7000 CNN 9: RETURN<br>
7110 FOR N=5 TO 8 STEP (AR+N)<br>
7130 FOR N=5 TO 8 STEP (AR+N)<br>
7150 NEXT N<br>
7150 NEXT N<br>
7150 NEXT N<br>
7150 NEXT RE= 5680 PRINT AT 14, 10;"

Caracteres graphiques 8010 FOR J=USR "a" TO USR "0"+7<br>8020 READ 9: POKE J, 4<br>8030 NEXT 0, 31, 32, 79, 95, 92, 89, 80<br>8040 DATA 0, 246, 4, 242, 250, 58, 154 80<br>8042 DATA 90.89.92.95.79.32.31.0<br>8043 DATA 90.154.58.250.242.4.24 8.0 DATA 0,255,0,255,255,0,255, 8045 DATA 98, 98, 98, 98, 98, 98, 98, 9 8046 DATA 90, 153, 50, 255, 255, 60, 1 8047 DATA 90, 153, 60, 255, 255, 0, 25 5,08 DATA 0,255,0,255,255,60,153 0049 DATA 90,89,92,95,95,92,89,9 8050 DATA 90, 154, 58, 250, 250, 58, 1 8051 DATA 0,252,2,250,250,2,252, 8051 DATA 0,252,2,250,250,2,252,<br>8053 DATA 0,63,64,95,95,64,63,0<br>8053 DATA 0,60,66,90,90,90,90,90<br>8054 DATA 90,90,90,90,90,90,90<br>8055 DATA 90,90,90,90,90,90,52,127,<br>8055 DATA 90,28,107,107,127,127,1<br>8055 DATA 0,28,119,252, 5057 0ATA 3.241.25.252.63.88.148<br>
1868 0ATA 3.0.24.34.34.0.0.0<br>
8058 0ATA 3.0.24.34.36.36.24.0.0<br>
80680 DATA 3.24.34.36.36.24.0.0<br>
80680 DATA 3.24.34.36.36.1.0.126.18<br>
8070 00 TO 5000<br>
8070 00 TO 5000<br>
8070 00 TO 5000<br>
807

9398 REM

## 9253 DATA 26,246,132,103,58,27,2<br>46,133<br>9254 DATA 111,34,24,246,205,0,25 0,10<br>9255 DATA 254,6,204,95,246,42,24 9256 DATA 205,0,250,62,4,2,33,28 9257 DATA 255, 6, 8, 126, 18, 20, 35, 1 9258 DATA 250,201,42,24,246,58,2 7,246<br>9259 DATA 254,0,40,74,254,1,40,2<br>9260 DATA 44,44,45,34,24,246,62, 9261 DATA 50, 26, 246, 62, 0, 50, 27, 2 262 DATA 58,29,246,188,56,5,62, 9263 DATA 50, 26, 246, 58, 26, 246, 25 9264 DATA 40.2,36,36,37,205,0,25 9265 DATA 10,254,6,40,8,58,26,24 9266 DATA 237, 68, 50, 26, 246, 42, 24 9267 DATA 58,26,246,254,1,40,2,3

DEPLACEMENT FANTOMES

9268 DATA 37, 36, 34, 24, 246, 201, 58 9269 DATA 246, 254, 1, 40, 2, 36, 36, 3 9270 DATA 34,24,246,62,1,50,27,2 9271 DATA 62,0,50,26,246,58,28,2 9272 DATA 189, 56, 5, 62, 255, 50, 27, 9273 DATA 58, 27, 246, 254, 1, 40, 2, 4 9274 DATA 44, 45, 205, 0, 250, 10, 254 \$275 DATA 40, 6, 58, 27, 246, 237, 68, 50<br>9276 DATA 27,246,42,24,246,56,27

9245<br>9277 DATA 254,1,40,2,45,45,44,34<br>9299 REM  $-0-$ 

9308 FOR N=63768 TO 63853: READ<br>9308 FOR N=63768 TO 63853: READ<br>9306 RESTORE 9358<br>9318 FOR N=63868 TO 63953<br>9318 READ 0<br>9338 POKE N,0<br>9338 IF 0=93 THEN POKE N,193<br>9348 REXT N: STOP<br>9348 REM TEST POUR 38 TRELEAU TEST POUR 36 TABLEAU

9350 DATA 42, 24, 246, 6, 4, 197, 44, 2 05<br>9351 DATA 0,250,10,254,2,202,93, 9352 DATA 193, 16, 242, 42, 24, 246, 6 9353 DATA 197,45,205,0,250,10,25 9354 DATA 202, 93, 249, 193, 16, 242, 9355 DATA 246, 6, 4, 197, 36, 205, 0, 2 9356 DATA 10,254,2,202,93,249,19 3357 DATA 242, 42, 24, 246, 6, 4, 197, 9358 DATA 205, 0, 250, 10, 254, 2, 202 4359 DATA 249, 193, 16, 242, 201, 193 120,254<br>9360 DATA 1,200,33,35,5,34,66,92<br>9361 DATA 62,1,50,68,92,201  $-0-$ 

9400 RESTORE 9450<br>9410 FOR N=64000 TO 64039<br>9430 READ 0<br>9430 POKE N.O. NEXT N<br>9449 REM CONFINETATIVITY ROUTINE POSITIONNEMENT

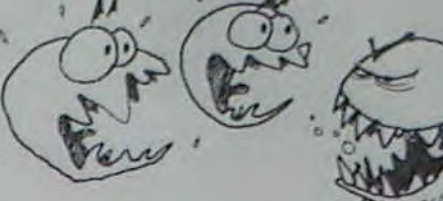

**SPECTRUM** 

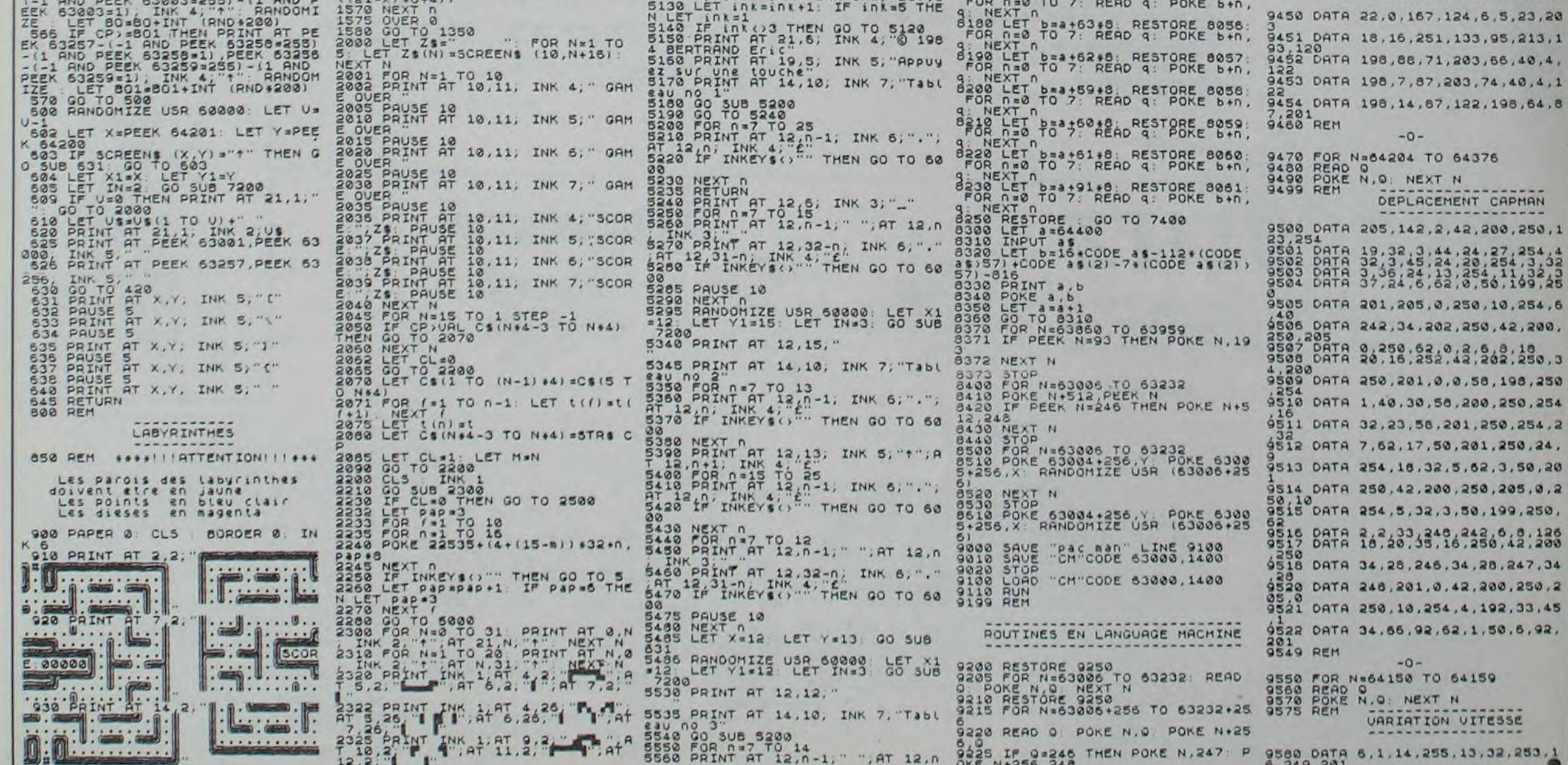

# PWRRB.

A la tête d'une centrale nucléaire vous devrez jongler avec des températures, des pressions et des débits pour obtenir le plus grand rendement possible, mais attention au syndrôme chinois.

**Rémi BAEYENS** 

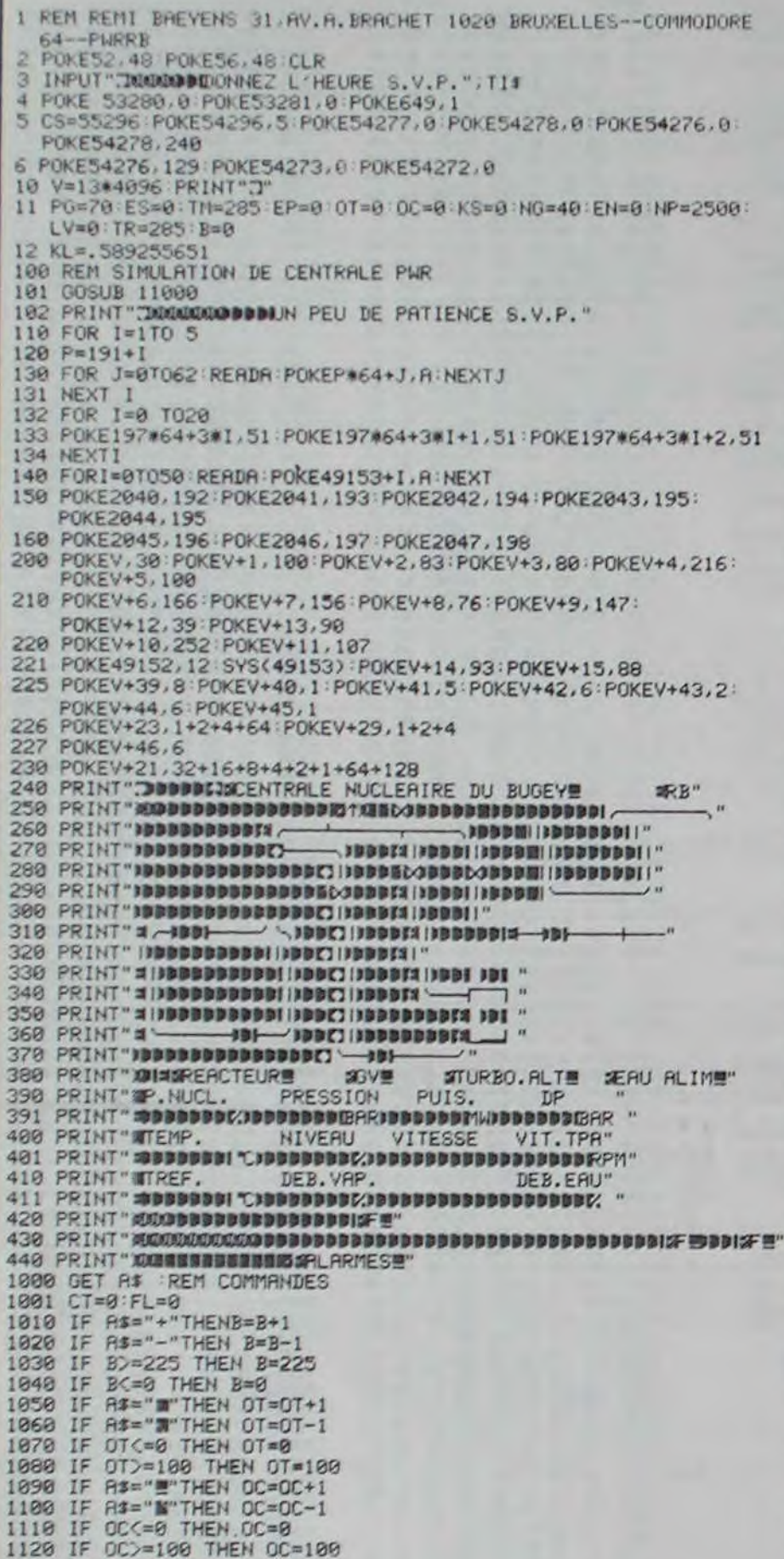

1450 PRINT" N<br>1460 PRINTTAB(12)" J<br>1465 PRINTTAB(20)" JI500 RPM"<br>1470 PRINTTAB(30)" J **INBRDBI**"; TP IBBBI";ND **IBBBBI**"; HT 1480 PRINT"N **INNUSHI"; TC** PRINTTAB(11)"7 1490 INDUSTRY'; QO 1495 PRINTTAB(30)".7 INBUNNY ; QA PRINT" SUBBERR" : PRINTTAB(5)" 1500 **INDRI**": B 1510 PRINTTAB(16)"71<br>1520 PRINTTAB(21)"71<br>1530 PRINTTAB(26)"71 ISBN!";LV INBRI"; OC **JUNEI'** ; OT TR#=LEFT#(TI\$,2)+":"+MID#(TI\$,3,2)+": 1531 "+RIGHT\$(TI\$,2) PRINT" **XXXBBBBBBBBBBBBBBBBBBBI**" ; TR\$ 1533 IF CT=1 THEN GOTO 1560 PRINT "sudstabilizationstation" 1540 1550 PRINTTAB(30);" 1551 PRINTTAB(30);" 1560 IF NGC=25ANDNG>20 THEN GOSUB 9150 1578 IF NGC=20 THEN CT=1:00SUB 9288<br>1588 IF NGC=20 THEN CT=1:00SUB 9288<br>1588 IF NGD=75 THEN CT=1:00SUB 9288<br>1598 IF NGD=75 THEN CT=1:00SUB 9388<br>1688 IF WPD=185 THEN CT=1:00SUB 9488<br>1618 IF WPC-5 THEN CT=1:00SUB 9428<br>1615 I 1620 IF PG<=50 THEN CT=1:00SUB 9450<br>1629 ETM=TM-TR:IF CT=1 THEN GOTO1650 1630 IF ETM>=2 THEN GOSUB 9500<br>1640 IF ETM<=-2 THEN GOSUB9550 1650 FL=FL+CT 1660 IF FL)0ANDFL<20 THEN GOSUB 9600:00TO 1210<br>1670 IF FL)=20 THEN FL=0:CT=0 1680 60TO 1000 1690 END 9000 PRINT" XXXXBBBBBBBBBBBBBBBBIZOE" 9005 POKE 54296,5 9010 POKE54276, 0:POKE54276, 33:FORI=10T020STEP.4 POKE54273, I: NEXT: POKE54273, 50 9020 RETURN 9100 PRINT" 2000000000000000001:F !! 9105 POKE 54296,0 9110 RETURN 9150 PRINT"SUULLOLOLOLOLOLO 9151 PRINTTAB(30); "30 NIVEAU E"<br>9152 PRINTTAB(30); "30 BAS 9153 POKE 54296,5<br>9154 POKE54276,0:POKE54276,33:FORI=10T020STEP.4: POKE54273, I: NEXT: POKE54273, 50 9155 POKE 54296,0 9160 RETURN 9200 PRINT" MODUCODODODO 9201 PRINTTAB(30);"認 NIVEAU 图" 9202 PRINTTAB(30); "SO TRES BASE" 9203 POKE 54296,5 9204 POKE54276, 0: POKE54276, 33: FORI=10T020STEP. 4 POKE54273, I NEXT POKE54273, 59 POKE 54296, 0 9205 9210 RETURN 9250 PRINT" MAAAAAAAAAAAA" 9251 PRINTTAB(30); "55 NIVERU =  $\mathbf{m}$ 9253 POKE 54296,5 9254 POKE54276, 0: POKE54276, 33: FORI=10T020STEP. 4: POKE54273, I: NEXT: POKE54273, 50 POKE 54296,0 9255 9260 RETURN 9300 PRINT "SMONDOLOMOUN" 9380 FRINTTRE(30);"20 NIVERU B"<br>9302 PRINTTRE(30);"20TRES HRUTE" 9303 POKE 54296,5 9384 POKE54276, 8: POKE54276, 33: FORI=10T020STEP. 4:<br>POKE54273, I: NEXT: POKE54273, 50 9305 POKE 54296,0

 $\circ$ 

 $\circ$  $\alpha$ 

> 9553 POKE 54296.5 9554 POKE54276, 0: POKE54276, 33: FORI=10TO20STEP. 4: POKE54273, I: NEXT: POKE54273.50 9555 POKE 54296,0 9560 RETURN 9600 PG=70:B=0:TM=285:ES=0:EP=0:OT=0:OC=0:KS=0:EN=0:NG=40 LV=0:NP=2500 9601 TR=285 9610 PRINT" ANN' 9628 PRINTTAB(31); "CRRET XILBORNED"<br>9638 POKE54276, 9: POKE54276, 33: POKE54296, 12 **KEBBBBBBLIRGENCE"** 9640 FORI=10T020STEP.4:POKE54273, I:NEXT:POKE54273,50 9650 FORI=1T050:NEXT 9660 POKE54273, 0: POKE54296, 0 9679 PRINT" ANN" 9680 PRINTTAB(31);" **KEBBBBBBI XANAGERSI** 9698 RETURN 9999 REM DATAS SPRITES: 1 REACTEUR 10000 DRTR0, 120, 0, 1, 206, 0, 6, 1, 128, 8, 8, 64, 31, 255, 224, 8, 8, 64, 8, 8, 8, 64, 8, 8, 64, 8, 9, 64, 8, 9, 64 18881 DRTR8, 8, 64, 8, 8, 64, 8, 8, 64, 8, 8, 64, 8, 8, 64, 8, 8, 64, 8, 8, 64, 12, 8, 192 10002 DRTR6, 1, 128, 3, 135, 0, 0, 252, 0 10009 REM 2: GV 10019 DRTR 0,48, 0, 0, 252, 0, 1, 134, 0, 3, 3, 0, 2, 1, 0, 2, 1, 0, 3, 255,  $8, 1, 2, 8, 1, 2, 8$ 10011 DRTR1, 2, 0, 1, 2, 0, 1, 2, 0, 1, 2, 0, 1, 2, 0, 1, 254, 0, 1, 134, 0, 0, 204, 0, 0, 120, 0 10012 DRTR0, 0, 0, 0, 0, 0, 0, 0, 0 10019 REM 3: TURBINE 19929 DRTR9.8.8.8.9.9.128.8.8.192.24.8.224.56.8.248.128.8.<br>19929 DRTR9.8.8.253.248.8<br>19921 DRTR253.248.8.255.248.8.253.248.8.253.248.8.248.248.<br>8.248.128.8.224.56.8 19922 DATA192, 24, 0, 128, 8, 0, 0, 0, 0, 0, 0, 0, 0, 0, 0, 0, 0, 0<br>19929 REM 4: POMPES 10030 DRTR0, 0, 0, 0, 0, 0, 0, 0, 0, 0, 124, 0, 1, 199, 0, 3, 1, 128, 6, 0, 192, 12, 64, 96 10031 DRTR9, 192, 32, 25, 255, 176, 19, 255, 144, 25, 255, 176, 8, 192,<br>32, 12, 64, 96 10032 DRTR6, 0, 192, 3, 1, 128, 1, 199, 0, 0, 124, 0, 0, 0, 0, 0, 0, 0, 0, 0, 10039 REM 5: ALTERNATEUR 10040 DRTR0, 0, 0, 0, 0, 0, 0, 0, 0, 1, 124, 0, 1, 199, 0, 3, 1, 128, 6, 0,<br>192, 12, 0, 96, 8, 224, 32 10041 DRTR25, 177, 176, 19, 27, 16, 24, 14, 48, 8, 8, 32, 12, 8, 96, 6, 8, 192, 3, 1, 128, 1, 199, 8 192, 3, 1, 128, 1, 199, 0<br>
> 18842 DATAB, 124, 8, 8, 8, 8, 8, 8, 8, 8, 8, 8, 8<br>
> 18849 REM PROGRAMME SPRITE NIVEAU<br>
> 18858 DATAI69, 8, 162, 8, 157, 128, 49, 232, 224, 63, 208, 248, 162, 8,<br>
> 168, 8, 173, 8, 192, 201, 8<br>
> 18851 D 11000 REM COMMENTAIRES 11005 PRINT CHR#(14) 11010 PRINT" DOORS INULATION D'UNE -ENTRALE AUCLEAIRE"<br>11015 PRINT" A EAU PRESSURISEE 11016 PRINT"30-10-84<br>11017 PRINT:PRINT -. IREYENS 11020 PRINT"LE DERNIER QUART VIENT DE RENDRE LE 11030 PRINT" EACTEUR CRITIQUE A CHAUD.<br>11035 PRINT"LE LANCER DE LA TURBINE A 1500 RPM 11036 PRINT"A ETE EFFECTUE 11040 PRINT"L'ALTERNATEUR EST COUPLE AU RESEAU 11050 PRINT"XOUS DEVEZ MONTER EN PUISSANCE<br>11060 PRINT"TOUT EN RESPECTANT LES LIMITES **11070 PRINT"** BONNE CHANCE! 11080 PRINT" MAN PRESSEZ UNE TOUCHE POUR CONTINUER<br>11999 GET A\$: IF A\$="" THEN 11999 12000 PRINT"TLES COMMANDES INCREMENTALES SONT 12010 PRINT"1 BARRES DE CONTROLE  $+ 00$  $\rightarrow$ F1 OU F2 12020 PRINT"2:SOUPAPES TURBINE 12030 PRINT"3: VANNES DE CONTOURNEMENT : F3 OU F4

**COMMODORE 64** 

 $1 - 1$ 

 $7634$ 

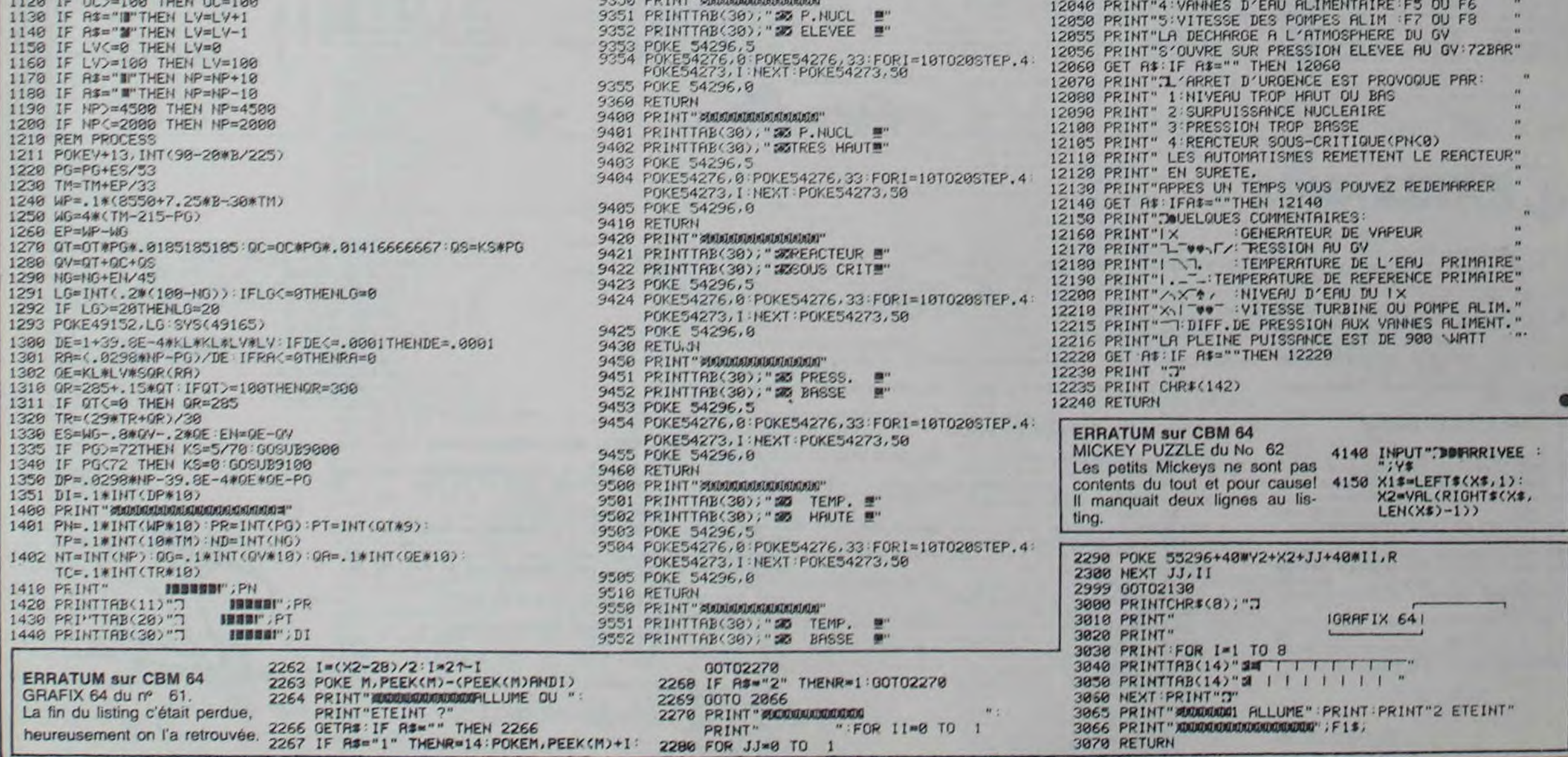

9310 RETURN

# **INVADERS**

Alors là, croyez-moi ou non, mais il s'agit vraiment du vrai de vrai Space Invaders qui fit vraiment la vraie gloire des premiers vrais jeux vidéo.

ALAIN BROCHART

1268

 $1271$ 

1272

1275

1277 1278

1279

1282

1286

1287

1288 1289

1290 1291

1292

1293

1294 1295

1295

1300

1301 1302 DESSN

1303 1384

1305<br>1306

1307

1308 1309

1310

1311

1316

1318

1321 1322 1323

1324

1325

1326

1330

1333<br>1334

1336 1337

1338

1339

1340

1342

1343 1344

1345

1347<br>1348

1349

1350 1351

1352

1354

1331 TIRER<br>1332

1335 FEU

1317 EFF.

1270 INCR. 1

Si vous ne possédez pas d'assembleur, tapez le listing 1bis de la facon suivante:

6000:A9 00 A2 06 9D 00 09 CA < RETURN > 6008:D0 FA A9 40 85 etc... Puis le listing 3:

7000:30 06 20 04 20 05 28 15 < RETURN > 7008:2A 55 02 41 2A etc..

Puis tapez BSAVE INVADERS, A\$ 6000, L\$ B46 < RETURN> et BSAVE TABLES. AS 7000. LS 5FF

Si vous possédez un assembleur, tapez le listing 1 puis le listing 2.<br>Pour faire tourner le programme, taper BLOAD TABLES puis BRUN **INVADERS.** 

# **SUITE DU N°65**

SORTIE

COCANX

COCANX

SORTIE

STA NUMCAN

STA COCANX

STA\$19<br>LDA COCANX

STA61B LDA#\$0C

STA\$1A

LDA#\$24 STA\$1B

**LDA#\$72** 

STA\$1D

**STASIC** 

STA<sup>6</sup>06 LDX#\$00

INC\$1C

DEC#1A

LDA\$1B **STA\$06** 

LDX#\$00

 $LDR(SIC, X)$ 

EDR(\$1E), Y

STA(\$1E).Y INC\$1C INY<br>DEC#06

BNE EFF.

BNE EFFACER

BMI TIRER

LDA NUMTIR CMP##00

> NUMCAN NUMTIR

COCANX

COTIBX

COTIRX

LECTABL

**SUITEF** 

LDA#\$AB<br>STA COTIRY

SON CMP#601

BED BOUCLEA

LDAMSES STA MRAPELO

**LDANSES** STA TABSONL

LDA#\$A6 STA TABDURL

**JSR#FCAB** 

JSR VAL

**JBR TOUCHUN** 

JSR

**JMP** 

1353 BOUCLEA LDAM128

BEQ FEU **RTS** 

**INC\$19** 

DEC\*1A

**RTS** 1328 LECTBOUT LDASCØ51

**RTS** 

LDA

**STA** 

LDA

STA

INC

LDA

**TNY** DEC\$06

**RTS** 

1297 DESSINER LDY\$19

LDY NUMCAN LDA(\$85). Y

JSR ADRESSE LDAS1B

 $LDA(51C, X)$ STA(\$1E), Y

RNE DESSN INC\$19

BNE DESSINER

JSR ADRESSE

STA NUMCAN

DESSINER

JMP

INC

LDA

**JMP** 

JSR

**RTS** 1283 VALCANON LDAWSED

**CMP#\$24** BED CH.VAL2

1269 NOUVNUM2 LDAMS01

1276 CH. VAL 2 LDA#\$23

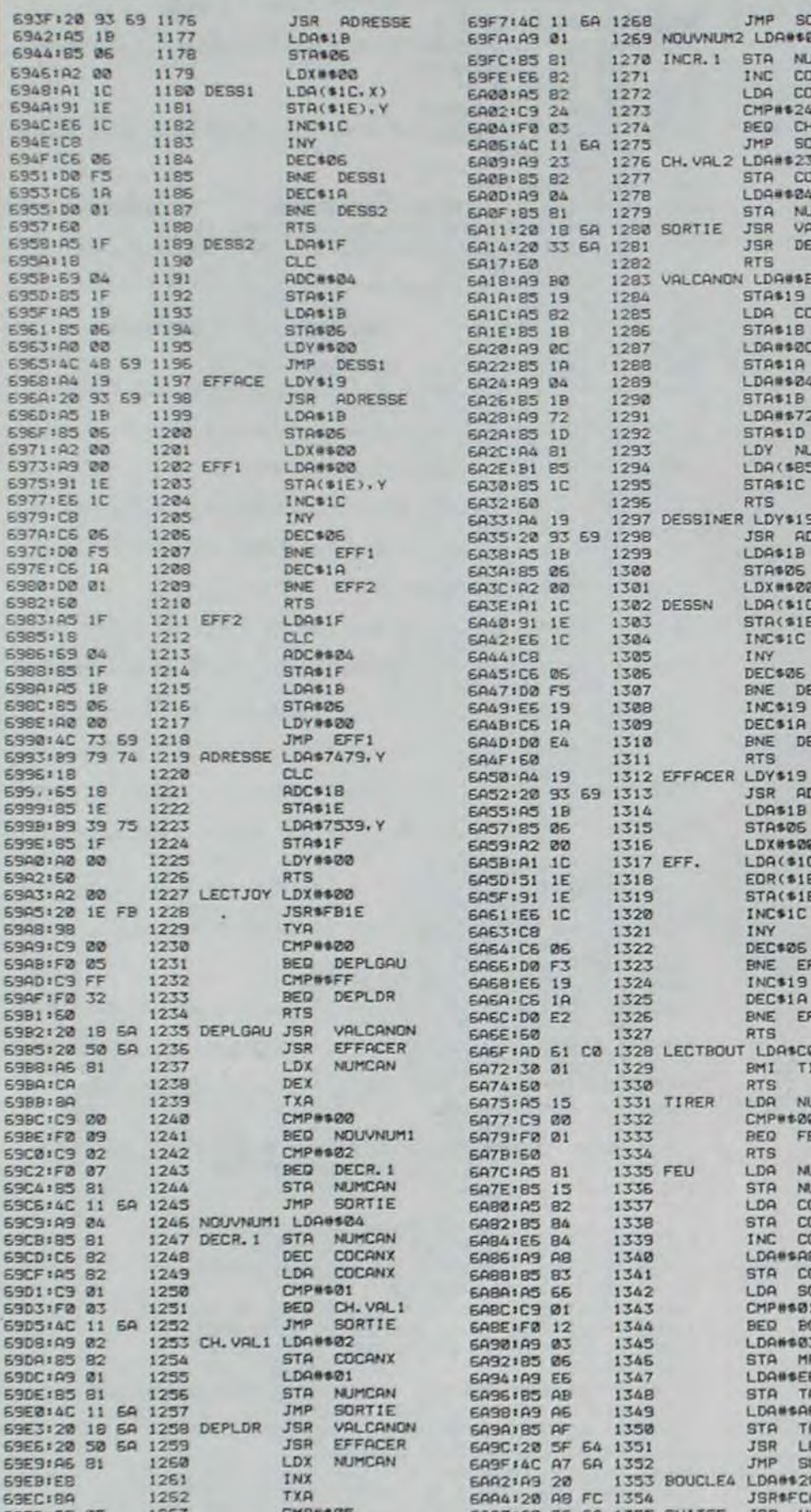

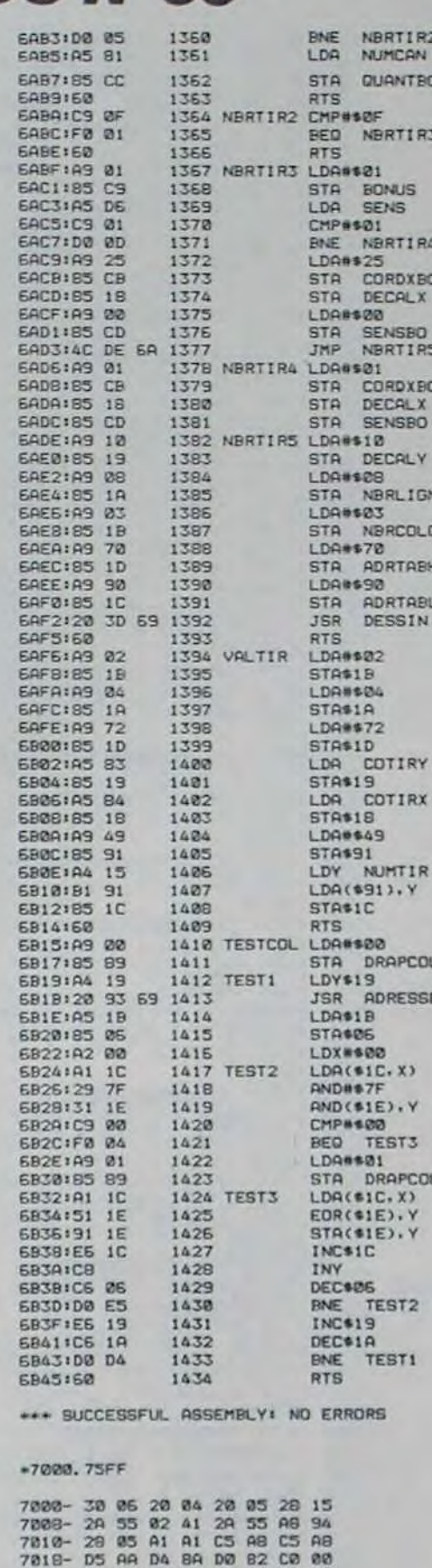

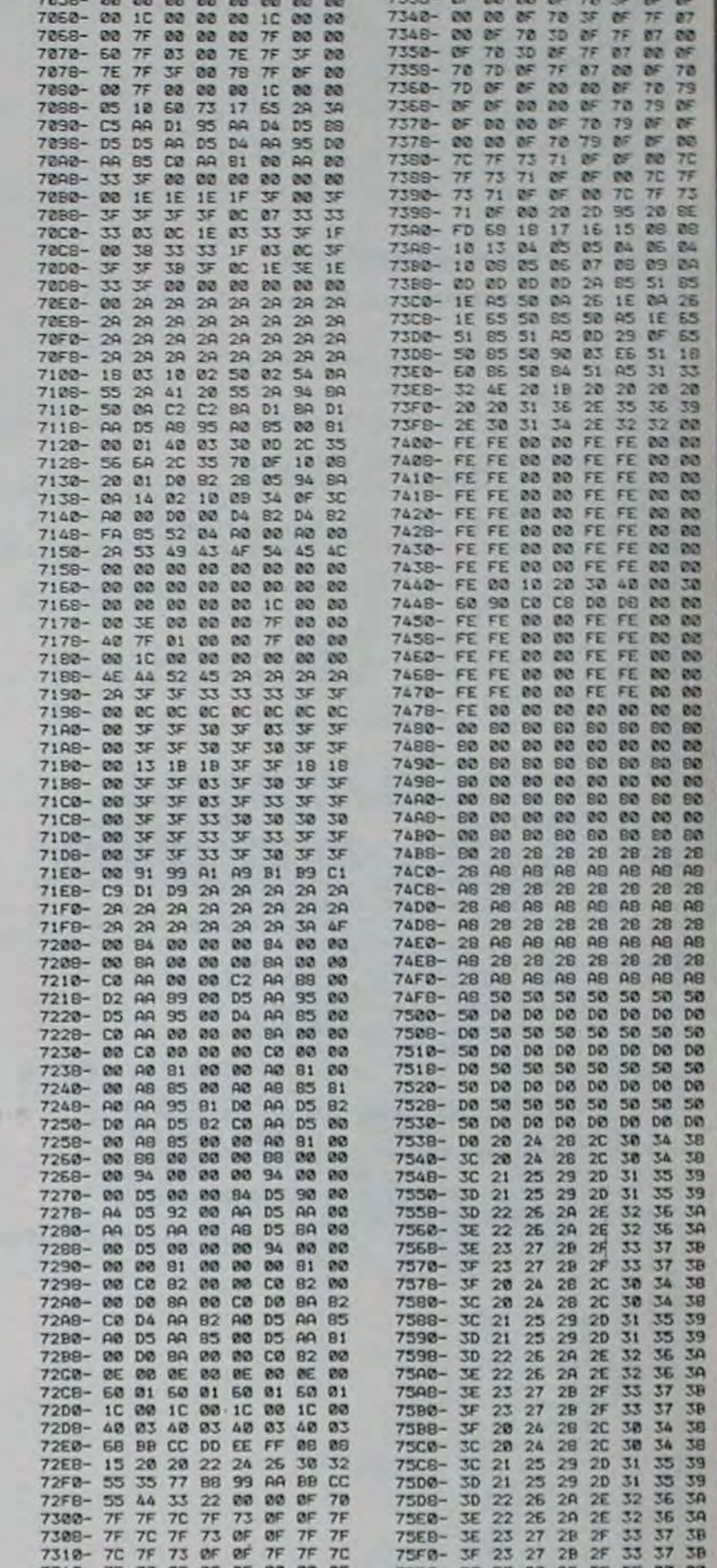

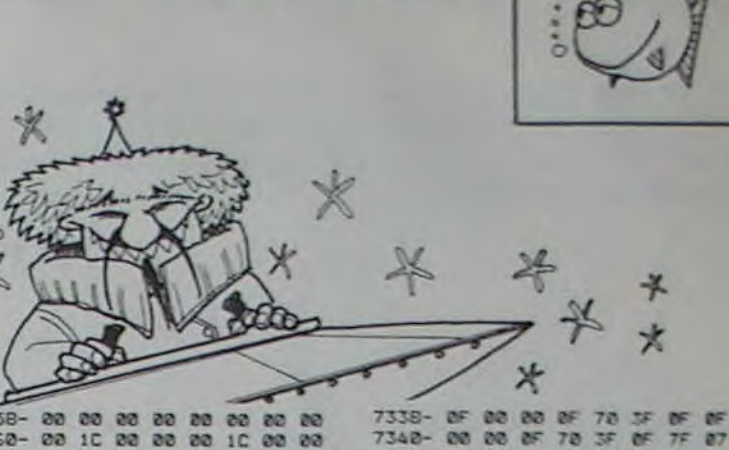

**APPLE** 

83 LOCATE (X+1, Y+1) 84 PRINT CHRS(11); CHRS(6); CHRS(7); CHRS(1) 85 CALL KEY1(4,8)<br>86 Z=Z+(4=131 AND Z>1)-(4=129 AND Z<35)<br>87 CALL COLOR("IMC"):LOCATE (21,2)<br>88 PRINT "";CHR\$(13);CHR\$(14);" **B9 IF A=32 AND B=1 THEN GOSUB 128**<br>90 IF RND<HA THEN GOSUB 93<br>91 IF X=20 THEN GOSUB 103 125 K#=KEY# 92 GOTO 68 127 END 93  $128$ 94 **I PROJECTILES ENNEMIS** 129 95 130 96 CALL COLOR("98C")<br>97 FOR I=X+2 TO 20 STEP 2<br>98 LOCATE (I,Y+2):PRINT CHR#(I) 99 LOCATE (I, Y+2) : PRINT " 100 NEXT 101 IF Y=Z OR Y+1=Z THEN 103 102 RETURN 103 CALL SPEECH("A, "&BAT#)<br>104 CALL SPEECH("L, "&EXP#)<br>105 CALL COLOR("0PR")<br>106 LOCATE (22,1)<br>107 PRINT " 108 CALL COLOR("0MB")<br>109 LOCATE (21,2+1) 110 PRINT CHRS(12); CHRS(12) 

116 PAUSE 1<br>117 V=V-1:IF V<>0 THEN GOTO 43<br>118 CALL COLOR<"0RbHLF")<br>119 LOCATE <11,16):PRINT "PPEERRDDUU" 120 LOCATE (12,16): PRINT "PPEERRDDUU" 121 LOCATE (1,1):PRINT<br>122 CALL COLOR("BRINT", "TELRK<br>123 LOCATE (14,12)<br>124 PRINT"VOULEZ-VOUS REJOUER ?" 126 IF K\$="0" THEN GOTO 6 ! PROJECTILES DEFENSEUR 131 CALL COLOR("18C")<br>132 FOR 1=20 TO X+2 STEP-2<br>133 LOCATE (1,2+1):PRINT CHR\$(15)<br>134 LOCATE (1,2+1):PRINT "" 135 NEXT I<br>136 IF Z(Y+1 OP 2) Y+2 THEN RETURN<br>137 CALL SPEECH("L, "&EXP\$)<br>138 FOR I=1 TO 5<br>139 CALL COLOR("BRR") 148 LOCATE (X, Y+1): PRINT "<br>141 LOCATE (X+1, Y+1): PRINT "  $-$ 142 CALL COLOR("BYY")<br>143 LOCATE (X,Y+1):PRINT "<br>144 LOCATE (X+1,Y+1):PRINT "<br>145 CALL COLOR("BCC")  $-48$  $\left\vert \mathbf{u}\right\vert =\infty$ 146 LOCATE (X, Y+1): PRINT " 147 LOCATE (X+1, Y+1): PRINT "  $-4$ 148 NEXT I<br>149 PAUSE .3 158 S=S-1<br>151 IF S=8 THEN GOTO 153

153 CALL SPEECH("A, "&BAT\$) 154 FOR A=1 TO 2 155 CALL SPEECH("L, "&CAR\$) 156 PAUSE 2<br>157 NEXT A 158 PAUSE 1 159 GOTO 42 160 I REGLES DU JEU 161 162 163 CLS "YYY"<br>164 DIM A#"17"  $165$   $A*(2) = "$ PAR JOCELYN DO NZE" 166 A\$(4)="DEFENSEUR D'UNE STATION SPATI ALE, VOUS"<br>167 A\$(6)="ETES ASSAILLI PAR DES HORDES" 168 A\$(8)="D'ENVAHISSEURS, CEUX CI DEVENA NT DE" 169 A\$(10)="PLUS EN PLUS AGRESSIFS.. 170 A\$(12)="SAUREZ VOUS DEFENDRE LA TERR<br>E,TERRIEN ?"<br>171 A\$(15)=" TOUCHES:" 172 A\$(16)=" DEPLACEMENT: CURSEUR: <- ET 173 A\*(17)=" FEU:BARRE D'ESPACEMENT"<br>174 CALL\_COLOR("BRHLF") 175 LOCATE (1,11): PRINT "EEXXEELLBBLLIIT  $722$ 176 LOCATE (2,11) IPRINT "EEXXEELLBBLLIIT T22"<br>177 CALL COLOR("BRY") 178 LOCATE (4,1)<br>179 PRINT "VOULEZ-VOUS LES REGLES ?" 180 KS=KEYS 181 IF KES-"N" THEN RETURN

192 FOR I=1 TO 17

6

183 FOR J=1 TO LEN(AS(I)) 184 CALL COLOR("BRR") 195 LOCATE (1+2, J) : PRINT " " 186 CALL COLOR("8BY")<br>187 LOCATE (1+2, J):PRINT SEGS(AS(I), J,1) **188 NEXT J 189 NEXT** 190 CALL COLOR("OMF"):LOCATE (22,12) 191 PRINT "APPUYER POUR JOUER" 192 B \*\* KEY \* 193 RANDOMIZE 0 \* 汴  $\frac{\lambda}{\Lambda}$  $\cancel{\pi}$ 

**EXELVISION** Suite de la page 3

BED NOUVNUM2

BED INCR. 1

STA NUMCAN

CMP#\$03

69EF1FØ 09

69F1:C9 03

69F3:F0 07

69F5:85 B1

114 PRINT "

115 CALL SPEECH("A, "&EXP#)

1264

1265

1267

6AAA120 79 65 1356 SAADIES CA  $1357$ <br> $1358$ INC NBRTIR CMP#\$05 6AB1:C9 05 1359

152 GOTO 43

7828- C0 80 50 81 58 86 55 1A<br>7828- 28 35 55 1A 78 87 88 84<br>7838- 40 82 A8 85 58 84 A8 94 7838-14 28 84 28 16 68 12 78<br>7848- CO 00 AO 81 AB 85 AB 85 7848- F4 88 24 09 C0 00 C0 00<br>7050- 55 53 20 43 4F 54 45 20

7318-7F 73 OF OF OF 00 00 OF 75FB- 3F FE 00 00 FE FE 00 00 7328- IF OF OF 00 00 OF 70 IF 7330- OF OF 00 00 OF 70 IF OF

 $75F0-$ **TE** 

# **MISSION**

# **ORIC 1/ATMOS**

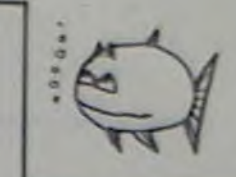

Si vous n'êtes pas claustrophobe, prenez place à bord Mode d'emploi: de votre ORIC transformé en sous-marin pour la cir-Vous disposez des commandes suivantes: A suivre: constance afin de débusquer et de torpiller le méchant N pour changer de direction. En raison de la longueur et - pour accélérer ou décélérer, tapez sur la barre d'espace inhabituelle du listing. pétrolier japonnais. pour conserver la vitesse choisie. nous passerons ce pro-1 et ↓ pourploger ou remonter à la surface. Taper S pour stabiliser gramme en deux fois. votre navire. pour torpiller Philippe BOLO P pour sortir ou entrer le périscope. **Q REN AND CONTRACTORS OF THE PROPERTY** 442 REPERT 1640 IF PLANS(PY+1, PX+1)()"1" THEN 2834 RS=CHRS(127)+CHRS(127)+CHRS(12 SYRKDPX+1=SXTHENGOSUB46688 443 PLANS(PY+1, PX+1)="E"<br>1658 PING: PRINTCHRS(12)  $C=C+1$ 2970 IFPY+1>210RPX-1CITHEMRETURN<br>2980 IFPLFM#CPY+1.PX-1)="E"ANDPY+1= 1 REMARK -MISSION 2035 IF K=3 THEN AS=CHRS(127)+CHRS(27)+" "+CHRS(127)+CHRS(127) 444 UNTILKEY\$<>"" 445 A=RND(C) 1660 PRINT"UN DE VOS ESPION EN VOL 3 REM/ simulateur de sous-marin  $127.1$ \* SYRNDPX-1=SXTHENGOSUB46688 446 PRINTCHRS(12) **YOUS INFORME:"** 2990 RETURN 1678 PRINT\*'..PETROLIER..RPERCU..ZO 447 PAPER6 : INKB 0:H2=6:G0SUB45000 3900 REM 450 HIRES: PRPER6: INK6: PRINTCHR\$(17) 2837 NEXT K<br>2839 FOR L=-2 TO 2<br>2040 FOR M=-2 TO 2 3001 REM///// VITESSE BRISSE /////// HE-1688 IFPX-3=INT(PX-3)THENR\$=CHR\$(64<br>+(PX-3)):PRINTR\$;:GOTO1698<br>1685 R\$=CHR\$(INT(PX-3)+65):PRINTR\$;<br>1698 IFPY-3=INT(PY-3)THENR\$=CHR\$(P<br>\frightPRINTR\$;\*\*\*:HAIT888:GOTO178 457 REM/// NOM DU SOUS-MARIN ///// 5 REM/ BOLO PhiliPPe 3982 REM 462 FORI=1TOINT(RND(1)#50) : R=RND(1) 2042 IF L=0 RND M=0 THEN GOTO 2100<br>2045 IF SY+L<1 OR SY+L>21 OR SX+M<1<br>OR SX+M>54 THEN R\$="x" GOSU82200 GO 3003 IFVIT=0THENRETURN 6 REM/ ORIC 1 **NEXT** 3004 REPERT 463 NMS="U.S.S.-3885 RS=KEYS<br>3887 RS=CHRS(127)+CHRS(127)+H1=218+<br>V1=175+IMP=8+H2=6+V2=8+GOSU845888 7 RENATIONALIZZAZIONI IN INTERNATIO 464 FOR 1=1 TO 2 T02100 465 R=INT(RND(1)#26)+65 1694 RS=CHRS(INT(PY/3)+49):PRINTRS; 2050 IFPLANS(SY+L, SX+M)="P"ORPLANS( B HIMEM#97FF PRPER4 : INK7 POKE#26R.3 467 IF R(65 OR A)98 THEN 465<br>478 NHS=NHS+CHRS(A) **BBSTIRM:**" 3888 VIT=VIT-1<br>3818 IF VIT>9 THEN 3816<br>3812 A\$="8"+RIGHT\$(STR\$(VIT),1) SY+L, SX+M >="E"THENRS=";": GOSUB2200: G 9 PRINTCHR#(12); CHR#(17); CHR#(6) 1785 REM/// COMMENCEMENT DU JEU /// 0T02100 20 REM// GENERIQUE 472 NEXT I 2855 IFPLANS(SY+L, SX+M)="1"THENRS=C 475 NMS=NMS+" 1715 PDR=INT(RND(1)#8)+1 HR\$(127):GOSU62298:GOTO2189<br>2068 A\$="8":GOSU6 2298 35 FORI=48000T048080 3014 H1=210:V1=175:IMP=1:H2=6:V2=0: 1720 GOSUBS0000<br>1722 IF PLANS(13,7)<>>0" THEN 1726 477 FOR I=1 TO 2<br>478 A=INT(RND(1)#10)+48 GOSU845000:GOTO 3017<br>3016 R#=RIGHT#(STR#(VIT),2):H1=210: 36 POKE1.0 2100 NEXT N 48 NEXT IF R<48 OR R>57 THEN 478 1724 SY=13: SX=7: G0T0 1732 918 WIELES-W2=8 (WP=1 GOSUB45000)<br>917 JF VIT=0 THEN R\$="<br>3018 UNTIL R\$="<br>3019 RETURN 2110 NEXT L  $41$ FOR1=48080T049080STEP40 482 NMS=NMS+CHRS(A) 1726 SY=7: SX=13 2115 G0T01758 .<br>2200 H1=36+((M+2)#6):V1=135+((L+2)# 42 IFI<=48520THENPOKE1,16 GOT055<br>45 POKE1,16 POKE1+1,20 485 NEXT I<br>798 REM/ DESSIN DU SOUS-MARIN // 1732 GOSUB 57800 1734 DIR=3 8) IMP=1:V2=0:H2=0:GOSU845000 NEXT 1736 PDR=INT(RND(1)#8)+1 2210 RETURN 3828 REM 60 FOR1=48040T048520STEP40 1738 IF POR(1 OR POR)8 THEN 1736<br>1758 PRINTCHR#(12):GOSUB2252<br>1751 IFTRP=0THEN49000 800 PRINTCHR#(12) 2215 G0T01750 3821 REM//// VITESSE RUCKENTE //// 62 IFI=48040THENPOKEI, 19: POKEI+19, 1 803 CURSET19,99,1<br>805 FOR I=1 TO 5 2252 REM// DEPLACEMENT PETROLIER //  $6:001028$ 3022 REI 65 POKE1, 19 POKE1+19, 20 CURSET19, 99, 1 IFISC=0THENG0T01755 805 3023 IFVIT=30THENRETURN<br>3024 REPERT 1752 2260 ONPORGOTO2270, 2300, 2330, 2360, 2 70 NEXT 807 DRAWS, 3-1, 1<br>809 NEXT I 1753 IFPRO>STHENISC=0:GOSUB 7835 398.2428.2458.2458<br>2278 IF PY-1(1 THEN 2588<br>2275 IFPY-1=SYRNDPX=SXRNDPROC=PETTH 75 PLOT1.5.10 PLOT3.5.1 1754 IFISC=1THENGOSUB7835 3825 RS=KEYS 80 PLOT1.6.10: PLOT3.6.4<br>85 PLOT6.5. "MISSION"<br>90 PLOT6.6. "MISSION" 812 FOR 1=1 TO 37 1755 EGN=0 3826 RS=CHRS(127)+CHRS(127):H1=218<br>V1=175:IMP=8:H2=6:V2=8:GOSUB45888 815 READX : READY 1760 PRINT "VOTRE ORDRE COMMANDANT." EN46200 817 DRAWX, Y.1 3828 VIT=VIT+1 2280 IF PLANS(PY-1, PX)="1"THEN2500 100 FORI=1T013: PRINT: NEXT 3838 IF VITX9 THEN 3836<br>3832 RS="8"+RIGHTS(STRS(VIT),1)<br>3834 HI=218 VI=175 IMP=1 H2=6 V2=0<br>GOSU845888 GOTO 3837 820 NEXT 1 1762 GETRS 2290 GOTO 2600 115 PRINT" En 1942, en Plein confl<br>it Americano" 1764 IFRS=CHRSK8)THENEGH=1<br>1766 IFRS=CHRSK8)THENEGH=2<br>1768 IFRS=CHRSK11)THENEGH=3<br>1778 IFRS=CHRSK18)THENEGH=4 825 DATA10,-3,0,-10,7,0,1,7,2,2,3,0 2300 IF PY-1(1 OR PX+1)54 THEN 2500 , 47, -4, 60, -5, 5, -16, 12, 0, 0, -2, 1, 0, 0, 2 2305 IFPY-1=SYANDPX+1=SXANDPROK=PET 120 PRINT"JaPonais, un Petrolier ni  $, -1, 9$ **THEN46200** PPon et son" 830 DATA3, 8, 8, -6, 1, 8, 8, 6, -1, 8, 3, 8, 9 3036 RS=RIGHTS(STRS(VIT),2):H1=210; 2310 IFFLANS(PY-1, PX+1)="1"THEN2500 125 PRINT"escorte, Passe Pres du 90 IFR#=CHR#<84)THENEGN=5  $, -3, 0, 3, 2, 0, 0, 16, 36, 2, 4, 3, 0, 15, -4, 4,$ 1772 V1=175:H2=6:V2=0:IMP=1:GOSU845000<br>3037 IF VIT=30 THEN R\$=" lfe de l'ile" 1774 IFRS=CHRSK 80 )THENEGN=6  $-41,3$ 130 PRINT"de Guan."<br>135 PRINT" Il represente le ravitai 7,-7,0.0,-10,-10,-3<br>11ement de 6" 850 INK0 2328 GOTO 2688 835 DATA-80,-2,-47,-4,-3,0,-2,2,-1, 1775 IFR#=CHR#(27)THEN HIRES: TEXT: G 2330 IF PX+1>54 THEN 2500 3038 UNTIL R\$=" 01068888 2335 IFPY=SYANDPX+1=SXANDPRO<=PETTH 3839 RETURN 1776 IFRS=CHRS(78)THENEGN=7 **EN46289** 3040 REN////////////////////////////// 140 PRINT"wois de l'armee JaPonaise 855 PRINT BIENVENUE A BORD DU ""/CH 1778 IFRS=CHRS(83)THENEGN=8<br>1779 IFRS=CHRS(32)THENG0T01784 2348 IFPLANS(PY, PX+1)="1"THEN2580 installee' R\$(27);"A";NM\$;CHR\$(27);"@";" 2350 60TO 2600 3041 REM///////// EMERSION //////// 145 PRINT"dans les iles Philippines 1780 IFEGN=0THEN1750 2368 IF PY+1>21 OR PX+1>54 THEN 250 1781 PRINTCHRS(12) 856 PRINT"COMMANDANT... 3042 REM////////////////////////////// 150 PRINT" En le detruisant, vous a 1919 REM///// INITIALISATION //// 1782 ONEGNGOSUB3001, 3021, 3041, 3071, 2365 IFPY+1=SYRNDPX+1=SVRNDPRO(=PET ffaibliriez" 3201, 7010, 3951, 3910 3044 IFPRO=0THENRETURN<br>3045 IF DE=2 THEN DE=1<br>3046 RG=3050 THENG0T046200 155 PRINT"l'empire et vous aideriez 1784 IFPRO>=140THENSEN=RND(1): IFSEN 1021 DIMCR(22) 2370 IFFLANS(PY+1, PX+1)="1"THEN2500 votre Pays"<br>160 PRINT"a Prendre une 9rande opti 1022 DIMPLANS(21,54) >=. 5THENG0T048000 2380 GOTO 2600 1785 PRINTCHR\$(12) 1023 DIMOIR \$(8) 3048 RETURN 2390 IF PY+1>21 THEN 2500 on sur la 1025 CAR=2000 'CARBURANT RESTANT 1795 LO=INT(VIT/10)+1 victoire finale... 2395 IFPY+1=SYRNDPX=SXRNDPRO(=PETTH 3850 REN///////////////////////////// 'CONSOMMATION DE CARB 165 WRIT 300 1027 CNO=0 1800 IF DE=0 THEN 0XY=2400 ELSE GOT ENG0T046200 3051 IF PROC125 THEN GOSUB 3150 180 REM// MUSIQUE DEBUT 0 1815 2400 IFPLANS(PY+1, PX)="1"THEN2500 1801 H1=95:V1=166:EFF=3:HAUT=6:G0SU 3052 PRO=PRO-(TAN(0.35)#VIT)<br>3054 IFPRO<=0THENPRO=0:DE=0 1838 VIT=8 'VITESSE DU SOUS-MARI 2418 GOTO 2600 195 DRTA1, 3, 6, 0, 6, 6, 6, 0, 5, 6, 5, 3, 0, 0 N **B40000** 2420 IF PY+1>21 OR PX-1<1 THEN 2500 1802 H1=97:V1=165:EFF=2:HAUT=6:GOSU  $0.8.1.3.6.8.3.6.18.8$ 3056 RS=CHRS(127)+CHRS(127)+CHRS(12 1032 OXY=2400 'OXYGENE RESTANT 2425 IFPY+1=SYRNDPX-1=SXRNDPRO<=PET<br>THENGOT046280 200 DATAS, 6, 5, 0, 0, 0, 0, 0, 10, 8, 6, 0, 6, 1035 INS=0 'CONSOMMATION D'OXYGE 840000 1805 R#=CHR#(127)+CHR#(127)+CHR#(12 5, 3, 8, 5, 6, 10, 8, 8 2430 IFPLANS(PY+1, PX-1)="1"THEN2500 3058 H1=180 V1=122 IMP=0 H2=6 V2=0 NF 205 FORI=1T045 **HCHR®(127)** PROFONDEUR DU S-M 1037 PRO=0 2440 GOTO 2600<br>2450 IF PX-1(1 THEN 2500 GOSUB45000 1807 H1=158: V1=167: IMP=0: H2=6: V2=0: 208 READA 1940 TRP=10 'TORPILLLES RESTANTES 3960 H1=186: V1=132: IMP=0: H2=6: V2=0: 1042 PET=5+INT(RND(1)\*10)+1 'PROFON GOSUB45000 GOSUB45000 RS=STRS(INT(PRO)) L=LEN(R) 209 W=15 IFPY=SYRNDPX-1=SXRNDPRO<=PETTH 2455 1810 \* RS=STR\$(0XY) : L=LEN(R\$) : RS=RIGH DEUR QUILLE DU PETROLIER 210 IFA=0THENW=20 G0T0230 ENG0T046200 **S** T#(A#,L-1)<br>1812 H1=158:V1=167:IMP=1:H2=6:V2=0: 220 MUSIC1, 3, A, 0 1045 QUI=5 ' PROFONDEUR QUILLE AU 3062 AS=RIGHTS(AS.L-1):H1=180:V1=12 2460 IFPLANS(PY, PX-1)="1"THEN2500 2: IMP=1:H2=6:V2=0:GOSU845000<br>3064 AS=STRS(INT(150-PR0)):L=LEN(AS<br>):AS=RIGHTS(AS.L-1) 225 PLAY1, 0, 1, 475 TRES NAVIRES 2478 GOTO 2688 NOMBRE D'ESCORTES GOSUB45000 2480 IF PY-1<1 OR PX-1<1 THEN 2500 230 WAITW  $1855$   $E=4$ 'PLONGEE=1 NON=0<br>'PERISCOPE ENTRE 1915 IF DE=1 OR DE=2 THEN INS=PRO\*.<br>5'OXY=OXY-INS:GOTO1818<br>1816 IFVIT=0THENGOTO2025 1060 DE=0 2485 IFPY-1=SYRNDPX-1=SXRNDPROK=PET<br>THENGOT046200 **248 NEXT** 3065 H1=186 V1=132 IMP=1 V2=0 H2=6 1062 ISC=0 245 PLAY8, 0, 0, 0 1481 REM/// TABLEAU DIRECTIONS //// GOSUB45000 255 REM// REDEFINITION CARACTERES 2490 IFPLANS(PY-1, PX-1)="1"THEN2500 1817 GOTO 1825 2492 G0T0 2600<br>2500 PDR=INT(RND(1)#8)+1<br>2510 IFPDR(10RPDR)8THEN2500 **262 REM** 1818 IF 0XY<=0 THEN GOTO 46800<br>1819 IF 0XY>500 THEN GOTO 1822<br>1820 H1=95:V1=166:EFF=1:HAUT=6 GOSU 3879 REM///////////////////////////// 1485 FOR I=1 TO 8 264 REM 1486 READ D\$ 265 DATA0, 2, 6, 63, 31, 0, 0, 0 3071 REM//////// PLONGEE ////////// 1487 DIRS(I)=0\$ 2520 RETURN 279 FORI=9107 1821 +1=97 · V1=165 · EFF=2 · HAUT=6 · GOSU B40000 2600 PLANS(PY, PX)="0"<br>2605 IFPY-1(10RPX-1(1THEN2615 1488 NEXT I 275 READA 1489 DATA"^","}","]","&","\","\_","[ 3072 REM///////////////////////////// 280 POKE47072+1, A 2610 IFPLANS(PY-1, PX-1)="E"THENPLAN  $\mathcal{L}_{\mathcal{L}}$ 1822 R#=CHR#(127)+CHR#(127)+CHR#(12 285 NEXT 1490 REM//////// DESSIN ////////// \$(PY-1, PX-1)="0"<br>2615 IFPY-1(10RPX+1)54THEN2630 3076 DE=1 3077 RG=3078 RETURN<br>3078 PRO=PRO+(TRNK 0.35)\*VIT) 286 REM 7)+CHR®(127) 1823 H1=158: V1=167: IMP=0: H2=6: V2=0: **288 REM** 1492 FOR I=1 TO 22 2620 IFPLANS(PY-1, PX+1)="E"THENPLAN GOSUB45000 R\$=STR\$(INT(OXY)) L=LEN(R \$(PY-1,PX+1)="0" 290 FOR1=9107 3079 GOSUB 3056 1494 READCR(1)<br>1496 NEXT I 3080 IF PROC125 THEN GOTO 3150 2630 IFPY+1>210RPX+1>54THEN2650 295 POKE46816+1, PEEK(46839-1)  $5)$ 1824 AS=RIGHTS(AS.L-1):H1=158:V1=16 498 DRTR20,-6,10,0,10,-9,5,2,5,-3, SP40 IFFLHMA(FY+1)FX+1)="E"IHEMFLHM 19.19.19. -1.5. -2.2.0.7.3.6.0<br>1510 REM//// CREATION DU TRBLEAU // 7: IMP=1:H2=6:V2=0:GOSUB45000 SCPY+1, PX+1)="0"<br>2650 IFPY+1>210RPX-1<1THEN2670 305 REM 3092 H1=92 V1=187 : EFF=12 : HAUT=18 GO 1825 CAR=CAR-(VIT/.9) IF CAR(=500 T SUB40000 **HEN GOSUB 45100** 3084 H1=93 V1=187 EFF=1 HAUT=10 GOS 309 DATA0, 8, 16, 47, 16, 8, 0, 0 2660 IFPLANS(PY+1, PX-1)="E"THENPLAN 1826 IF CAR<=0 THEN GOTO 45170 s(PY+1, PX-1)="8"<br>2678 ONPDRG0T02688, 2698, 2788, 2718, 2<br>728, 2738, 2748, 2758 310 FORI=0T07 1525 FOR L=1 TO 21<br>1530 FOR C=1 TO 54<br>1535 PLANS(L,C)="0" **UB40000** 1827 AS=CHRS(127)+CHRS(127)+CHRS(12 3086 PRINTCHR\$(12))<br>3087 PRINT" "CHR\$(27)"A";CHR\$(27)"L 312 REBDA 315 POKE46808+1, A 7 HOHRS(127) 1828 H1=140 V1=157 INP=0 H2=6 V2=0<br>GOSU845000 R\$=STR\$(INT(CAR)) L=LEN(R 2688 PY=PY-1:G0T02768<br>2698 PY=PY-1:PX=PX+1-G0T02768<br>2788 PX=PX+1:G0T02768 DRNGER!" 317 NEXT 1537 NEXT C 3088 PRINT"PRESSION EXTERIEURE TROP 320 REM 1539 NEXT L 1548 FOR L=1 TO 3<br>1545 FOR C=1 TO 45 322 REM 3089 RETURN 1829 AS=RIGHTS(AS.L-1) H1=140:V1=15 2710 PY=PY+1 · PX=PX+1 · G0T02760 325 DATA9, 4, 2, 61, 2, 4, 0, 8 7: IMP=1 H2=6: Y2=8: GOSUB45000 2728 PY=PY+1 G0T02768<br>2738 PY=PY+1 PX=PX-1 G0T02768 3090 IF PRO>=150 THEN GOTO 48000<br>3092 H1=92:V1=187:EFF=12:HAUT=10:GO 327 FOR1=8T07<br>328 READA 1550 PLANS(L,C)="1" 1830 IFVIT=0THENG0T02025 1555 NEXT C 2748 PX=PX-1:60T02768<br>2758 PY=PY-1:PX=PX-1<br>2768 PLAN%(PY,PX)="P"<br>2765 IFE<=8THENRETURN 1835 0ND IRG0T01840, 1860, 1880, 1900, 1 330 POKE46824+1.A **SUB40000** 1557 NEXT L 920, 1940, 1960, 1980 3094 H1=93+V1=187+EFF=1+HAUT=10+GOS 335 NEXT 1558 PRINTCHR#(12): PRINT"L'EQUIPAGE 1848 IF SY-LOC1 THEN 2010<br>1842 SY=SY-LO GOT01990 **UB40000** 349 REM SE PREPARE ... 3096 SEN=RND(1)<br>3098 IF SEN(.5 THEN GOSUB 3086 RETU 1559 FOR L=4 TO 6<br>1560 FOR C=1 TO 39 342 PEM 1860 IF SY-LO(1 OR SX+LO)54 THEN 20 2778 IFPY-1<10RPX-1<1THEN2790<br>2773 IFPY-1=SYRNDPX-1=SXRNDPRO<=0UI<br>THENGOTO46400 345 DRTR0.15.1.5.9.16.32.0 19 RN 347 FORI=0T07 1562 PLANS(L,C)="1 1862 SY=SY-LO:SX=SX+LO:G0T01990<br>1880 IF SX+LO>54 THEN 2010<br>1882 SX=SX+LO:G0T01990 3100 GOTO 48000 1564 NEXT C 349 READA 3150 H1=93 V1=187 EFF=0 HAUT=10 GOS 350 POKE47080+1.A 2780 IFPLANS(PY-1, PX-1)="0"THENPLAN **1565 NEXT L** #CPY-1, PX-1)="E"<br>2790 IFPY-1<10RPX+1>54THEN2810 1567 FOR L=7 TO 12 355 NEXT UB40000 1900 IF SY+LO>21 OR SX+LO>54 THEN 2 3151 H1=92 V1=187 EFF=8 HAUT=10 GOS 360 REM 1568 FOR C=1 TO 12 **UB40000** 2793 IFPY-1=SYRNDPX+1=SXRNDPRO<=QUI 1570 PLANS(L.C)="1"<br>1572 NEXT C 919 362 REM 1902 SY=SY+LO SX=SX+LO GOT01990<br>1920 IF SY+LO>21 THEN 2010 3152 RETURN THENG0T046400 365 DATAB, 60, 32, 40, 36, 2, 1, 0 2800 IFPLANS(PY-1, PX+1)="0"THENPLAN<br>\$(PY-1, PX+1)="E" 3200 REM////////////////////////////// 379 FORI=9T07 1573 NEXT L 1575 FOR L=13 TO 21<br>1577 FOR C=1 TO 6 SY=SY+L0 G0T01990 1922 375 READA 1940 IF SY+LO>21 OR SX-LO<1 THEN 20 3201 REM/////// TORPILLES /////// 2810 IFPY+1>210RPX+1>54THEN2830 378 POKE47064+1, A 1580 PLANS(L.C)="1" 10 2813 IFPY+1=SYRNDPX+1=SXRNDPRO<=QUI **380 NEXT** 3202 REM///////////////////////////// 1942 SY=SY+LO: SX=SX-LO: G0T01990 **THENGOTO46488** 385 REM 1581 NEXT C 1960 IF SX-LO(1 THEN 2010<br>1962 SX=SX-LO(00T01990 2820 IFPLANS(PY+1, PX+1)="0"THENPLAN 1582 NEXT L 387 REM %(PY+1,PX+1)="E"<br>2830 IFPY+1>210RPX-1<1THEN2850<br>2833 IFPY+1=SYRNDPX-1=SXRNDPRO<=0UI 3203 TRP=TRP-1 398 DATA8, 1, 2, 36, 48, 32, 68, 8<br>395 FORI=8TO7 1598 REM/// POSITIONNEMENT DU //// 3204 IFTRP(0THEN49000<br>3205 RS=CHRS(127)+CHRS(127)+H1=170<br>V1=177 IMP=0+H2=6+V2=0+GOSUB45000 1980 IF SY-LO(1 OR SX-LO(1 THEN 201  $\theta$ 1599 REM//// PETROLIER READA  $1111$ 1982 SY=SY-LO:SX=SX-LO<br>1990 IF PLANKSY, SX)="1" THEN GOTO 397 488 POKE46840+1, R<br>482 NEXT THENG0T046400 2840 IFPLANS(PY+1,PX-1)="0"THENPLAN<br>\$(PY+1,PX-1)="E"<br>2850 IFPY-1<10RPX-1<1THEN2870 3206 RS=STRS(TRP) L=LEN(AS) : RS="0"+ 1600 REM//// ET DE L'ESCORTE RIGHT#(R6,L-1)<br>3207 HI=170:VI=177:IMP=1:H2=6:V2=0<br>GOSU845000:IFTRP:XTHEN3209<br>3208 HI=95:VI=176:EFF=1:HAUT=6:GOSU<br>840000:HI=97:VI=175:EFF=2:HAUT=6:GOSU 46000 **485 REM** 1992 IF PLANIK SY, SX = "P" AND PROK=P 407 REM 1605 PY=INT(RND(1)#21)+1 ET THEN GOTO 46200<br>1994 IF PLANKSY, SX >="E" AND PROC=0 2860 IFE(4ANDPLANS(PY-1,PX-1)="E"TH<br>ENPLANS(PY-1,PX-1)="0"<br>2870 IFPY-1(10RPX+1)54THEN2890 1610 PX=INT(RND(1)154)+1 410 DATA0, 32, 16, 9, 5, 1, 15, 9 1612 IF PYCL OR PY>21 THEN 1605<br>1613 IF PXCL OR PX>54 THEN 1605<br>1615 IF PLANNKPY.PX>="1" THEN GOTO 415 FORI=9T07 UI THEN GOTO 46400 417 READA UB40000 1996 IF PLANS(SY, SX)="E" THEN GOSUB 2880 IFE<3RNDPLAN\$(PY-1, PX+1)="E"TH 420 POKE46384+1, R 3209 A=INT(RND(1)12)+1 PRINTCHR\$(12) ENPLANS(PY-1, PX+1)="0"<br>2890 IFPY+1)210RPX+1)54THENGOT02910<br>2900 IFE(2RNOPLANS(PY+1, PX+1)="E"TH 46600 **425 NEXT** 1685 1998 IF DE=0 OR DE=2 THEN GOTO 2020 426 REM 1620 РЕВНИКРҮ,РХ >="Р" 3210 PRINT"TUBE no"; A; "PARE"; HAIT2 2000 IF DE=1 THEN GOSUB RG GOTO 202 1622 IFPY-141 OR PX-141 THEN 1627<br>1625 IF PLANS(PY-1, PX-1)()\*1\* THEN 428 REM ENPLANS(PY+1, PX+1)="0"<br>2910 IFPY-1(10RPX-1(1THEN2930<br>2920 IFPLANS(PY-1, PX-1)="E"ANDPY-1= 429 DATA0, 0, 0, 12, 12, 0, 0, 0<br>430 FORI=0TO7 3212 PRINTCHR#(12)<br>3214 PRINT"TORPILLE CHARGEE", INAIT2 2010 PRINTCHRS(12) PRINT"NE SORTEZ PLANS(PY-1, PX-1)="E"<br>1639 IF PLANS(PY-1, PX+1)54 THEN 1632<br>1639 IF PLANS(PY-1, PX+1)<)"1" THEN<br>PLANS(PY-1, PX+1)="E" PAS DES LIMITES DU JEU", WAIT300 GOT 431 READA SYANDPX-1=SXTHENGOSUB46680<br>2930 IFPY-1(10RPX+1)54THEN2950<br>2940 IFPLANS(PY-1, PX+1)="E"RNDPY-1= 432 POKE46592+1, R<br>433 NEXT 01750 2020 GOSUB 57000<br>2025 PRINTCHR&(12) 436 PRINT PRINT" FRAPPEZ UNE TOUCH 1632 IFPY+1521 ORPX-1<1 THEN 1637 2031 REN/////// RADAR ///////////// SYNNOPX+1=SXTHENGOSUB46600 E POUR CONTINUER ";<br>440 PLOT1,26,12 1635 IF PLANK PY+1, PX-1>()"1" THEN<br>PLANK PY+1, PX-1)="E" 2950 IFPY+1>210RPX+1>54THEN2970<br>2950 IFPLANS(PY+1)PX+1)="E"ANDPY+1= A suivre... 2033 FOR K=1 TO 5 1637 IFPY+1>21 ORPX+1>54THEN1650 441 C=9

7

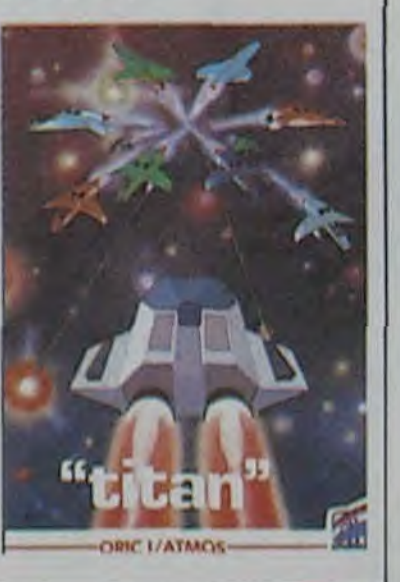

# C'est nouveau, ça vient de sortir

# BIDOUILLE GRENOUILLE BOB LE VERBEUX

Allo ' Salut, les astronautes en herbe 1 Ici, le Commandant Norton qui vous parle en direct de son vaisseau hyper•luminique à propulsion perflashique ! Grâce à vous, la galaxie tremble sur ses bases. Le grand Orion lui-môme serait favorable à l'anéantissement total do la Dark Fleet. la Flotte Noire dont nous faisons tous partie. Mais nonobstant les menaces de ce pot de gelée qui ne nous fait pas peur. continuons notre quête de la Grenouille Bidouilleuse, fameux cristal bleu que les forces d'Antarès cherchent aussi... Arriverons-nous à le trouver les premiers ?

Le Grand Chambellan d'Arcturus. qui est de nos amis, m'a demandé voici deux semaines. et vous vous en rappeliez sùrement puisque la demande est passée sur tout les homéojournaux. de régler au plus vite le problème posé par la flotte de Waydor. Voici enfin le point de la situation, grâce notamment à notre officier navigationnel, Dave Bowman.

Le château de Waydor est très surveillé. et y entrer n'est pas une mince affaire. Le lieutenant Sidler, l'amiral Huggy, le sergent Pichon, le commandant Nolleaus et les première classe Boutineau, Marcin, Dumons et Moreau y ont réussi. Ecoutons le récit de leurs exploits.

'Nous possédions déjà une pièce de monnaie et un couteau à manche d'ivoire. Nous pensions aller do l'avant sans autres précautions lorsqu'une sentinelle surgit. L'un-de nous lui glissa la pièce. et elle disparut sans demander son reste. J'avisai soudain un levier, et l'abaissai sans plus tergiverser. Nous montâmes ensuite à l'étage supérieur et là, nous coupâmes la corde et tournâmes la roue. Nous ressortimes alors du château. non sans constater avec le soulagement que vous pouvez imaginer que le pont-levis et la herse ne nous posaient plus de problèmes. Nous mimes cap sur l'Est, et nous entrâmes dans la baraque. Et c'est là que l'un de nous eùt une idée géniale: il prononça à haute voix les mots 'lisez affiche'. Aussitôt, l'écran 3D qui était devant nous s'anima et un visage apparu, qui nous donna la marche à suivre pour trouver les trésors que nous recherchions.

roïdes appelée "La forêt", probablement par des Terriens nostalgiques. Pour utiliser cette terminologie primitive. nous entrâmes dans l'arbre. et trouvâmes un trésor sur un astéroïde nommé 'le nid du choucas'. Nous revinmes précipitamment le déposer dans la baraque. puis allâmes au Nord et à l'Est. Nous posâmes notre vaisseau sur la planète Forge, le temps de prendre le Fer à Cheval, élément essentiel de la propulsion asymptotique. Puis nous retournâmes au chateau, et plus précisement dans le donjon. Nous jetâmes le Fer à Cheval, et une échelle surgit du plafond. Ce qui nous permit de trouver le bracelet. celui que vous voyez en ce moment sur vos Iridiécrans. La suite est connue de

programmes et TRS 80 56 programmes (comment en core travailler sur TRS avec des programmes pareils 9). Heureusement SYBEX ne fait pas qu'éditer des bouquins: il organise aussi Micro-Expo chaque année. Tout n'est pas perdu 1

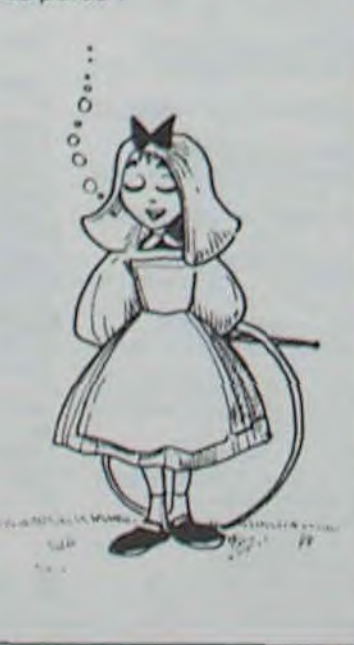

# TITAN : MINUS

Nous times une courte halte pour réparer les réservoirs endommagés par les particules

cosmiques. puis nous repartimes. Nous arrivâmes rapidement dans une ceinture d'astéentroit". Lampe éteindroit lors- "lower dumb", en sortir, et que esta sortidad, bicoz eko- vous arrivez dans une nouque esta sortidad, bicoz eko-

droit - grille entroit - passage Revenir dans la cuisine, faire entroit". Lampe éteindroit lors- "lower dumb", en sortir, et

Dans notre grande série de reportages anthropologiques sur le thème "Ils ne comprendront jamais rien", voici une nullité qui nous vient d'Infogrames. C'est un gros caca nommé "Titan", doté d'une jaquette fabuleuse et c'est bien la seule chose fabuleuse du leu.

Mais c'est subjectif, ça, mon petit monsieur. Personne n'est obligé de vous croire. Etayez, etayez.

D'accord, Madeleine. j'oxplique aux gens. Ce logiciel est protégé par un système appelé "C-Safe" (jeu de mots, merci maitre) dont l'efficacité est plus que douteuse, puisque deux minutes m'ont suffit pour tirer le listing du programme, C'est en basic. Seules quelques routines en langage machine viennent légérement accélerer la sauce. Mais si peu...

Mais c'est quoi, ce jeu, mon petit monsieur? Vous ne l'avez pas encore décrit. C'est vrai, Madeleine. C'est un Space Invaders. Original, non ?

Avec des vrais vaisseaux ? Mais non, Madeleine, avec

tous.' Merci à vous, valeureux pèlerins de l'espace. Pour vous, chers amis. un complément

nomydénérji. A la menuiserie ira. la boite ouvriroit et par deux fois la regardera, puis rames construira".

Voilà. L'avenir d'Arcturus est entre vos mains: il reste une piste à trouver. celle de la ceinture de chasteté. Cette sculpture. antique témoignage d'une race aujourd'hui disparue. nous résiste encore. et personne n'a encore réussi à l'ouvrir.

> Ca rebouge du côté du Sanyo PHC 28. Ceux qui en ont fait l'acquisition dernièrement vont pouvoir rire jaune (normal avec du matériel japonais). L' extension mémoire est arrivée: 64 K pour la modique somme de 720 francs, ça fait cher le MSX compatible (pour les softs de plus do 12 K). En ce qui concerne le lecteur de disquettes, lui aussi a franchi la frontière. A votre avis. ça vaut dans les combien un drive pour MSX ? Pour conquérir l'Europe et la France, vous vous doutez que ces diables do japonais vont casser complètement le marché des périphériques. Vous avez mis en plein dans le mille: le drive made in Japan vous coûtera 4200 nouveaux francs. Une paille

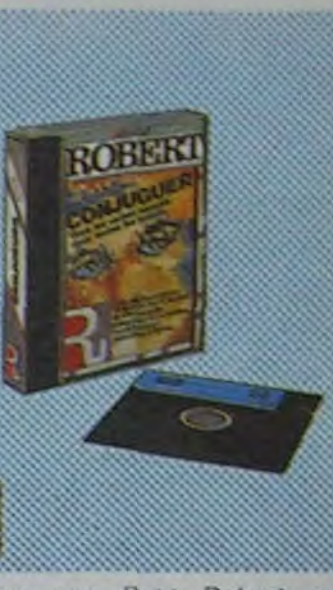

Vous connaissez tous Palmer Eldritch, le génial inventeur de la boite à rêves. A ceux qui s'en inquiétaient, nous pouvons d'ores et déjà vous rassurer, ses trois stigmates vont beaucoup mieux. Mais intéressons-nous de plus près à sa nouvelle aventure synthétique. Certains d'entre vous le savent déjà. elle traite d'un vampire qui aurait terrorisé la planéte Terre il y a quelques millénaires. nommé Dracula.

dire que Petit Robert est beaucoup plus good for you que Little Larousse, malin le Bob!

n'est-ce pas ? Quand le pense que les lecteurs fabriquès en Europe (pour Otic, Amstrad...) suivant la techno• logie Hitachi (3,5 pouces) valent 3600 frs en moyenne, je me dis quo ça ne sert vraiment à rien de disposer d'une main d'oeuvre bon marché.

sante, le Gem est compatible avec tous les logiciels existant dans le commerce. IBM n'a pas encore acheté le brevol, mais les commerciaux de Digital Research ont bon espoir

# SYBEX: PROFESSION ÉDI

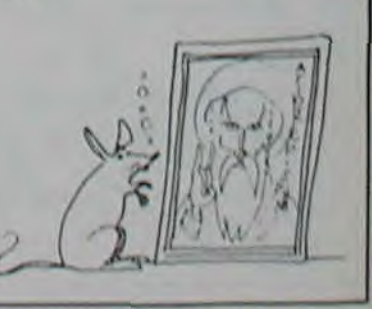

Sybex se caractérise par l'éclectisme de ses publications. Du pire au meilleur, vous pouvez toujours trouver. De l'excellent "6502" de Rodnay Zaks au nullissime programmez en basic sur Apple II tome 1", tous portent la griffe de cet éditeur. Les dernières publications de Monsieur Sybex concernent essentiellement des machines nulles. Alors à micro nul bouquin nul ? Fortement probable. Mieux vaut les feuille-1er avant de les acquérir. Dans le désordre, vous avez droit à Atari premiers programmes (qui achète encore l'Atari ?), programmez en basic sur l'Apple II tome 2. Atari guide de l'utilisateur (encore: beurk), Alice guide de l'utilisateur (ça existe l'Alice ?), Spectravidéo jeux d'action (action: s'emm.. à recopier des programmes ringards), MO 5 programmation assembleur (excellent ouvrage, parfaitement compréhensible), Amstrad jeux d'action (les mêmes que pour Spectra), TRS 80 premiers.

 $\overline{\phantom{a}}\hspace{-1.5pt}=\hspace{-1.5pt}\overline{\phantom{a}}\hspace{-1.5pt}\hspace{-1.5pt}=\hspace{-1.5pt}\overline{\phantom{a}}\hspace{-1.5pt}\hspace{-1.5pt}$ ': ~~~  $\lambda$  $\sqrt{2}$ é la pla-<br>quelques<br>Dracula,<br>de de la plana de la plana de la plana de la plana de la plana de la plana de la plana de la plana de  $\frac{1}{2}$  ,  $\frac{1}{2}$  ,  $\frac{1}{2}$  there is  $\frac{1}{2}$  $\mathbb{R}$  of  $\mathbb{R}$  of  $\mathbb{R}$ **.\*, -'--**  :. **.-.--** -.  $AB$  what  $\frac{1}{12} + \frac{1}{12}$ .t i **Owners**  $\frac{1}{2}$  is  $\frac{1}{2}$  . :" IL rn! . **-:. .** .--.- ....... ,. **, ..• . .** 

que nous avons trouvé sur un symbiose avec tous ceux qui garde de l'empire. Bien qu'il se sont connectés sur le module garde de l'empire. Bien qu'il se<br>veuille sybillin, je pense que sa signification ne vous échap- carnez une entité humaine qui<br>pera pas. Il semble que le doit pourchasser ce vampire. pera pas. Il semble que le doit pourchasser ce vampire.<br>cryptage utilisé soit des plus Dans la mesure ou vous pénécryptage utilisé soit des plus Dans la mesure ou vous péné-<br>simples: ce ne serait autre trez l'esprit de l'époque lorssimples: ce ne serait autre trez l'esprit de l'époque lors-<br>chose que de l'ancien fran- que vous rentrez dans le jeu, chose que de l'ancien fran-<br>çais l

'Un trésor estoit caché dans la vous sont donné<br>hache. Plusieurs lois essaye- cabulaire utilisé. hache. Plusieurs fois essaye- cabulaire utilisé.<br>ras d'abattre l'arbre, et le man- "Lorsque le facteur sonne pour ras d'abattre l'arbre, et le man-<br>che cassoit. Le trésor surgira. Belzébuth dans le cimetière carte et prendre l'épingle.<br>rôdoit, Pour l'éviter, la lampe Après avoir pris les draps, rôdoit. Pour l'éviter, la lampe<br>et la clé prendoit, au cimetière et la clé prendoit, au cimetière aller dans la cuisine, puis dans entroit, et la formule magique le monte-charge (dumb waiter) prononçoit: "Pierre prendre - et faire "raise dump" et "go Passage entroit - grille ouvroit<br>- grille entroit - bateau pren-

voile pièce. Dans celle-ci, un maillet de caoutchouc et une porte fermée qui pout être forcée gràce à l'épingle ('pick lock') et qui donne sur une troisième dans laquelle on trouve une fiole qui doit être renversée afin de collecter le contenu qui aide à ne pas dormir. Prendre la sortie ('down') qui mène à un donjon. allumer une allumette et prendre la torche qui est dans un trou noir en y descendant avec les draps que l'on aura préalablemont attachés à l'anneau. Et là, en lettres de feu. s'étalera le nom des vampires serviteurs du Comte: Troussier. Ri-

chard. Greenland.' Nous savons tous que la détente est nécessaire, au coeur d'un combat comme celui quo nous menons, mais n'en abusez pas. Rappelez-vous que tant que nous n'aurons pas anéanti les forces o'Antares, nous ne pourrons nous permettre d'exactions.

### **Minitel galactique**

Nos réseaux sont surveillés par l'ennemi. et je ne saurais trop vous recommander la prudence. Voici les nouveaux codes qui vont nous permettre de déjouer ses ruses pendant un temps. Ils sont à utiliser sur les sublateurs minitoliquos. on position test. Le premier portera le nom de Télépom, et aura pour numéro do code 16 1 523 55 15. Il sera suivi dos données complémentaires dans le cas do transmissions longues, qui sont Edouard, 16 68 35 40 23. Ces deux codes serviront si vous avez des messages à laisser à quelqu'un et que vous ne vouliez pas utiliser la voie post-Hal. Mais prenez garde, car tout le monde peut consulter vos

Le Capitaine Rodolphe Daubourg mo signale un code important: le 16 1 278 90 00. II insiste pour le diffuser, car celui-ci est destiné à intoxiquer los agents doubles d'Arcturus. Nous vous mettons on garde contre les dangers que pourraient occasionner l'usage intonsif de ce code.

Il existe des PAV (points d'accès Vidéotex 3D) à travers toute la galaxie. Si vous possédoz certains d'entre eux, vous pouvez nous les communiquer afin qu'ils soient répartis dans notre Flotte.

Avec nous, oeuvrez pour le bion do la galaxie, pour la sauvegarde de la Grenouille Bidouilleuse et de la Dark Fleet. Subcroâ.

des oiseaux on basse résolution. Oui se trainent, sont moches et mal animés.

Mais alors il ne faut pas l'acheter ?

Ecouto, Madeleine, c'est aux lecteurs que je parle. Chers lecteurs, excusez-moi d'avoir amené Madeleine, elle est bête. Donc, n'achetez pas ce logiciel, à moins que vous n'ayez du fric à foutre en l'air, Amen

Non, ce logiciel n'est pas destiné aux informaticiennes nostalgiques de Jane Mansfield, il s'agit de Robert le dictionnaire. Bob le dico pour les intimes, qui se lance lui aussi dans l'informatique. Le logiciel, conçu par Alain Duval, permet tout simplement de conjuguer la totalité des verbes de la langue francaise, sans exception. ce qui représente la bagatelle de 10.000 verbes et 470.000 formes conjuguées, une paille !

Le fonctionnement est on ne peut plus simple: vous rentrez l'infinitif du verbe, et l'ordinateur génère automatiquement les 47 formes différentes du verbe en question sur de tres jolis tableaux. Au passage, Robert en profite pour annoncer que les 470.000 formes conjuguees des verbes représentent 10 fois plus de mots que le petit Larousse et seulement 7 fois plus que le petit Robert, ce qui est une façon élégante de

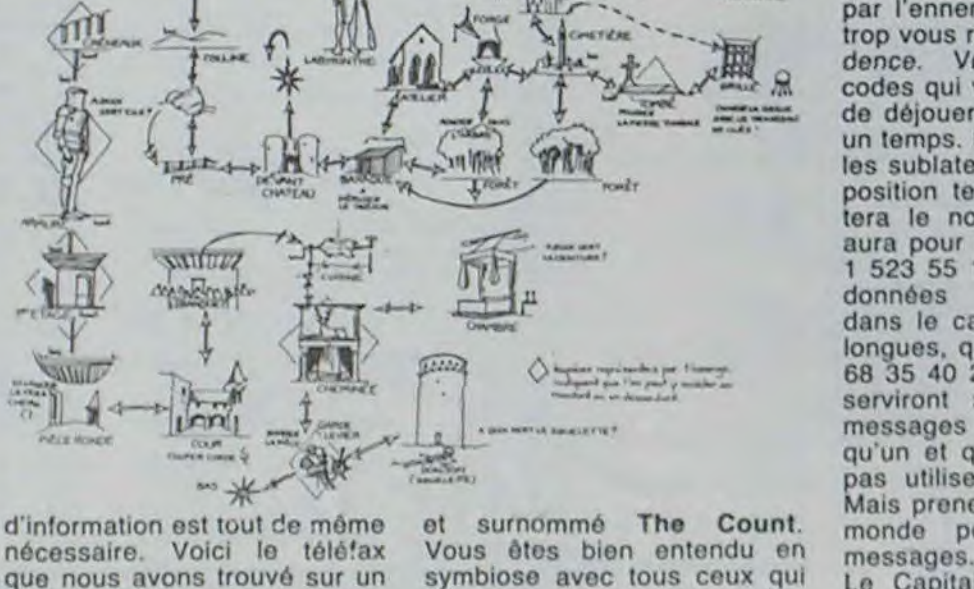

en même temps, mais vous in-<br>carnez une entité humaine qui les quelques aides qui suivent<br>vous sont données dans le vo-

la première fois, il faut lire la<br>carte et prendre l'épingle.

le monte-charge (dumb waiter)<br>et faire "raise dump" et "go mettes et une gousse d'ail.<br>Revenir dans la cuisine, faire

fois et Convoi, et Io résultat

était supérieur à la somme des précités. Alors, sorteznous un petit jeu tiré de Outland, avec une musique pompée sur Ghosbusters.<br>l'animation sur la Revanche l'animation sur la Revanche des chameaux mutants, l'intérêt sur Lode Runner et l'histoire sur Hobbit. S'il vous plait, et soit dit sans trop vous déranger.

"Conjuguer' pour IBM PC, Apple IIe, Thomson TO7/70 et MO5. De 200 à 300 francs, distribué par Vifi.

![](_page_7_Picture_30.jpeg)

![](_page_7_Picture_55.jpeg)

# LE MAC FAIT DES PETITS

Digital Research ne veut pas Par contre, chose intéresêtre en reste de standard. C'est une guerre ouverte avec Microsoft, mais DR semble viser beaucoup plus haut. C'est ainsi qu'ils proposent le Gem, système dédié aux machines tournant sous Concurrent CP/M (IBM PC et compatibles, Apricot F1...) qui permet les mêmes fonctions que le Macintosh d'Apple, c'est-à-dire une calculatrice, un Toolkit pour les disquettes utilisant, mais oui, une souris et des icônes, des menus qui se superposent. bref, on pourra pas dire qu'ils n'ont pas pompé sur le Mac.

![](_page_7_Picture_28.jpeg)

# LE TRAIN SIFFLERA X FOIS

Océan, célèbre éditeur dont nous connaissons déjà Mr Wimpy et Hunchback, vient de lancer sur le marché un jeu nommé "Highnoon", ce qui est, les plus cinéphiles d'entre vous l'auront déjà de. viné, le titre américain du 'Train sifflera trois fois. Il no tourne pour l'instant que sur CBM64, mais bénéficie de graphiques sympathiques et de la musique originale du film. Bon, je n'ai rien de spécial à dire sur ce soli, mais ie voudrais profiter de l'occasion pour lancer un appel aux concepteurs. Vous vous rappelez de Outland, le film avec Sean Connery ? Les effets spéciaux étaient pompés sur 2001 el Rencontres du troisième type, l'histoire sur Le train sifflera trois

![](_page_8_Picture_10.jpeg)

![](_page_8_Picture_27.jpeg)

# **MAC REMPLIT LES ORDONNANCES**

Pépé Louis, qui est très branché micro comme chacun sait, a jeté un coup d'oeil au traitement de texte Papyrus. Il a constaté qu'il s'agissait<br>d'une adaptation française de Homeword qui est un très joli programme mais très chiant a utiliser. En effet Pépé, toujours vif d'esprit, s'est rendu compte que Papyrus travaillait en page graphique et non pas en page texte. Ce qui ralentit sa vi-<br>tesse et diminue sa capacité. Pépé a donc pris son caddie, et il a ramené ses deux barils de Papyrus au supermarché pour reprendre son baril Ili d'Apple Writer. Pépé n'aime ' pas qu'on lui soutire 850 F sur ses allocations vieillesse.

# Ce petit cours de déplom-<br>bage est destiné uniquement il ne reste plus qu'à lister la est une des règles primordia-<br>en la partie des destiné uniquement il ne reste plus qu'à lister la est une des règles primordia-Ultimate joue le jeu et vous

# PAPY FAIT DE LA RESISTANCE A PAPYRUS

s'adresse en priorité aux passe. Un simple mot de possesseurs de matériel passe ? Ce ne doit pas être possesseurs de matériel passe? Ce ne doit pas être<br>CBM (64, 4000, 8000). Vous un obstacle insurmontable: le<br>pouvez pour 60 francs de premier à trouver un Login pouvez pour 60 francs de premier à trouver un Login l'heure disposer d'une mes- gagne le droit de nous l'enl'heure disposer d'une mes- gagne le droit de nous l'en-<br>sagerie, d'échanges de fi- voyer. Renseignements Cas-<br>chiers (texte ou programme), trataro, 15 rue Saint Roch, chiers (texte ou programme), trataro, 15 rue Saint Roch, d'un annuaire des personnes Prémont, 28500 Vernouillet. d'un annuaire des personnes<br>abonnées... Toutes ces commandes se réalisent en temps réel. Il n'est pas nécessaire de posséder un CBM pour se connecter: tout micro disposant d'un modem (300 bauds, half duplex, originate) et d'un soft de communication peut y avoir accès. L'abonnement coûte communication peut y avoir<br>accès. L'abonnement coûte<br>100 francs par an. Vous 100 francs par an. Vous<br>devez verser en plus de quoi payer vos connexions (mini. mum 50 francs pour pouvoir se brancher la première fois).

Le serveur "Spacecom" a été En échange de votre chèque mis en service à Prémont. Il vous aurez droit à un mot de vous aurez droit à un mot de

![](_page_8_Picture_54.jpeg)

![](_page_8_Picture_55.jpeg)

CLEO PATRE

# SERVEUR COMMODORE **:**  BALBUTIEMENTS

## ACTIVISION N'AIME PAS SPECTRUM , DEUXIEME:

Nous avons déjà dit que les<br>versions Spectrum des jeux d'Activision étaient nulles (et cher Monsieur Activision, qui contrairement à ce que j'ai dit ne comprenez pas grand-<br>par erreur, mea grossa culpa, chose, cela signifie que les par erreur, mea grossa culpa, chose, cela signifie que les<br>Pole position n'appartient possesseurs de Commodore Pole position n'appartient<br>pas au catalogue Activision, il s'agissait d'Enduro, qui est mais PAS les possesseurs tout aussi nul). Mais Ghost- de Spectrum! busters dépasse vraiment les bornes. Autant la version Commodore (que nous avons encensé et encenserons en-<br>core, ma mie) est bonne sur  $\left\{\begin{matrix} A \\ C \end{matrix}\right\}$ core, ma mie) est bonne sur<br>tous les plans, graphismes fabuleux, musique sur trois voies géniale, synthèse de parole réaliste, animation <br>
oualdiznéenne et tout et tout, oualdiznéenne et tout et tout,<br>autant la version Spectrum est nulle, graphismes pourris, musique (fausse) sur une voie au début seulement, synthèse de parole borboryg-<br>mique, animation Goldoraest nulle, graphismes pourris,<br>musique (fausse) sur une<br>voie au début seulement,<br>synthèse de parole borboryg-<br>mique, animation Goldora-<br>ckéenne et rien et rien. ckéenne et rien et rien.

Allez, persistons et signons. Il est bien évident que nous<br>Nous avons déjà dit que les déconseillons fortement l'achat de cette version. Et<br>cher Monsieur Activision, qui PEUVENT acheter le jeu.<br>mais PAS les possesseurs

Après un quart d'heure de recherches à l'aide d'un diskeditor (programme de lecture directe des pistes d'une disquette) tel que celui du programme Nibbles Away. nous avons pu trouver la routine qui vérifie si la disquette est bien un original. Pour la localiser. nous avons employé une technique très simple qui consiste à rechercher la chaine d'octet 8C CO qui met le drive en position de lecture. Cette chaîne 8C C0 se

![](_page_8_Picture_42.jpeg)

# *BRODERBUND -- SONY L 'ALLIANCE `*

# C'est nouveau, ça vient de sortir

# CRACKING ÉLITE SOFTWARE: SOFTCRACK N° 1 | **CATACOMBONS**

bage est destiné uniquement aux personnes intéressées Ceux qui ne sont pas concernes n"ont qu'à passer à l'article suivant.

Avant toute chose, permettez-nous de mettre les points sur les "i". Les logiciels déprotegés par notre groupe "Cracking Elite Software' sont sans but lucratif: ceci est une de nos règles d'or. Si vous êtes contre. allez donc faire un tour chez Clean Crack Band qui vous vendra ce qui ne leur appartient pas de droit et qui vous prendra pour un pigeon. a vous de décider. C.E.S précise que les programmes déprotéges portant son label ne sont destinés qu'à des usages personnels et non pas (point très important) à des usages professionnels ou commerciaux. Que les sociétés qui ont besoin d'un programme s'adressent directement aux détaillants de logiciels.

> Gigas. Pardon ? Un Giga ? Vous prenez un Méga, vous rajoutez trois zéros et vous avez un Giga. Ce disque serait théoriquement en vente d'ici un an pour la modique somme de 15 briques, oui. anciennes, mais 15 briques quand même. Oui, mais 2 Gigas. Bon, alors ça va.

Maintenant. abordons si vous le voulez bien. Ie problème du déplombage de PAPY-RUS. logiciel de traitement de texte édité par EDICIEL. comme un "hobby' et surtout comme un sport intellectuel tels que les mots croisés ou les échecs.

Comme vous avez pu le constater. nous avons modifié ces 2 secteurs en préservant la somme totale des octets d'origine, soit: S C9  $$00 = $C9$  (somme d'origine) et  $$ A9 + $ 20 = $ C9$ (toujours même somme). Cette méthode signifie que: - quel que soit le résultat donné par la routine de pro-

Voila. Maintenant, vous possédez un Papyrus déprotégé. Chargez-le. et si la disquette ne fonctionne pas. c'est que vous n'avez pas bien suivi les instructions ci-dessus. Si elle marche, bravo !!!

Ah ! ! Encore une chose: rangez votre original dans un coffre-fort ou dans un endroit sec et sans poussière et utilisez votre copie. Un original coûte très cher et son dépannage vous ferait perdre du temps: le temps, c'est de l'argent.

Grâce à la société GM21, Macintosh devient désormais un compagnon des médecins généralistes. Le logiciel Mac Doc permet de gérer un fichier clients comprenant la mémorisation des données sur l'état physique du patient. sur le traitement en cours, et sur l'évolution de son état général ou de sa maladie. Mac devrait bientôt tenir le stéthoscope et signer les ordonnances. Pour le moment il se contente de signaler que des edicaments ne sont pas miscibles, que l'ordonnance est prête et qu'il veut bien<br>l'imprimer au nombre l'imprimer au d'exemplaires que vous désirez. Le soft tiendra compagnie au médecin pour la modique somme de 8900 francs (s'il possède un Mac). S'il veut Mac et le logiciel et s'il est parmi les mille premiers à

> D'ici un mois a tout casser vont apparaitre les premiers logiciels valables pour MSX. Ils seront diffusés en exclusivité par Sony, qui en a acquis les droits auprès de Broderbund. A votre avis. pour quels softs pouvons-nous nous enthousiasmer de celte façon ? Pour Lode Runner

possibles sont bien en main). Utilisez de préférence un joystick, les commandes clavier ne sont pas commodes.

évidemment, et pour son inséparable camarade de promotion: Choplifter. IIs seront bien sûr présentés en ROM enfichables. Les propriétaires de MSX vont enfin pouvoir s'amuser...

A. SAINT DOUX

![](_page_8_Picture_59.jpeg)

JE SUIS ALLE AUX PREMIERES RENCONTRES *PROFESSIONNELLES DU JEU MICRO-INFORMATIQUE*  ORGAN/SEES PAR L'AGENCE OCTET POUR LE COMPTE DU MINISTERE DE LA CULTURE LES 11 ET 12 JANVIER...

Quest est une société anglaise qui fabrique des extensions pour le OL de Sinclair. Dans les derniers arrivages. on peut noter un drive de 200K pour 3000 francs, un 800K pour une demi-brique et un disque dur Winchester de 7,5 Mégas pour une brique, le tout hors-taxes. Des RAMs additionnelles sont disponibles aussi, mais attention les prix: 1000 balles pour une 64K. et 5120 francs pour une 512K, ce qui fait très exactement dix francs le K si mes calculs sont exacts. L'acces â une mémoire de ce type se fait en 150 nanosecondes. ce qui n'est ni rapide, ni lent, bien au contraire. Ouest a aussi montré (tiens, j'te l'montre, mais j'te l'donne pas, il est pas prêt) un disque optique dont la contenance est de 2

trouve ici sur la piste \$ 10 et il ne reste plus qu'à lister la routine qui contient cette chaine pour nous rendre compte de la façon dont est protégé le programme qui nous intéresse.

Apres modification et rechargement du programme, on s'aperçoit qu'une routine supplémentaire de contrôle vérifie que rien n'a été modifié dans celle de protection.

Cette vérification se fait à l'aide de l'instruction EOR: c'est à dire "faire la somme de tous les octets de la routine de protection". Pour résoudre ce problème. il y existe 2 méthodes: rechercher sur le disque de la routine de checksum (compte d'octets) ou modifier la routine de protection de telle sorte que la somme des octets soit toujours la même. La seconde méthode étant plus rapide, c'est celle-ci que nous avons retenue:

1) Collez sur l'original une languette auto-collante afin d'éviter les erreurs de manipulations qui pourraient en-

le commander, il lui en coùtera environ 27000 francs. Le logiciel a été développé sur Lisa en pascal et est incopiable. d'après l'un des médecins a l'origine du projet. Les informaticiens sont plus réservés à ce sujet et disent que seuls les professionnels peuvent arriver à craquer le soft. Y a-t-il un médecin informaticien dans la salle ?

Docteur MAC

![](_page_8_Picture_1986.jpeg)

![](_page_8_Picture_45.jpeg)

![](_page_8_Picture_50.jpeg)

dommager la disquette. Ceci est une des règles primordiales, lorsque vous désirez déprotéger une disquette.

2) Copiez Papyrus avec un programme de copie standard tel que Copya (DOS 3.3), Utilitaires systèmes (PRODOS) ou Disk muncher.(Il ne fonctionnera pas tel quel. la protection étant toujours présente.)

3) Chargez Nibbles away ou un éditeur de pistes, entrez en mode "sector editor". et lire la piste S 10, sector S 09.

4) Changez le \$ 46-ieme octet de:

- C9 (valeur originale)

en - A9 (nouvelle valeur)

5) Ré-écrivez le secteur sur la disquette que vous venez de copier. Ne jamais écrire sur l'original.

6) Lisez piste S 10 secteur \$ OA.

7) Changez le \$ 2D-ième octet de:

### -00 (valeur originale) en

-20 (valeur entrée)

8) Ré-écrivez le secteur

tection, le branchement s'effectue toujours comme sur une disquette originale (disquette déprotégée égale original).

FIN de cet épisode. Merci de nous lire. A suivre...

offre dès maintenant (à vous et votre Spectrum) de quoi vous arracher les rares cheveux qui vous restent. De haut en bas et de bas en haut, vous devez sillonner ie monde souterrain d'Under Wurlde à la recherche de diamants et autres gemmes précieuses. L'originalité du soft tient toute entière dans un seul mot: tirer niet ! Vous vous déplacez de droite et de gauche. en marchant ou par bonds. Les meubles-et autres tableaux ne peuvent être franchis qu'en sautant. Les monstres qui trainent dans le décor (superbe) ne vous tuent pas directement: vous rebondissez dessus (tout comme pour les meubles sus-cités). Gare aux trappes et aux chausses-trappes qui s'ouvriront sous vos pas lors d'un détournement de saut par ces infâmes bestioles. Concluons bien: concluons court ! Bon soft, bien réalisé. bien énervant. bien drôle (dès que les mouvements

et )'en suis parti à toutes pompes parce qu'il ne s'y passait strictement rien d'intéressant.

![](_page_8_Picture_62.jpeg)

![](_page_8_Picture_37.jpeg)

![](_page_8_Picture_38.jpeg)

# QUEST FOR QL

![](_page_9_Picture_40.jpeg)

# **LES MEMO/RES D'UN VIEUX DEBRIS DE LA MICRO**

-J vais t'dire un truc, p tit gars !.. Oui, m'sieur ? ?'

pot de beurre et ton ZX81. Pépé Louis va te raconter tout ça.

-En micro. t'as pas l'temps de te retourner sur ta chaise que t'as déjà pris six mois de retard. Tiens...tu vas pisser un coup, c'est humain, et quand tu reviens. y a déjà dix nouveaux ordinateurs plus performants que le tien qui viennent de sortir. Ca m'fout la déprime ça, p'tit. Tu vois, j'm'sens plus aussi enthousiaste qu'au début. C'est si Ioin...Quand tout était beau et tout était neu! Ah! J'peux dire que j'en ai vécu des belles heures !'

## bêtise.... oui.... c'était en 1980.

'Waouuuu, vous voulez pas me raconter, m'sieur ?' 'Ok, p'tit. Pose ta galette, ton

## LES PIERRAFEUX

Déjà. en ce temps la. on n'avait pas beaucoup de journaux. Ca remonte bien... attends que je ne dise pas de

Quatre ans déjà ! Je lisais l'Ordinateur Individuel dont les couvertures étaient vraiment à chier. Mais la passion survole ce genre de détails sans encombre. A cette époque, on se posait des questions vachement essentielles. Tellement essentielles qu'on n'a toujours pas trouvé de réponses. Tiens, écoute cet éditorial de Jean-Baptiste Comiti dans l'OI de juillet Si 'La solution qui s'impose passe par la nécessaire standardisation des matériels et des logiciels."

Ben la, tu vois. je trouvais que ça n'était pas une mauvaise idée. Je me disais que si tous les ordinateurs adoptaient le même standard, tous les programmes pourraient tourner sur toutes les machines. Le pied. L'éclate. Le fun. La classe quoâ merde. Et puis on s'est rendu compte que seuls les

### *Suite de la page 1*

grammer que des salles réalistes, et ce qui enlève tout I'intéret du jeu puisqu'il suffit de quelques allers-retours pour changer de tableau. Le tableau suivant ? Ne révons pas, c'est le même. Nul, docteur ? Nul, mon pauvre.

Je continue. Deuxième partie de la saga de Roland: Roland voyage dans le temps. Alors là, nous touchons au sublime, toutes proportions gardées. ce qui signifie que le jeu est jouable. Vous (moi, j'insiste) incarnez Roland, et vous devez remonter des tapis roulants. escalader des parois qui s'effondrent, éviter des aliens comme d'habitude, sauter des parois vertigineuses et j'en passe. Jusqu'à présent, c'est le meilleur: j'ai déjà compté au moins 15 tableaux, et je n'ai pas tout fait. En fait de balade dans le temps. c'est réussi: on passe sans problèmes d'un fort Roman à l'aprés-holocauste, d'un bateau anti-Dragons nordique à la Fin des Temps. Si vous ne savez pas comment assister à la fin des temps, vous pouvez consulter utilement le Guide du routard galactique, je garantis le résultat.

Bon, il est 4 heures, je me dépêche. Bridge It n'a pas de titre français pour la bonne raison que c'est un import. Amusant petit jeu, si ce n'est que c'est pompé sur un Game'n'watch, et que c'est très mal animé. Le principe en

acheter comme machine :<br>c'était le ZX80 , le Sharp c'était le ZX80 MZ80, le Tandy TRS80 ou l' Apple qui avait oublié d'étre 80, mais ça lui a pas mal réussi quand même. Le choix

![](_page_9_Picture_10.jpeg)

On continue. Laser Warp, j'ai un préjugé défavorable contre les lasers. Alors ? C'est nul.

Quand je te dis qu'on n'avait pas le choix, j'exagère un peu. En fait, à l'époque, on ne faisait pas vraiment la différence entre le micro familial et le micro professionnel. Tout ce qu'on vendait était destiné aux ingénieurs ou aux étudiants. Le reste, c'était pipi de chat et peau de zébu. Si t'avais pas fait math élem et deux ans d'école, fatlait même pas songer à tripatouiller un clavier. Aujourd'hui, on nous tient le<br>discours exactement inexactement inverse : "Vous n'y connaissez rien ? Parfait ! Ce micro est fait pour vous...

japonais ont essaye d'imposer un standard. Là, j'ai commencé à me méfier parce que les japonais me gonflent. j'y peux rien. c"est inné. Enfin 'ai compris que le Standard c'était la MORT du progrès ! Je me suis dit qu'il valait mieux l'anarchie totale et la compétition plutôt que la morosité d une clique révision'ste de constructeurs valets de l'impérialisme et du marxisme strabique (parce que j'ai fait mai 68).

Pour prendre un exemple frappant : regarde ce qui se passe avec les magnétoscopes !! C'est le standard VHS qui l'a emporté. Bon, très bien. Mais â cause de cette connerie, plus personne n'ose sortir le vidéodisque. Alors que pourtant il EXISTE!!! Nom de Dieu! Tout le monde a vu que ça marchait bien et que c'était génial le Vidéodisque !... Oui... mais... patati, patata, nos vieux stocks de magnétoscopes a Poitiers, faut les écluser, etc. etc... Voilà où ça nous mene les Standards. Ca

> Le labyrinthe du Sultan, dont on voit la présentation sous le nom anglais de Sultan's maze dans la cassette de démonstra. tion, est pire que tout.

coince l'industrie, le commerce et l'initiative. S'il n'y avait pas de standard, il n'y aurait pas de monopole et on s'en porterait pas plus<br>mal. Personnellement, ie Personnellement, je m'installerai bien mon studio de télé dans la cave et une éolienne sur le toit pour ma petite consommation électrique. Oui, je sais, je suis un vieux con.

> Le Polichinelle, qui s'appelait Punchy a l'époque ou il n'était pas encore importé en France. est un sous-Hunchback, cf trois paragraphes plus haut, en moins bien.

n'étaient pas légion, mais on trouvait des constructeurs à la pelle. Tiens, je peux te citer quelques noms de machines qui vont te faire<br>rêver : qu'est devenu le qu'est devenu le PCC2000 ? Et le MACSYMII, et le SANCO 7000 de SANYO ? Où sont passés le VDP80 de DATASOFT, le COMPUCOLORII, l'ITT2O2O qui était une copie conforme de l'APPLEII ? Disparus le Z89, l'ISTC5000,

## REVENONS A NOS MOUTONS

l'ALTOS, le PASCAL MI-CROENGINE, le SUPER-CROENGINE, le SUPER-<br>BRAIN, l'ABC, le VECTOR MZ, le MAZELII, le TMS 9900. le CAB 65, le MCM 900, le SORCERER...j'en passe et bien d'autres encore'

![](_page_9_Picture_23.jpeg)

Je m'emballe, je cause, je cause, et j'oublie l'informatique dont que c'était au sujet de laquelle que je voulais développer ma réflexion. L'informatique, donc. était alors un champ relativement vierge où les tentacules visqueuses des mafiosi tout -terrains n'avaient pas encore harponné leurs ventouses. (Si Proust vivait toujours, il

## **SUBSTANTIFIQUE** MOELLE!

Vous voulez savoir quand même ? Vous savez quelle heure il est ? Je dois le rendre ce soir, cet article. Si je vous détaille toutes les merdes, vous n'aurez pas le journal Vendredi, et faudra pas venir vous plaindre. En vitesse. alors. Il y a des envahisseurs qui vous tombent sur le coin de la téte, et vous devez leur tirer dessus. J'avais prévenu.

![](_page_9_Picture_59.jpeg)

J'en viens à mon préféré. mais j'avoue que je l'avais essayé avant. II s'agit de Fred l'électricien. Ce jeu est nettement inspiré, sinon complètement pompé sur Uncle Claude qui existe pour de nombreuses machines. Un petit machin qui ressemble a Donald doit ramener vers le bas de l'écran en les poussant des ordinateurs. De temps en temps, l'oncle Claude qui n'est pas sans rossembler quelque peu à Sir Clive Sinclair balance des Spectrims (gag) et des Orac-1 (pup) bien entendu mortels au contact. Rien de bien extraor-

deux mots, vous pouvez ser des ponts durant un laps de temps assez court, et il faut choisir judicieusement le moment où vous les baissez puis-

On ne se posait pas trop de questions sur ce qu'on allait

#### A DATA SOFT VDP 80

était limité côté prix : c'était mille baltes ou dix mille balles.

Je ne te parle pas du look des machines : vu qu'elles étaient peu nombreuses. les constructeurs ne les faisaient pas carrosser par Pininfarina (Ferrari). Plus moches que les premiers micros grand public tu mourrais : effectivement, ils sont presque tous morts.

## OU QU'Y SONT PASSES CEUX- LA ?

## J'TE CAUSE PAS DES LOGICIELS, MAIS J'T'EN PARLE **QUAND MEME!**

J'aimais bien cette période où rien qu'en lisant les pubs

![](_page_9_Picture_17.jpeg)

### ♦ ALTOS

j'avais l'impression d'être le neveu d'Einstein. Maintenant, quand je vois la campagne pour Alice ou le VG5000. j'ai l'impression (fugitive) qu'on me prend pour un con doublé d'un attardé mental. C'est peut-être le cas, mais je n'aime pas qu'on me le fasse sentir. II y a des limites

> Roland fait des petits trous et tout le jeu est dans le titre.

qu'ils sont l'objet d'un intense trafic. OK ? Accrochez-vous, on accélère.

Astro Attack est nul, je ne vais pas prendre de gants. vous avez un petit vaisseau poursuivi par d'autres petits vaisseaux qu'il faut abattre dans un petit labyrinthe, je suis pour l'amour, la paix et les grandes choses, donc c'est nul. Au suivant.

terait du logiciel à la tonne. Ca c'est une bonne chose. Après tout. vois-tu, !es machines on s'en fout pourvu qu'elles ne soient pas trop ringardes

![](_page_9_Picture_36.jpeg)

L'important, c'est tout ce qu'on peut faire avec. Et là. quand je constate que sur l'Apple qui est plutôt démodé il continue de sortir des programmes qui sont aussi bien et même mieux que ceux du Macintosh. je dis bravo les developpeurs. Foncez les p'tits gars. faites-nous des choses drôles. intelligentes, subtiles. c'est le cerveau qui compte. pas le micro.

Atom Smasher est très mal fait, heureusement il est sauvé (de peu) par son originalité. Des particules tournent autour d'un atome, et bien caché à l'intérieur de votre vaisseau spatial (on se demande ce que vient faire un vaisseau spatial dans un atome, mais je suis désolé, ce n'est pas moi qui ait fait le jeu) vous devez tirer sur un proton qui est à l'intérieur du noyau. Comme d'habitude, basse résolution et animation sucre-les-fraiséenne.

colat en évitant un ptérodactyle. ou je suis myope.

à ce qu'un homme normal peut supporter. Or donc les ordinateurs-vedettes

#### *A ISTC* 5000

Hé oui, p'tit gars, toutes ces machines sont tombées en désuétude ou dans un oubli si sombre que même en se penchant au bord t'en vois pas le fond. C'est le progrès ça, tu vois, c'est aussi INE-LUCTABLE que l'usure des pneus dans le Paris-Dakar. Le plus rageant pour ceux qui avaient investi dans les micros de l'époque, c'est qu'ils payaient très cher : 2.3 ou 4 bâtons pour un malheureux petit 8 bits moins rapide qu'un M05 et avec moins de mémoire.

Mais alors, me diras-tu. quels sont les enseignements à tirer de cette évolution Pépé Louis ?

Je vais te donner mon point de vue. D'abord les prix ont baissé et les performances ont augmenté. donc de ce côté-là faut pas se plaindre. Ensuite, il y a une bande de truands qui n'ont strictement rien à foutre de l'informatique mais qui se sont installés bien à cheval sur le créneau histoire de se faire des sous. Vas-y mon pote. c'est le moment de faire tinter les tiroirscaisse. Il y a quatre ans, les gars qui fabriquaient l'ISTC ou le VECTOR étaient de vrais ingénieurs qui y croyaient. Maintenant, pour faire un micro, il suffit de passer un contrat avec une

Master Chess est un jeu d'échec dont le titre français témoigne d'une remarquable ingéniosité: Echec et mat. Mis à part cela, le jeu est bien, la bibliothèque d'ouverture est complète. et les options intéressantes, bien que difficiles à maitriser. De plus, le temps de réponse est assez rapide. Je ne vous explique pas le jeu d'échecs. vous êtes sensé connaître.

Amlettres, c'est un traitement de texte en basic, superbe démonstration des fabuleuses qualités de l'Amstrad, et totalement inutilisable sur un plan professionnel. Il convient toutefois pour des courtes lettres, ou de petits mémentos.

usine japonaise ou coreenne. de payer un designer pour que le 'look' de l'appareil soit moderne. et l'affaire est dans le sac. Exemple. le PENCILII de Hanimex ou le 81T90 de je ne sais plus qui. C'est tout un état d'esprit qui a changé

## GROS SONT NULS.

Quand Thomson fabrique le MO5 ou quand Philips fabrique le VG5000. est-ce qu'ils innovent ? ? NON !! Ils ne font que suivre et exploiter un mouvement dont ils ne sont ni à l'origine ni les créateurs. Pourtant on pourrait croire qu'ils sont bien mieux équipés que d'autres pour faire de la recherche et nous pondre un micro super évolué, intelligent. avec de la mémoire, qui puisse piloter un magnétoscope ou un vidéo-disque. Non. ça serait trop beau. Les gros constructeurs préfèrent 'assurer'. Je seraiscurieux de savoir quel est le prix coûtant d'un MOS, histoire de mieux comprendre le principe des marges bénéficiaires. Mais tiens, je prends un autre exemple : le lecteur de disquettes du T07 n'est pas fabriqué par Thomson. Il est importé d'extrêmeorient. D'après ce qu'on m'a dit, l'information reste à vérifier. Thomson doit les toucher aux alentours de 300 ou 400 francs... pour les revendre plus de 4000 balles. Y font pas dans la dentelle, les commerciaux. De quoi faire baver Jack Tramiel. Tu vois petit. c'est bien qu'il y

ait un grand bordel commercial dans la micro. Mais ce qui est emmerdant c'est que la plupart des marchands sont là pour bouffer le gâteau et qu'ils se foutent de ce qu'ils fabriquent, de ce qu'ils vendent et de ce qu'ils promotionnent, comme de leur première paire de chaussette en fil d'Ecosse. Y a plus de moralité.

Là, les programmes ont fait un bond fantastique en avant. Pour te dire, pas plus tard qu'en 1980, mon jeu favori c'était le casse-briques. Depuis, j'ai Summer Games, Sky Fox ou Conan le Barbare. On est passés du niveau maternelle à la thèse de troisième cycle. La publicité pour les softs n'existait pas et on était loin de se douter que 5 ans plus tard on débi-

dinaire dans le jeu lui-même mais il est assez accrochant.

Roland on the Run est un caca inspiré de Frogger, sauf qu'en plus il est dans un train en marche. Mais il doit traverser une route encombrée quand même.

Roland aux oubliettes serait très bien si le scrolling ne taisait pas si mal aux yeux. Cet omniprésent personnage avance dans un dédale de couloirs, en s'aidant éventuellement de cordes qui pendent des puits. Inintéressant.

Roland in the caves a été traduit par Roland à Lascaux, ce qui n'est pas tout à fait juste puisque le jeu est en fait piqué sur Underwurlde. Sauf qu'il est très beau sur Spectrum, et nullissime ici.

Haunted Hedges est un Pac-Man.

Cubit est un Tic-Tac-Toe 3D.

Xanagrams... Suivant.

Allen Break-in, Space Invaders, même combat.

Quack a Jack, une oie doit manger des morceaux de cho-

## T'ES QU'UN VIEUX RADOTEUR PEPE LOUIS

D'accord. je suis pas dans le vent, et j'ai la vieille nostalgie du temps où tout ça demarrait. Les débuts de la microinformatique en France. ça ressemblait à Mai 68. Un grand bordel et plein d'enthousiasme. A cette époque là, les gens avaient ENCORE PEUR de l'ordinateur ! Ils s'en méfiaient parce qu'ils ne savaient pas ce que c'était! Maintenant, les ordinateurs n'impressionnent plus personne et c'est bien dommage.

Le grand mouvement de dynamique a été récupéré par des faiseurs de sous à la petite semaine. Heureusement qu'il reste quelques esprits frondeurs pour jeter l'anathème sur les hérétiques.

Tiens, verse-moi donc un Pernod, petit. Toute cette causerie, ça m'a donné soif et ça m'a embrouillé les idées. Rien de tel que de s'éclaircir la gorge pour s'illuminer le cerveau !

PCC PEPE LOUIS /KID ORDINE

6 heures, j'ai une demi-heure d'avance ! Mission accomplie, j'ai trouvé 4 bons logiciels. A la semaine prochaine, pour un nouveau reportage-papier.

Attendez ! Il me reste une demi-heure, je vous donne en vitesse le hit-parade.

Les notes sont sur 20

![](_page_9_Picture_2876.jpeg)

Hunchback est aussi nul que Snooker, nul. sur les autres machines.

autre chose (je sais pas moi. euh... Lode Runnr par exemple) ou à vous les procurer en pirate.

La RAIE

# DEULIGNEURS DEULIGNEZ EN CHOEUR AND LES MARIAGES CACA

Cette semaine. vous n'aurez pas droit à l'énervement ni au cours de morale appliqué. Je ne m'adresserai donc pas aux possesseurs de Sinclair. ni à ceux d'Apple encore moins â ceux de Texas pour ne pas citer Amstrad ou Exelvision. Pour vous dire nous sommes enterrés sous les productions des Thomsonistes, des Oriciens et des Commodoristes. La qualté arrive petit à petit à un niveau extraordinaire et imprévisible. malgré une légère tendance à l'abus des bidouilles graphlques sur Thomson. Satisfaction presque générale donc qui nous conduit à suspendre l'épée de Damoclès au-dessus de la tète des premiers programmeurs cités.

1 CLS:PRINT@P, "=->";@X+991, "<?>";:X=X-(P EEK(14400)=32)\*(X)-15)+(PEEK(14400)=64)\* (X<15):P=P+1 IFP>955T4ENPRINT:PRINT"L'AP • PAREIL A ATTERIT VOUS PERDEZ!!!..." :PRIN T"POUR REJOUER TAPEZ 'RUN'":END:ELSEIFT= ITHEN2ELSEIFPEEK(14468)=128THENT=1:XX-X+ ° 928:GOT02ELSEI

2 XX=XX-64:PRINT@XX,"\*";:IFXX>=PANDXX<=P +2THENFORT=1T05:PRINT@P-1, "TOUCHE"; "FORU  $=1$ T0188:NEXT PRINT@P-1," ";:FORU=1T 0100:NEXT · NEXT : RUN · ELSE IFXX <64THENT=0:60 TOIELSEGOTO!

Les cinq accessits vous seront présentés aujourd'hui par Gérard Ceccaldi en personne. puisqu'il a bien voulu se joindre à nous pour donner son avis dans la production de cette semaine. On applaudit bien fort: GERARD CECCALDI...

Alors, cong, nous citerons donc, cong, les petits programmes en premiers, cong, qu'on les appelle les accessits cong.

![](_page_10_Picture_4.jpeg)

to P=R+(RND+2-1)\*(R)3)\*(R(37):LOCATE6,24 :FRINTA#:LOCATER,23:PRINT" \*:S=STICK(0<br>):X=X+(S=7ANDX)0)-{S=3ANDX<39):IFSCREEN{<br>%,16)<>32THENPLAY\*D0\*:E=E-1:IFE<0THENSEL SEPSET(21+E, 14)\* ":GOTO10ELSEPSET() R\$(1),4:C=C+1:LOCATE15, 14:PRINT"SCORE "C COLOEi:COTOIFi

### ヤ

Premier de la longue et brillante liste des accessits, Jean-Yves LE FRIEC propose un magnifique utilitaire pour Thomson créant des caractères géants sur imprimante ou à l'ecran. Nous sommes géantement impressionnés.

Listing TO 7 n° 1

![](_page_10_Picture_1234.jpeg)

1 R#="Prout ":FORI=1T06:POKEI+1, RSC (MIDS(RS, I, 1))'NEXT: POKEI+1,0:DOKE0, \*Dep

2 FORI=0T06 READA POKE#400+I, R NEXT : DOKE#1B, #400 : DRTR#R9, , #R0, , #4C, #ED, NCB

### 芯

Deuxième nomme de la série, Bruno AGOSTINO nous propose son petit Space Invaders en deux lignes, petit par la taille mais grand par la qualité de réalisation. A vos claviers TRSistes !

### Uisting TRS 80

POKE88, G: POKE89, 192 · POKE90, G: POKE91, 192 · POKE781, 33 SV341971:PUKE1,54:P0KE43169.0

POKE43170 192 FORI=47083T047088 POKEI+2069, PEEK(I): NEXT :POKE49155,76

兴

EPYX et Apple ne font pas bon ménage. Deux logiciels fabuleusement nuls et récents viennent d'arriver sur notre (oh combien délaissé) marché national, L'un se nomme "Crush, Crumble and

Richard NICOLAS ne souffre pas de l'angoisse du créateur puisqu'il a trouvé un scramble en moins de deux ans et trois lignes. Bonjour l'effort pour ce flemmard.

### $\blacktriangledown$  Listing TO7 n° 2

5 LOCATE8, 8, 8: CLS: SCREEM6, 8, 8: CLEAR, , 2:D EFGR\$(8)=60,126,255,255,255,255,255,126,60:D EFGR\$(1)=65,65,75,127,127,28,8,8:R=16:X=<br>16:CONSOLE16,24:C=-8:FOR1=1T03:PSET(20+1<br>,14:GR\$(1):NEXT:FOR1=1T039:A\$=A\$+GR\$(0): , 14, GR\$(1): NEXT: FOR1=17039: A\$=A\$+GR\$(0):<br>NEXT: E=2

,

arbitraire, HEBDOGICIEL n'in-<br>
constitue l'acte de candidature. 
règlement. arbitraire, HEBDOGICIEL n'in-<br>tervenant que dans le choix ART.3: La rédaction d'HEBDO-<br>des programmes qui devront GICIEL se réserve le droit de des programmes qui devront GICIEL se réserve le droit de **HEBDOGICIEL:** 27 rue du Gal<br>être ORIGINAUX et FRAN- sélectionner sur la base de la Foy 75008 PARIS. CAIS. Si votre programme<br>n'est pas tout à fait au point, un de nos spécialistes vous journal.<br>
dira comment l'améliorer pour ART 4: Ce sont les lecteurs qui, plus fort pourcentage de vote

Pour participer, il vous suffit trimestriels.<br>de nous envoyer vos pro- ART.5: Le prix alloué pour le de nous envoyer vos pro- ART.5: Le prix alloué pour le Ainsi, pas de favoritisme pour<br>grammes accompagnés du concours mensuel sera remis au les ordinateurs plus puissants toutes les explications néces-

pouvoir nous le proposer à par leur vote, déterminent les par rapport à la totalité des nouveau.<br>
meilleurs logiciels mensuels et programmes reçus pour un meilleurs logiciels mensuels et programmes reçus programmes reçus programmes reçus programmes reçus pour une pour une programme ordinateur.

grammes accompagnés du concours mensuel sera remis au les ordinateurs plus participation ainsi que plus tard un mois après la clô- ou très diffusés. plus tard un mois après la clô-<br>ture du concours mensuel.

### sur la grille recapitulative K7 ou disquette accompagné ART.9: La participation au<br>d'un bon de participation dé- concours entraîne l'acceptation d'un bon de participation dé- concours entraîne l'acceptation<br>coupé dans HEBDOGICIEL par les concurrents du présent Pas de jury, pas de décision coupé dans HEBDOGICIEL par les concurrents du présent

ciels qui sont publiés dans le Sera déclaré gagnant le pro-<br>
gramme qui aura obtenu le ART.4: Ce sont les lecteurs qui, plus fort pourcentage de vote<br>par leur vote, déterminent les par rapport à la totalité des

Robert GRAS passe outre au monopole de l'anglais dans l'informatique en proposant de remplacer le message READY par ... un mot français dont vous ne pourrez nier l'indéniable fraicheur, cong. Pour les possesseurs d'Atmos, vous devrez changer les deux derniers DATA de la ligne deux (ED et CB) par BO et CC.

### **V** Listing Oric

Guy DUNAND donne une mesure de sa flemmingite aiguë lorsqu'il nous précise qu'il est inutile d'allumer le moniteur (trop fatig ant) pour constater les effets de son deuligne.

### Listing TO 7 n° 3

M=PEEK(&HE7C3)OR8: POKE&HE7C3, M: M=PEEK(  $k$ HE7C3)AND247: POKE&HE7C3, M: FOR I=1T0100: N **EXT** 

## 2 GOTOJ1

### 자

Grand gagnant de la semaine. Joël FLORY nous envoie (et par la même occasion vous envoie) un superbe utilitaire de course pour le Commodore 64. Chacun des Cbmistes lisant l'hebdo s'est heurté au problème de l'indiçage des instructions GOTO, GOSUB ou RUN. La solution existe et elle tient en deux lignes. Nos félicitations absolues et unanimes à Joël.

### Listing Commodore 64

vos claviers et prenez votre plus belle plume pour remplir le bulletin de vote ci-contre. La<br>rédaction d'hebdogiciel compte sur vous!

- Reportez le nom de ces deux programmes sur le bulletin de vote. NOM DU PROGRAMME:

Les humoristes de la semaine ont trusté avec les micros Thomson: les cinq programmes de monsieur BAULIEU, le soleil de Alain BOESPFLUG, le robot bavard de Cyril HEBERT, les graphismes messagers de Christian PASCAL et les énigmes résolues par le Pépé de Fredo GIACHETTI (concernant le sexe véritable de Micha). Merci à tous les Thomsonistes et à la semaine prochaine...

![](_page_10_Picture_34.jpeg)

Nom Prenom Age Profession Adresse N tiélephone

Nom du programme. Nom du matériel utilisé

declare être l'auteur de ce programme qui n'est ni une imitation ni une copie d'un programme existant. Ce programme reste ma propriété et j'autorise HEBDOGICIEL à le publier La rémunération pour les pages publiées sera de 1000 francs par page (un programme n'occupant pas une page entière sera rémunéré au prorata de la surface occupée)

Signature obligatoire (signature des parents pour les mineurs).

Le programme doit être expédié sur support magnétique (cassette ou disquette) accompagné d'un descriptif détaillé du matériel utilisé, d'une notice d'utilisation du programme. Les supports des programmes publiés sont conservés, n'oubliez donc pas d'en faire une copie.

![](_page_10_Picture_75.jpeg)

![](_page_10_Picture_36.jpeg)

Crush.Crumble and Chomp! The Movie Monster Game

EDD

Chomp" et date de 1983. II a. parait-il. été nominé dans un concours de logiciels. IIs ont dû oublier de préciser que c'était un concours des plus mauvais softs de l'année. Les deux programmes principaux de gestion du jeu sont écrits en Basic (CCC et CCCMAIN). Le jeu est ininté-ressant, lent, moche, ennuyeux, pas beau, nul, beurk, ça y est chuis malaaaade. Pour l'autre soft, il s'agit de "Jumpman', adaptation indirecte de Lode Runner datant de 1982. Là encore on peut se demander comment une sous-production pareille peut<br>être commercialisée. Pour être commercialisée. Pour<br>vous donner une idée: la version Apple n'est pas vraiment plus rapide que la version Commodore, un combte compte tenu de ta qualité du drive CBM. Les graphismes n'arrivent pas à la cheville de la version C64. Le jeu est lui aussi lent et le joystick est remarquablement mal géré... Rebeurk. Bref. si vous possédez un Apple, vous aurez meilleur compte à acquérir

![](_page_10_Picture_40.jpeg)

![](_page_10_Picture_43.jpeg)

# **DEUX SUPER-CONCOURS PERMANEN**

20 000 francs de prix au MEILLEUR LOGICIEL du MOIS et un VOYAGE pour 2 personnes en CALIFORNIE au meilleur logiciel du TRIMESTRE.

Un concours de plus! saires à l'utilisation de ce pro- ART.6: Le prix alloué pour le Rien de bien original dans gramme. Rien de bien original dans gramme.<br>cette formule, pourtant nous Bonne-chance! essayons de faire quelque Règlement:<br>
chose de différent: nous orga-<br>
ART.1: HEBDOGICIEL organise ART.7: Le présent règlement a chose de différent: nous orga-<br>
nisons un concours perma-<br>
de façon mensuelle et trimesnisons un concours perma- de façon mensuelle et trimes- été déposé chez Maître Jauna-<br>nent tous les mois et tous les trielle un concours doté de prix tre 1 rue des Halles 75001 nent tous les mois et tous les trielle un concours doté de prix tre 1<br>trimestres! Et avec des prix récompensant le meilleur logiciel PARIS.

De plus, ce seront les lecteurs à tout auteur de logiciel quelque tout moment le présent eux-mêmes qui voteront pour soit le matériel sur lequel il est concours en avisant les lecteurs

trimestres! Et avec des prix récompensant le meilleur logiciel<br>dignes des programmes que du mois et du trimestre.

ART.2: Ce concours est ouvert serve le droit d'interrompre à<br>à tout auteur de logiciel quelque tout moment le présent soit le matériel sur lequel il est concours en a<br>réalisé, L'envoi d'un logiciel en un mois avant. leurs programmes préférés réalisé. L'envoi d'un logiciel en un mois avant.<br>sur la grille récapitulative K7 ou disquette accompagné ART.9: La participation sélectionner sur la base de la<br>qualité et de l'originalité les logi-

Exemple formule formula au plus tard un mois après la Règlement:<br>
Clôture du concours trimestriel.

dignes des programmes que du mois et du trimestre. ART.8: HEBDOGICIEL se ré-<br>vous allez nous envoyer! ART.2: Ce concours est ouvert serve le droit d'interrompre à

![](_page_10_Picture_76.jpeg)

nous n'accepterons que les cela serait trop facile!

VOTE; pas de photocopies,

Abandonnez quelques instants<br>Vos claviers et prenez votre Janvier à minuit

La marche à suivre est simple: - Repérez dans la grille cique celui pour lequel vous<br>votez en second (le second nous permettra de rendre plus

- Inscrivez vos nom et adresse

A renvoyer avant le 24 Janvier concours mensuel, 27 rue du NOM DE L'ORDINATEUR: Général Foy 75008 PARIS. Il est fort probable que ceux<br>qui participent au concours fe-<br>NOM DU PROGRAMME: ront voter leur papa, leur maman, leur cousine et la tota- NOM ET PRENOM: lité de leurs amis et relations pour leur programme. Normal! Mais comme chacun d'eux **ADRESSE**: fera la même chose, cela n'est

**BULLETIN DE VOTE** 

contre le programme pour le-<br>quel vous voulez voter ainsi<br>pocifier concours mensuel, 27 rue du Général DOGICIEL, concours mensuel, 27 rue du Général<br>Foy 75008 PARIS

équitable la formule de choix JE VOTE POUR LE PROGRAMME SUIVANT:<br>du gagnant). NOM DE L'ORDINATEUR:

JE CLASSE SECOND LE PROGRAMME SUI-1985 minuit à HEBDOGICIEL. VANT:<br>concours mensuel, 27 rue du NOM DE L'ORDINATEUR:

![](_page_10_Picture_1235.jpeg)

![](_page_10_Picture_1236.jpeg)

![](_page_10_Picture_56.jpeg)

![](_page_11_Picture_0.jpeg)

### **APPLE**

**VENDS POUR APPLE II impri**mante Seikosha GP 100 A + carte interface parallèle.: 1800 F. Michel LESCURE Tel: 342 25 10 (de 12H à 14H et le soir après 20H)

VENDS APPLE IIc + imprimante image writer 80 col. + moniteur IIc + souris IIc. Nombreux logiciels et publications diverses: 16.500 F (valeur 19.000 F.) Monsieur PERRY Tel: 526 60 17

CHERCHE APPLE IIe + lecteur de disquettes + moniteur. Le tout à un prix intéressant. Martin Pierre Tel: (66) 21 00 54 (après 18 H) 30000 NIMES.

CHERCHE moniteur APPLE Ile Laurent PICARD 3 rue Monstesquieu 17110 St GEORGES DE DIDONNE Tel: (46) 05 11 02.

CHERCHE programme communication V21/V23 normes france (Teletel / Transpac) pour Modem 2 cartes RS 232 Supersérie ou DTL 2000. Cherche contact modern Belge ou frontière France. Didier MISSION 104 rue du Comté 5700 AUVE-LAIS Belgique.

### **ATARI**

VENDS jeux vidéo Atari avec 2 types de manettes + 4 K7 jeux: 1000 F. Tel: (55) 69 14 30.

VENDS ou ECHANGE pour Atari 800 XL tablette Tactile + K7 Zaxxon + K7 Pooyan + K7 jeu aérien contre Atari 850 ou contre langage assembleur. Tel:<br>888 26 65 (LYON) après 18 H.

VENDS ATARI VCS + 10 cassettes. Faire offre. Possibilité vente séparée. VENDS aussi jeux pour CBM 643. Ludovic DARDENNE E2 Le Thouar 83130 LA GARDE Tel: (94) 75 54 89.

VENDS ATARI 800 XL Pal + peritel PVP 80 + Secam UHF + lecteur  $K7 + 12$  jeux + livres (valeur 5500 F.) Vendu 3800 F. Ronald VAN ASSCHE 18 rue de la Cherrasse Yvernailles 77720 VENDS PB 200 Casio 2,3 bytes + FA3 : interface K7 + étui en cuir + programmes sur K7 disponibles: module financier, type calculatrice financière. Prix à débattre, possibilité vente séparée. JN PULICANI résidence du Château 3 square du Renard 77420 NOISIEL Tel: (6) 007 92

VENDS PB 100 + OR (extension mémoire) + livres: Leder : 650 F. (valeur 1100 F.) Sylvain<br>MOYNE 73 Quai Veil Piquard<br>25000 BESANCON Tel: (81) 81 10 90 5après 19H).

VENDS interface table traçante Casio FA 10 prix intéressant. Pierric GRESLIN 52 rue Marcel Loffel 95100 ARGENTEUIL Tel: 441 16 07.

ECHANGE CASIO PB 100 + Ext mémoire contre Extended Basic ou échange module "Return pirate's line" + argent<br>contre Extended Basic ou Achète Extended Basic. Bruno MOREAU Tel: 460 28 50

VENDS CASIO PB 700 + livre + manuels: 1000 F. Mathias<br>BOLLAERT 22 rue de Paris 95680 MONTLIGNON Tel: 416 17 51 (après 19 H).

VENDS PB 700 + imprimante 4 couleurs FA 10 + magnéto intégré CM  $1 +$  extension mémoire<br>OR  $4 +$  nombreux programmes. Le tout 3700 F. Marc SJOS-TEDT Tel: 534 74 26.

## **CANON X07**

micro-ordinateur **VENDS** CANON X07 avec imprimante et nomrebux programmes. Etat neuf sous garantie (valeur 4500 F.) Vendu 3000 F. Louis AU-BERT tel: 808 02 42 (après 20 heures).

VENDS CANON X07 + interface  $K7 + 20$  programmes + doc le tout 2200 F. sous garantie. J. PAUMIER 91300 MASSY Tel: 011 87 74.

## **COM.64**

VENDS ou ECHANGE contre programmes CBM 64 Pitfall 2 et Colossus Chess 2.0.: 60 F. chaque. Jacques DEVROC Tel: (90) 47 25 70.

VENDS COM.64 RVB Peritel + datassette VC1530: 3500 F.<br>Thierry KLEUSCH 7 place Clément 67000 STRASBOURG Tel:  $(88)$  23 23 86.

VENDS pour CBM 64 K7 Hu'bert, Jeep, Zaxxon, Fort apocalypse, Stix, Harrier attack... de 20 à 50 F. pièce. Monsieur STRAGIER 10 rue nouvelle Zelande 59530 LE QUESNAY Tel:  $(27)$  49 23 06.

VENDS COM.64 Secam UHF/ Peritel + cordon Peritel + magnétophone K7 + lecteur disk 1541 + imprimante 1525 + 2000 feuilles listing + joystick + 3 jeux sur K7 + cartouche TOOL 64 + 6 cartouches jeux + 10 ouvrages d'utilisation et de programmes pour  $C$  64 + 10 disquettes neuves. Le tout état neuf en emballage d'origine:<br>8000 F. Gérard GUSTAVE 14 rue Gustace Courbet 77380 COMBS LA VILLE Tel: 060 58 97 (après 18 H 30) Possibilité livraison matériel sur Paris.

## **ORIC / ATMOS**

VENDS Atmos + Alim. + Peritel + Oric pour tous + clefs pour Oric + Théoric 1, 2, 3 + pro-<br>grammes divers: 2000 F. Monsieur LEFEUVRE 27 rue de Salonique 95100 ARGENTEUIL Tel: (3) 982 22 42 (après 19 H).

ORIC 1 48K + unité de disquette Jasmin / livres + nombreuses K7 de jeu + adaptateur NB intégré et cables: 4000 F. P. LE HUBY Tel: 867 30 74.

VENDS ORIC Atmos + magnéto + 10 logiciels + livres +<br>listing programmes. le tout 4000<br>F. Joël LEMOINE 2 rue A. Leyge Bat 28 Esc. 02 95340<br>PERSAN

VENDS Atmos 48K + TV N/B + adapt. NB + magnéto K7 + cordon 3 Jacks + 15 programmes<br>(jeu) Le tout 3000 F. Tel: (23) 52 02 20 (après 17 H 30).

VENDS ORIC Atmos + peritel  $+$  alim.  $+$  revues  $+$  livres  $+$ 119 programmes du commerce: 2450 F. Monsieur DESBATS Résidence Macédo Bat 6, Entrée F, Appt 170, avenue de<br>Beutre 33600 PESSAC. Tel:  $(56)$  36 64 67.

VENDS ORIC Atmos 48K + Prise péritel + alimentation Peritel + magnéto K7 Hermes + 13 K7 jeux + 2 manuels (garantie 6<br>mois) (Valeur 5000 F.) Vendu<br>2700 F. Albert GIAMI Tel: 671 05 67 (après 18H).

VENDS Oric Atmos 48 Ko + cordon péritel + alimentation + cable magnéto + 6 logiciels + divers programmes sur listings et K7 + livre "faites vos jeux sur atmos' + quelques revues (valeur 3500 F.) Vendu 2100 F. Le tout. Ludovic BASSIE 4 rue<br>Oscar II 06000 NICE Tel: (93) 37 28 31 (entre 12 H et 14 H).

VENDS Atmos 48K + Peritel + adaptateur NB + 50 programmes: 2500 F. à débattre.<br>VENDS imprimante MCP 40: 1800 F. P. BRUNEAU Tel: (43) 94 07 20 (heures repas).

VENDS Oric 1 48K + Peritel + Mod.  $NB +$  tout cable  $+$  K7 jeux. (Valeur 3000 F.) Vendu<br>1900 F. Olivier BILGER 12/14 rue JB Potin Tel: 736 29 94.

**VENDS SPECTRUM 48K Peritel** + NB: 1900 F. Ensemble interface ZX 1 + 2 lecteurs microdri $ves + 6$  disquettes: 2500 F. L'ensemble Spectrum 48K + interface  $ZX$  1 + 2 lecteurs + 6  $disk + imprimante + paper$ thermique pour imprimante  $+5$ livres (ROM désassemblée + schéma du Spectrum) + diverses K7: 4200 F. Monsieur BOU-MIER tel: 346 33 82 (heures bureau).

VENDS ensemble ou séparément livres neufs à moitié prix: "Le petit livre du Spectrum", "le grand livre du Spectrum", "la pratique du ZX Spectrum" tome 1, "50 programmes pour Spec-<br>trum". Daniel KLOTZ tel: (8) 780 50 78.

VENDS Spectrum 48K Peritel + interface manettes jeux: 1300 F.  $+ 12$  K7 de jeux: 500 F.  $+ 4$ livres: 200 F. ou le tout 2200 F.<br>Thierry GREGOIRE 5 rue des Cèdres 33170 GRADIGNAN Tel:  $(56)$  89 61 00.

VENDS ZX Spectrum 48Ko + interface Peritel + interface ZX 1 (sous garantie) + microdrive  $ZX + 4$  micro disquettes + 300 programmes commerciaux dont beaucoup sont inédits en France. Le tout avec équipement, manuels et emballages<br>d'origine: 4000 F. Tel: 341 34 36 (Paris).

VENDS Spectrum 48K Peritel + interface  $2 \times 2 + 1$  manette de jeux + 1 lecteur enregistreur K7 + 1 imprimante COM32 + 1 cordon son (peritel) +  $3$  livres + 3 rouleaux papier + plusieurs K7 dont Assembleur, 120 routines pour Spectrum, Echec, Cobalt, Madeadrace...: 4500 F. Monsieur CASSAR tel: (56) 04 05 93.

## **SHARP**

VENDS PC 1500 + 8 Ko + imprimante CE  $155 +$  Docs + 4 livres + divers programmes. Le tout 3200 F. Tel: (35) 23 43 34.

VENDS PC 1500 + imprimante CE 150 + PC Macro + ouvrages (Sybex + Psi) + manuel<br>langage machine: 2500 F. Laurent PERROT 5 rue Goya 33160 St MEDARD En JALLES

VENDS PC 1500 + imprimante<br>CE 150 + mémoire CE 155 de 8 Ko + magnéto K7 Sanyo + 5 petites K7 + livres: mode d'em-<br>ploi pour PC 1500 + manuel d'application + boite à outil pour PC  $1500 + 20$  programmes + A la découverte du PC 1500 + nombreux programmes + plusieurs numéros de la revue Ordinateur de poche: 1000 F. **SUISSE Romuald FAVRE Route** de Muzot 3964 VEYRAS SUISSE. N.D.L.J.C.: Pour ceux qui ne le

saurait pas 1000 F. Suisse =<br>3.600 F. Français

# **BOURSE DE LA MICRO**

# **LA PREMIERE BOURSE CONSEILLE**

MET A VOTRE DISPOSITION MATERIELS GARANTIS, SON DEPARTEMENT VENTE D'OCCASION,<br>SON SERVICE D'INITIATION ET DE FORMATION,<br>SA SALLE DE DEMONSTRATION POUR ESSAIS ET TESTS.

## **NOS OCCASIONS SELECTIONNEES**

![](_page_11_Picture_802.jpeg)

## REPRISE DE VOTRE ANCIEN ORDINATEUR

VENDS PC 1500 + 4K RAM + 8K RAM + imprimante et cordons CE  $150 +$  doc. N° 1 et 2<br>+ livres sur PC  $1500 + 5$  K7 programmes. peu servi. Prix 3500 F. Michel BROCHET 17 Place du Cours 71110 MARI-GNY Tel: (85) 25 11 41.

VENDS PC 2 (= PC 1500) + 8Ko + imprimante + 8 livres + K7 jeux : 2800 F. C. COPUR-<br>TIAL 42B rue des Vignobles 78400 CHATOU Tel: (3) 698 14 55.

VENDS PC 1251: 800 F. à débattre (garanti jusqu'en Avril 85) Monsieur BONENFANT 49 Place de la Mairie 45370 JOUY LE POTIER Tel: (38) 75 08

(heures de bureau).<br>N.D.L.J.C.: Tiens ? J'ai déjà vu ce monsieur quelque part... Serait-ce là, dans cette page ? Mais oui, il est dans les ZX... Et ben il en a à revendre!.... (à vendre si vous préférez)

VENDS PC 1251 ou PC 1245. Faire offre à Patricia FOUBE 14 Bld de Flandre 62400 BE-THUNE Tel: (21) 01 04 83 (après 18H).

VENDS MZ 700 64 Ko état neuf  $+$  lecteur K7 + basic + 10 jeux + livre. Prix à débattre. Nicolas GODDET 50 rue Pierre Joigneaux Bois Colombes 92270 tel: 780 20 94.

## **VIC 20**

VENDS VIC 20 + module TV + prise Peritel + lecteur K7 + extension 16K + cartouche jeux Badar Batrace + K7 jeux | Toulouse. Thierry LERAUD

jeux en langage machine: 150<br>F. VENDS Hebdogiciel n° 30 au nº 64. le tout 145 F. Rémi LACOMBE 3 Impasse Charles<br>Lecoq 34500 BEZIERS. Tel:  $(67)$  76 75 57. VENDS ZX 81 + mémoire 16  $Ko + manuel$  d'utilisation + 8 livres "Ordi 5" + 1 cassette nombreux programmes. Tel: 28.18.48. N.D.L.J.C.: Encore un qui a ou-

**VENDS pour ZX 81 Sinclair K7** 

blié de mettre son indicatif ou au moins l'endroit où il habite. Faudrait tout de même pas prendre les lecteurs pour des devins. Je me demande si certains comprennent le français car cela fait bien la cinquième fois que je met un exemple pour éviter que cela recommence. La prochaine fois je l'écriral en chinois !

VENDS ZX 81 + ext. 16 Ko + clavier mécanique + manuel alim.  $+ 6$  livres  $+ 6$  programmes com. + nombreuses revues (Valeur 2500 F.) Vendu 1000 F.<br>Tel: (75) 04 78 57 (après 18H).

VENDS ZX 81 16K + manuel + cours informatiques pour ZX 81 + TV noir et blanc portable + magnéto + 30 programmes anglais + revues +  $2$  K7 jeux et divers + schémas d'extension haute résolution + joysticks +<br>sonorisation du clavier + chargeur de programme. Prix 1700 F. à débattre. Tel: (7) 894 06 59 Initié VENDS initiateur (ZX 81) ignares !) (NDLJC: Ca c'est pas de moil) + extension 16K + clavier ABS + K7 en Langage machine: Forty niner  $(HRG) +$  bouquins divers : 850 F. possibilité livraison Paris ou

![](_page_11_Picture_803.jpeg)

![](_page_12_Picture_0.jpeg)

# **DEMANDEZ LE PROGRAMME**

Achetez vos logiciels les yeux fermés, nous les avons testés pour vous !

Nous avons sélectionné pour vous les meilleurs logiciels actuellement disponibles en France. Nous ne prétendons pas que cette liste est complète et définitive et il est évident que nous y rajouterons régulierement des programmes. Pourtant, vous chercherez en vain certains programmes qui jouissent d'une bonne réputation et qui se vendent surtout grâce à la publicité et aux conseils des vendeurs qui ne peuvent pas connaître tous les logiciels disponibles.

Les prix sont, nous l'espérons, les meilleurs du marché et les abonnés - anciens ou nouveaux - bénéficient en plus d'une remise de 10 %. Si vous êtes nombreux à nous suivre dans cette expérience nous pourrons rapidement arriver à faire baisser les tarifs des fournisseurs pour atteindre l'objectif que nous nous sommes fixé: ramener les prix à une plus juste valeur !

Les classements sont faits en fonction de l'intérêt du programme et ne tiennent pas compte des prix, c'est à vous de juger de l'opportunité de la dépense. N'oubliez quand même pas que si le rapport qualité/prix est mauvais, le logiciel ne peut figurer dans cette page !

![](_page_13_Picture_5.jpeg)

#### **RAID OVER MOSCOW**

Damned, les fussés allaquent : Cinq<br>minutes et ax phases (entierament<br>graphiques), pour mettre le feu aux<br>poudrés et aux bases soviétiques

WHISTLER'S BROTHER Votre petit frère a la bougeoir. Sa pré-<br>sence - vous lest pourtant indispen<br>sable pour vous balader dans ce fichu<br>dedain : d'échaffaudages - et - aufres nats de pateaux

#### LORDS OF MIDNIGHT

Lesjeurd aventure c'est loujours par facilitei la fache Un jeu d'aventure<br>sans apprentissage fastidieux le  $size$ 

![](_page_13_Picture_11.jpeg)

## nouveau

**BEACH HEAD** 

DECATHLON<br>Vous n'en croirez pas vos yeux dix<br>epreuves d'athlètisme dans un seul<br>jeu Fabuleux non ? Et quanté<br>du la qualité exceptionnelle de la pro-<br>grammation, on craque

LE DIAMANT DE L'ILE MAUDITE Et non pas le diamant maudit de l'île, ni<br>le maudit de l'île de diamant, ni le maudit ile de diamant, ni le de l'diamant maudit ite. Mais génial !!!

#### **SCORPIRUS**

"Appli", pensez-vous : "ça va vraiment mal. " Bien pensé, car quider cette fichue<br>"Argh i", pensez-vous : "ça va vraiment mal. " Bien pensé, car quider cette fichue REVENGE OF THE MUTANTS CAMELS

pciel en anglao<br>giciel en français jeu d'aventure<br>jeu de réflexion<br>jeu d'arcade rapide

fe de you nécessial

Les chameaux, ça va. Mais les chameaux mutants, aie aie sie ! Je ne vous en dis pas plus, sinon que la terre est en danger.

**HOVER BOVVER** Imaginez une belle pelouse, mais alors vraiment super belle. Et imaginez que<br>personne ne la tonde et que vous pouvez subrepticement utiliser une superbe

**ZENJI** Pas mal, les jeux de réflexion. Bien, les jeux d'arcade. Super, les tableaux speeds.<br>Alors, le métange des trois, qu'en dites-vous ?

KILLER WATT éclairage électrique ça me rend nerveux, et vous ? Moi, les lampes qui pen-<br>ent au bout de leur fil, j'aime pas, et vous ? Alors, faisons front commun et

#### **FORT APOCALYPSE**

Tchouk, tchouk font les pales de l'hélico, alors que vous tente.<br>de sauver les quelques humains qui ont survécu au GRAND. itez tant bien que mal SIMULATEURS DE VOL AND C°

SMULATEURS DE VOLARID CONTRAT du DELTA, les simulateurs de volsont - en période d'apprentissage - de véritables casse tête chinois<br>sont - en période d'apprentissage - de véritables casse tête chinois<br>tant les commandes et **ZZOOM** 

Zzoam, c'est le nom de guerre de votre mission, vous devez vous sauver, au nez<br>et à la barbe de vos ennemis, les respacés d'un combat sans merci. Une simula-<br>tion superbe ! Presque un désain animé.

Vous êtes parano, cedipé jusqu'à la moelle, pauvre comme zig-zag (pardon comme une Joh), claustrophobe comme une aardine. Vous êtes limide, superstitieux et<br>vous avez perdu la mêmoire : deux solutions : le 6.35 ou le gaz !

#### **EPIDEMIE**

Comme son titre l'indique, ce jeu parle d'une épidémie. Rien que ca, déjà, ca jet-<br>te: Mais il y a aussi la guerre du Pacifique, les créatures bizarres de Paradisia, ette<br>Bégon rose. A découvrir absolument !

#### **RABBIT RAIL**

Un lapin qui monte, qui monte et qui aime les carottes. Renards, belef-<br>fes et corbeaux en ferait bien un civet, heureusement que le parcours<br>est truffé de terriers où se cacher ! Très bon graphisme 3D MOVER

3D, ça veut dire trois dimensions. Mover, ça veut dire (en anglais) bouger. 3D Mover, ça veut dire manipuler des objets en frois dimensions **TERMINUS:** 

Serait-ce le début d'une nouvelle aventure, comme son litre ne l'indique pas ?<br>Bien entendu, et c'est l'auteur de La Maison de la Terreur qui vous l'apporte

# **SOFT-PARADE<sup>®</sup>**

![](_page_13_Picture_663.jpeg)

3 INTERCEPTEUR COBALT

**4 CROCKY** 

**SCOBRA** 

W. 7

 $RT$ 

K7

 $F$   $R$ 

 $A$ 

 $F - J$ 

95

85

## LABYRINTHE SURVIE à vous étes une banane. Ce jeu n'est pas pour vous l'Car un singe perdu dans<br>abyrinthe doit imperativement en manger un certain nombre pour avoir asse<br>le torces pour gagner la sortie

#### **BACKGAMMON** Le backgammon, c'est la complexité des échècs avec le hasard en prime. Et ex-

llement le crayon optique en "special guest" **STANLEY** 

# Histoire en couleur, en musique et en PAROLES. Si, si, votre MD5 vous sussurre<br>de doux conseils pour empiler-dépiler dans la joie et la bonne humeur.

YETI Un yell ressemble fortement à un grand singe et depuis Donkey Kong, ceux-ci<br>ont la fâcheuse propension à enlaver vos petites amies. A moins d'être homo-sexuel jusqu'à l'os, vous allez bient craquer.

#### **SCUBA DIVE**

Faites de l'exercice avec votre Oric I Et pas n'importe lequel : pâcheur de pertes l<br>Et Dieu sait que ce n'est pas facile, avec les méduses, les crabes, les requins et<br>autres peuvres qui rôdent !

#### **ULTIMA ZONE**

Jeu d'action hyper-rapide, dans lequel les aliens ont pour le moins des réactions. **DOGGY** 

# Ca, c'est original i El de plus, bien fait. Un petit chien (dont tout le monde s'accor-<br>de à dire qu'il est adocable) doit traverser une forêt semée d'embûches. Aldez-le<br>it éviter les pièges qui parsément son chemin

MISTER ROBOT AND HIS ROBOT FACTORY Ahhh, enfin un jeu de la qualité de Lode Rutiner ! Dans lequel on peut créer ses<br>proprestableaux ! Dans lequel il faut user aussi bien de rapidité que de stratégie !<br>Ahhh oui, encore

### SEVEN CITIES OF GOLD

Conquistadores, partez à la découverte de l'Amérique, ou d'un autre continent<br>généré alesforement par le programme, Jouissez des qualités exceptionnelles<br>de ce jeu d'aventures et de stratégie. JAMAIS ennuyeux.

#### TALES OF THE ARABIAN NIGHTS

L'infâme vizir vient d'enliquer volte sonur. à vous preux chevalier de partir à sa res-<br>Cousse au forig d'un périple de platieurs riefs, affrontant les dangers de l'Arable<br>des mille et une nuits. Deux versions vous sont pr

#### DALLAS

Sial Ellen, encore sous l'empire de la boisson, se tape une vielle crise de parano<br>et vous engage, vous, le plus grand détective du monde, pour coincer J.R., le su-<br>land. J'en bave

### CHINESE JUGGLER

Ca swingue du côté du placard à valsselle et de l'Empire du Milieu, perdez ni la<br>main, ni les huit assiettes.

#### **MATCH POINT** thez: liftez, passing-chotez et tout cela en 3 D, la sueur en moins.

#### **BOZO'S NIGHT OUT**

me un coing, c'est que bobonne l'attend avec le rouserie. Aidez-le à rentrer chez lui et non dans les passants.

**BOUNZY** Le LODE RUNNER du pauvre, qui ne sera d'ailleurs pas si pauvre que<br>ca puisque le graphisme et la musique sont excellents et l'intérêt du<br>jeu certain L'AIGLE D'OR

porte quel sens, s'il vous plait !

Les catacombes profondes vous affinitions de la profondes vous affinitions de la préparez vous aux affaires de la préparez vous aux affaires de la préparez vous aux affaires de la préparez vous la préparez de la préparez d

LODE RUNNER<br>CHAMPIONSHIP,<br>Mileux que Lode Runner ? Ca n'existe<br>pas /Ef pourtant, voici mieux que Lode<br>Runner : le programme reservé aux<br>génies du joystick Loderunnerien Un<br>bijou totassas!

Le premier jeu conqui ecrit et réalisé<br>pour une équipe de deux joueurs. Un<br>pareil genier vous laisse panfois. Plus<br>de disputes vous jouez à deux<br>ENSEMBLE !

RADAR RAT RACE

HU'BERT

**Q'BERT** 

REALM OF IMPOSSIBILITY.

SPELUNKER.

Super-génial-extra, le petit dernier de Logiciels casse la baraque, ca<br>c'est du logiciel d'aventure, ca c'est de l'animation! Si vous n'avez pas<br>180 balles, sautez un repas ou deux et jouez à jeun ! Une critique ? un<br>tout **GASTRONON** 

Des chats, des souris et du fromage dans un labyrinthe-Ça va très vite.<br>mais le graphisme n'est pas terrible.

Gans aucun doute possible, la mellieur jeu rapide pour TI/99. Les deux<br>premiers degrés de difficulté sont déjà hyper-marrants, ensuite c'est<br>du délire : votre petit bonhomme qui doit déjà passer ave à sauter de<br>datier des

Bonne version de Q'bert et pas chère du tout.

C'est le principe du jeu de l'espace classique, mais ici les monstres<br>sont des cornichons, des chopes de blêre ou du fromage et votre laser<br>est dans une cafatière l'Rigolons un brin l'A éviter si vous avez déjà un space-invaders-rangs-d'oignons.

#### **ANDROIDE**

Istambul c'est Constantinople et Androïde c'est Pac-Man !

### DRIVING DEMON

Pilotage d'une voiture de course avec changement de vitesse, accèlé-rateur, compte-tour et radar pour voir ce qui se passe devant, sur la<br>piate. Très réaliste, graphisme correct. **MANOIR DU Dr GENIUS** 

# Pas sympale docteur Génius, il en veut à votre peau Tachez de ne pas<br>vous perdre dans les 24 piéces de cette baraque, ca explose et ça<br>monatre dans tous les coins 1 Graphisme moyen mais les logiciels<br>d'aventure français po

TIME ZONE ries<br>Le monatre: six disquattes double face, 1000 écrans haute résolution.<br>voyage dans l'espace-temps de 400 millions avant JC jusqu'en 4082.<br>Malheureusement disponible uniquement en anglais. Faltes une bise

#### à Cléopâtre de ma part, nous nous connaissons bien l **MASK OF THE SUN**

Assez peu connu, ce jeu d'aventure est parfait, graphisme, animation,<br>scénario : Avant d'acquerir la maîtrise de ce jeu vous serez plus d'une<br>fois déveré par un énorme serpent qui apparaît dans le noir avec un<br>effet de zoo

#### ONE-ON-ONE (Dr J & Larry Bird)

Epoustouflant ! Le plus beau jeu de baskett jamais réalisé : dribbles,<br>esquives, feinte, panier, les conditions réelles du jeu sont reconsti-

Diane vout dire ni lête plage, ni lête de<br>Cane vout dire ni lête plage, ni lête de<br>nosud mais tête de pont. Vous devez<br>donc en établir une du côté du Japon,<br>histoire de leur mettre dans le dos à ces en! de Japs DECATHLON

**SPACE SHUTTLE<br>SIMULATOR (MO 5)** Partez à la recherche du satellite de<br>faillant et ramenez-le entier sur Terre<br>Un bon exercice de style pour tous les<br>maniaques du yoga informatisé

UNDER WURLDE

**SABRE WULF** 

UNDER WINKLIFE<br>
Zhoingez en vitesse de sallé en sallé<br>
de grotte en grotte à la poursuite de<br>
diamants pas tous verts Excellent<br>
graphisme au service d'un jeu d'aven-<br>
ture particulièrement original

Ches le avec des fleurs l'Elles vous se<br>cont bénéfiques dans ce labyrinthe<br>délirant où rhinocéros et chevaliers se<br>ligueront pour vous échéver au plus<br>vite

n chateau l'Pas de panique, la 3D vous permet la visite gu<br>votre hèros favon : magicien, combattant qui chevalier let la visite guidèe en compa-

#### PULSAR II

Un superbe jeu d'arcade, compatible MOS, TO7, TO7,70. Aux cor **ELIMINATOR** 

ides de votre vanseau, vous devez ci ALCOHO is disposez d'une barrière de protection et d'un laser

#### **EVOLUTION**

leu d'arcade à différents fableaux l'Oui, mais, d'amitie il faudra devenir tiumain nt par les différentes étapes de l'évolution. Superbe

#### SUMMER GAMES

Cerémonie d'ouverture, choix du pays avec drapeau et hymne national, vous<br>vous lances dans les jeux clympiques en espérant gagner and des huit égreuves<br>laurquelles vous participer. Plongeon, bail: trap, nage libre et relai the 100m et relais<br>Tapidité hors pair

#### **BIDUL**

Entin un Pac man rapide (langage machine) pour TO 7 Mais ne vous lansez pas<br>abuser : les révells ne sont par plus sympathiques que les fantômes de l'original l' **RIGEL** 

Éxplorez, cartographiez ce monde encore inconnu pour en préparer la défense<br>avant que les pirates ne s'y incrustent. Plus défendez le

#### SUIDER JEED

Appoint 127 est arrivé sur Betelgeune et vous a largué a bord d'une jeep truffée de<br>gadgets fous : elle lire, fasérise, bordit : Heureusement, car c'était sans compter es autochtones !

#### 2002 2003 2003 2011 2012 2013 2013 2015 2010 20 **BON DE COMMANDE A DECOUPER OU RECOPIER:** SHIFT EDITIONS, 27, rue du Gal Foy 75008 PARIS.

![](_page_13_Figure_93.jpeg)

Les cheques reçus ne seront en aucun cas encaisse 66 tuées avec une exactitude parfaite. Jeu à deux ou co avec arbitrage impartial et une foule d'options et de degré de diffi-

#### **ALCHEMIST**

Plongez-vous dans le monde étrange et fantastique des enchanteurs et alchi-<br>mistes : Magie noire 7, magie blanche 7, un jeu haut en couleurs en fout cas, et<br>doté d'un graphisme époustouflant, où vous devrez vaincre, seul, tes<br>le d'un graphisme époustouflant, où vous de<br>il Plus que super, plus que génial, magique l

#### HARD HAT MACK

Vous avez sur la fête un três joli casque de chantier et, croyez-moi, il va<br>vous âtre utile ! Même si les clefs à moiette, les marteaux piqueux et les<br>les bétomières n'ont pas de secret pour vous, vous aurez du mai à<br>aorti urir, vous autez bien rigolê !

#### PINBALL CONSTRUCTION

Magnifique 1 Vous vous entraînez sur un des quatre flippers livrés<br>avec le logiciel et vous créez ensuite les vôtres. Vous choisissez les<br>bumpers, les drop-largets, les couloirs, les pocaux Vous définissez<br>décidez de la no

#### **CHOPLIFTER**

Pilote d'hélicoptère au Viet-Nam, ça devait pas être de la tarte (Ici, en<br>plus des tanks et des avions de chasse qui vous en veulent, vous avez<br>droit aux projectiles des avions de chasse qui vous en veulent, vous avez<br>préc

#### **LODE RUNNER**

Ce qui se fait de mieux dans le genre échelle-échafaudage-donkey<br>kong : 150 différentes chambres au trêscr, 17 niveaux de difficulté,<br>la possibilité de créer son propre jeu, un super-graphisme et une<br>animation hyper-réalis

#### **NECROMANCER**

Vous êtes sorcier, vous plantez des graines, vous obtenez des arbres, vous c battez une araignée qui vous en veut, qui pond des œuts qu'il vous laut détruire<br>en cassant les piles d'un pont, vous combattez le nécromancier qui lance des C'est la folie de l'héroic fantasy alliée aux fantastiques possibilités du

#### CHOCS DES MULTINATIONALES et MANAGER

Votre pied c'est le fric, le business, la bourse et les comptes d'exploitation ? Ces logiciels sont faits pour vous l **ARCHON** 

C'est un jeu d'échecs ? Oui. C'est un jeu d'arcade ? Oui. C'est un jeu<br>d'aventure ? Oui. Affrontez votre adversaire sur chaque case de l'échi-<br>quier avec armés et magiès diverses. Interminable !

#### **A.E at ZAXXON**

Beaux mais barbants I Et pas donnés !

#### **MICRO SURGEON**

Votre mallide est au plus mat une nouvelle technique chinogicale va vous permette de pénètre dans son corps pour combatte directement les microties.<br>cancers et autres designements qui le menace. Tres original, tres bon gra

#### **VOX**

Quiest-se qui manque le plus a votre chien, votre chat ou votre Spectrum ? La<br>parole: Offrez-lui donc de quoi repondre

#### LUNAR LANDER

verez vous a atteindre la planète rouge sans dommage a bord de votre navet.<br>patiale l'Indispensable pour les amoureux des grands espaces. **GHOSTBUSTERS** 

.<br>Les fantômes s'apprétent à raser New York. Une banque, sur votre bonne mine.<br>vous prête de quoi vous équiper pour éliminer l'intechan. À vous d'agir, en

#### **BRUCE LEE**

Evincez karatement le sumo et le cavalier noir pour éclairer votre tanteme. Asi<br>mation: hors du commun, défouloir hors pair, sonorisation réaliste... Pat<br>schlack : tromb : bwoah

#### LANCELOT:

Duels en sèrie contre d'abominables monstres, qui ne pensent qu'à vous man :<br>ger, alors que vous ne pensez qu'à les manger. Festin garanti, et apportez votre

#### **TENDRE POULET**

Vous êtes une poule (bravo, ca commence bien !) Et vous devez pondre de vous étes une poule !), éviter l'orage, le fermier qui vous tim dessus, br mme dans la vie. D'une poule

#### **COBRA**

Possesseurs de ZX, réjoussez-vous - enfin un logiciel en langage machine pas<br>ennuyeux ! A vous de vous remémerer la fable : petit serpent deviendra grand.<br>pourvu que Dieu (et vous) lui prête vie

#### **PSYTRON**

écialistes des missions impossibles, partez pour la sauvegarde de la station<br>state et résistez victorieusement jusqu'au combat final. Graphismes et rapidi

#### **SKYFOX**

85 niveaux de difficulté, trois dimensions, couleur, son avec la carte Mock in-<br>board, rapidité d'exécution inégalée, facile d'utilisation : entin un vrai simulateur<br>de vol pu vous êtes aux commandes d'un Skyfox avec ordin

#### **MIRARRA RIVA**

nota na ricordimensions, ca grouille d'araignées, ca a une infinité de<br>possibilités et c'est le jeu (jouable) le plus rapide que je connais. Pour<br>battre le record, c'est la foulure de poignée et le joystick qui explose !

#### **AZTEC**

L'aventurier de l'arche perdu, c'est vous l'Un superbe jeu mélant<br>L'aventure dans un femple peuplé de serpents, de crocodiles, de dino-<br>saures et de sauvages à un jeu d'arcade où vous pouvez utiliser la<br>dynamite, les revol graphisme, jeu pessionnant

#### **WIMPY**

Vous, cuisinier dans un Wingy ; eux, cuillére, œut, comichons. Vous, vouloir faire<br>des burgers ; eux, vouloir bouffer du cuistot. Bagarre

#### DEFENSE FORCE

Le jeu d'arcade le plus rapide sur ORIC (compatible ATMOS) 37 ko en langage<br>machine, abattez les cybotroids, les cyclotrons, les spiraliums et autres mons<br>ties qui essaient d'énlever vos compagnons humains, en vous aidant

#### **AMBULANCE**

Vous n'êtes pas prioritaire partout (malgré la sirene) et les carrefours sont de plus en plus dangereux, sans parler des traversees de voies<br>terrées : livous faudra pourtant parcourr la ville et récupérer les mals<br>des pour les déposer à l'hôpital. Et dépêchez-vous, vous conduisez<br>une ambulance

#### **ИОВВІТ**

sction et Animatalk sont les deux mamelles du Hobbit Animaction, c'est Animaction et Animatis, Constitution and Testimation of Eagles and Capital Constitution of the presented du component du power. Un jeu instelligent doté d'un bon graphisme, no vous étes<br>portement du power. Un jeu instellig

#### LE VOYAGEUR DU TEMPS

stique vous attend à la poursuite du sablier du temps in voyageur fantastique vous atte<br>Bonne chance (et bon concours)

#### **TRIDI 444**

Tribut est.<br>Très belle réalisation de Morpion en trois dimensions sur trois étages.<br>Conctionne avec le crayon optique. Module à chargement immédial.<br>Ce qui évitera les problèmes de chargement habituels du lecteur de K7.  $du$  (0)

![](_page_13_Picture_664.jpeg)

![](_page_14_Picture_0.jpeg)

Hé oui, de la publicité dans Hebdogiciel, nous rentrons dans le rang? Vous rigolez ou quoi? Les annonceurs que vous voyez là, ici, dessous se sont engagés à faire 5 % de remise aux abonnés de l'hebdo sur TOUT le magasin, y compris sur les ordinateurs, les fournitures et les périphériques. C'est pas de la bonne publicité, çà, Madame?

![](_page_14_Figure_2.jpeg)

![](_page_14_Picture_98.jpeg)

# la page pédagogique la page pédago

Si un programme mérite le qualificatif de pédagogique, c'est bien celui-là: l'ordinateur, par l'intermédiaire d'un sympathique et patient personnage, se substitue parfaitement à un prof de maths.

**Alain GASTINEAU** 

Mode d'emploi:

Destiné aux élèves de sixième, ce programme d'excellente qualité, comprend 5 lecons et 10 exercices sur Ensemble Z, Tout est dans le programme.

Adaptation:

SCREEN: définition des couleurs de la fenêtre de travail. BOX-BOXF: rectangle vide et rectangle plein, les coordonnées sont celles des sommets opposés.

LOCATE: localisation du premier caractère d'une chaîne.

ATTRB: définition de la taille des caractères.

DEFGR\$ (X): définition de caractères.

![](_page_15_Picture_10.jpeg)

# **D'INFORMATIOUE"**

à l'usage des instituteurs et de leurs élèves

- . 20 ségnces d'Initiation (CP-CE1)
- · 30 ségnces de programmation (CE2 à la 5ème des Collèges)

1 volume de 132 pages : 72 F franco Remise 5 % si annonce jointe. Mondats municipaux acceptés.

> RAG Editions - 13, Rue Seignemartin 69008 LYON - Tél. (7) 800.98.79

# **ENSEMBLE Z sur THOMSON TO7.TO770.MO5**

 $\frac{2}{3}$  :---GASTINEAU ALAIN CES PICHSSO  $\mathbb{R}^+$  $rac{4}{5}$ MONTFERMEIL

CLS:SCREEN3.0.3:CLEAR..128:GOSUB10000: DIMAS(13): GOSUB11010

9 607020000

10 COLORO, 0: BOXF(0,0)-(27,23)\* ": GOSUB12<br>010: COLOR3, 0: BOXF(4,1)-(25,3)\* ": ATTRB1,<br>0: COLOR3, 0: LOCATE5, 2, 0: PRINT"ENSEMBLE 2"

a:COLOR3,8:LOCATE5,2,8:PRINT"ENSEMBLE Z"<br>:BOX(36,12)-(203,28),3<br>20 COLOR7,8:ATIRB0,8:LOCATE1,6:PRINT"1-<br>Introduction.":LOCATE1,7:PRINT"2- Somme<br>de deux relation.":LOCATE1,9:PRINT"3- Addition par chain<br>es.":LOCATE1,9:PRINT"

1997<br>
28 LOCATE1, 15: PRINT"7- Equation(a+)=y)."<br>
28 LOCATE1, 16: PRINT"8- Equation(a-x=y)."<br>
10CATE1, 17: PRINT"9- Comparaison de deux ":LOCATE4, 18: PRINT"relatifs.' 29 LOCATE8, 19: PRINT"10- Reperage": LOCATE

29 LOCATE9, 19:PRINT"10- Reperage":LOCATE<br>
30 COLOR7, 4:LOCATE29, 5:PRINT"Taper sur":<br>
30 COLOR7, 4:LOCATE29, 8:PRINT"Taper sur":<br>
10CATE29, 6:PRINT"1, 2, 3, 4, ":LOCATE29, 7:PR<br>
1MT"5, 6, 7, 8, ":LOCATE29, 8:PRINT"9, 10 o

(2\$<>>CHR\$(13) ANDX2\$<>"0" AND X2\$<>"1")

THEN 32<br>33 IF X2\$=CHR\$(13) THEN 35 ELSE LOCATE10 .22:PRINTX2\$:LOCATE11,22:X3\$=INPUT\$(1):I X3\$=CHR\$(13)THEN35 ELSE GOTO 32

35 A\$=X1\$+X2\$:RE=VAL(A\$):IF RE)11 OR RE=<br>0 THEN 32:ELSE:IF RE=11 THEN 20100:ELSE<br>0N RE GOSUB1000,2000,3000,3000,3600,3700<br>,4000,4200,4250,4400

89 FORI=1T03000:NEXTI

90 GOT010

 $10$ 

.......................  $1991$ 

1882 COLOR7, 8: BOXF(8, 8)-(27, 23)" ": GOSUB<br>12818:LOCATE29, 6, 8: PRINT"PREMIER": LOCATE<br>29, 7, 8: PRINT"EXERCICE"

1006 COLOR2, 0:LOCATE0, 0: PRINT"Completer tableau: et Pertes: 40":LOCATE0, 2: PRINT"Bilan: - 10 \$(13) THEN 1200 ELSE: IF X3\$=CHR\$(12) THE<br>N GOTO1150:ELSE LOCATE14, I: PRINTX3\$ 1180 LOCATE14, I: X4\$=INPUT\$(1): IF X4\$<>CH

R#(13) THEN 1150 R#(13) THEN 1136<br>1200 X\$=X1\$+X2\$+X3\$:X1=VAL(X\$):IF X1\$()"<br>+" AND X1\$()"-" AND ABS(X1)=ABS(Y-X) AND

I<11 THEN GOSUB 12060:GOT01150 1202 COLOR3, 4: IF X1=(Y-X) \*(I<15)-(X+Y)\*(

1915) THEN GOSUB12030:RETURN<br>1205 IF X1\$<9"+" AND X1\$<9"-" AND ABS(X1<br>9=ABS(Y-X) AND I<11 THEN GOSUB 12060:GOT

01150 1218 GOSUB12020: P1=P1+1: GOT01150

1300 X=INT(RND#50)+1:Y=INT(RND#50)+1:RET

URN<br>1997 - \*\*\*\*\*\*\*\*\*\*\*\*\*\*\*\*\*\*\*\*\*\*\*

.<br>1998 / \*\*\* 2>EXERCICE \*\*\*<br>1999 / \*\*\*\*\*\*\*\*\*\*\*\*\*\*\*\*\*\*\*\*

2000 COLORO, 0:BOXF(0,0)-(27,23)\* \*:GOSUB<br>12010:LOCATE30,6,0:PRINT"DEUXIEME":LOCAT E30.7,0:PRINT"EXERCICE":COLOR2,0:LOCATE5

- 
- 4,0:PRINT"Effectuez:"<br>2010 Y\$="+":AD=1:50=0:GOSUB2020<br>2012 M2=20-INT(200P2/7):M2=-M20(M2)0):GO<br>SUB12010:LOCATE29,6:PRINT"MOYENNE:":LOCA<br>TE31,8:PRINTM2:FORI=1T030000:NEXTI

IF M2<10 THEN GOSUB12090 2013

- 2014 RETURN<br>2020 FORI=7T019 STEP2
- 2030 GOSUB2250: GOSUB2200

2040 NEXTI

**2065 RETURN** 

2005 RETURN<br>
2200 X3\$="":COLOR7,0:LOCATE2,I:PRINT"(";<br>
A\$:LOCATE6,I:PRINT")";Y\$;"(";B\$:LOCATE12<br>
,I:PRINT") =";"( )":LOCATE16,I:X1\$=INP<br>
UT\$(1):IFX1\$=CHR\$(12) THEN2200 ELSE: LOC<br>
ATE16,I:PRINTX1\$:LOCATE17,I:X2\$=INPUT\$(1

2210 IF X2\$=CHR\$(13) THEN 2240 ELSE: IF X 2#=CHR\$(12) THEN 2200:ELSELOCATE17, I:PRI #SXTW

2220 LOCATE18, 1:X3\$=INPUT\$(1):IF X3\$=CHR<br>\$(13) THEN 2240 ELSE:IF X3\$=CHR\$(12) THE N GOTO2200: ELSELOCATE18, I: PRINTX3\$

2230, COLOR8, 7: LOCATE23, I:X4\$=INPUT\$(1):

IF X4\$()CHR\$(13) THEN 2288<br>2248 X\$=X1\$+X2\$+X3\$:X1=VAL(X\$):IF X1\$()"<br>+" AND X1\$()"-" AND ABS(X1)=ABS(-(X+Y)\*(<br>AD=1)-(X-Y)\*(SO=1)) THEN GOSUB12068:GOTO 2288

2242 IF X1=-(X+Y)#(AD=1)-(X-Y)#(SO=1) TH<br>EN GOSUB12030:RETURN

2245 GOSUB12020:P2=P2+1: GOT02200 2250 X=INT(RND#50+1):Y=INT(RND#50+1):Z=R 3188 X\$=X1\$+X2\$+X3\$:X=VAL(X\$):IF X1\$<>"-<br>" AND X1\$<>"+" AND ABS(X)=ABS(Z+9#J-7#I)<br>THEN GOSUB12868:GOT03868<br>3118 IF X<>Z+9#J-7#I THEN GOSUB12828:P3=

P3+1:G0T03060 3120 GOSUB12030

3130 NEXTJ

3140 NEXTI<br>3150 M3=20-INT(20\*P3/16):M3=-M3\*(M3(0):G 05UB12818:LOCATE29,6:PRINT"MOYENNE:":LOC<br>05UB12818:LOCATE29,6:PRINT"MOYENNE:":LOC

IF M3(10 THEN GOSUB12090 3160

3170 RETURN<br>3300 ' \*\*\*\*\*\*\*\*\*\*\*\*\*\*\*\*\*\*\*\*\*\*

3381 /\*\*\* 4)EXERCICE \*\*\*

3310 COLOR8, 0: BOXF(0, 0)-(27, 23)\* ": GOSUB<br>12010: LOCATE29, 6, 0: PRINT"QUATRIEME": LOCA<br>TE29, 7, 0: PRINT"EXERCICE"<br>3312 COLOR2, 0: LOCATE1, 1: PRINT"Completer

3312 COLOR2, 0:LOCATE1, 1:PRINT Completer<br>
1e tableau ":LOCATE1, 2:PRINT" en additiona<br>
nt":LOCATE1, 3:PRINT" chaque ligne:"<br>
3320 BOX(5, 43)-(197, 139), 7<br>
3322 FORJ=1T04:LINE(5, 43+16\*J)-(197, 43+1<br>
6\*J), 7:LINE(5+48\*J,

3338 FORJ=1T06:FOR1=8T02<br>3335 COLOR3,8:X(I)=INT(RND#18)+1:Y=RND:I<br>F Y>.5 THEN A\$=RIGHT\$(STR\$(X(I)),LEN(STR \$(X(I)))-1):LOCATE1+6#I,4+2#J:PRINT"(+"; AS: ")":ELSE AS=RIGHT\$(STR\$(X(I)),LEN(STR #(X(I)))-1):X(I)=-X(I):LOCATE1+6WI,4+2WJ

: PRINT" (-"; A\$; ")" 3340 B(J)=B(J)+X(I):NEXT:NEXT

3358 FORI=8TO5<br>3355 COLORI, 8:LOCATE19, 6+2#I:PRINT"()<br>":LOCATE28, 6:X1\$=INPUT\$(1):IF X1\$=CHR\$(1

":LOCATE20,6:X1\$=INPUT\$(1):IF X1\$=CHR\$(1<br>2) THEN 3355 ELSE LOCATE20,6+28I:PRINTX1<br>\$:X2\$=INPUT\$(1):IF X2\$=CHR\$(13) THEN 337<br>8 ELSE:IF X2\$=CHR\$(12) THEN 3355<br>3360 LOCATE21,6+28I:PRINTX2\$:X3\$=INPUT\$(<br>1):IF X3\$=CHR\$(13) THEN 3

372 IF VAL(X\$))=ABS(B(I+1)) THEN G<br>05UB12060:GOT03355<br>3372 IF VAL(X\$)(>B(I+1) THEN GOSUB12020:<br>P4=P4+1:GOT03355

3380 GOSUB12030

3500 MEXTI

3530 RETURN

3520

3602

3510 M4=20-INT(200P4/6):M4=-M40(M4(0):GO<br>SUB12010:LOCATE29,6:PRINT"MOYENNE:":LOCA E31,8:PRINTM4:FORI= 1103000:NEXTI

IF M4<18 THEN GOSUB12090

E1+5#(I-1), J:PRINT"(+";A\$;")":ELSE A\$=RI<br>GHT\$(STR\$(X(I)), 1):X(I)=-X(I):LOCATE1+5#<br>(I-1), J:PRINT"(-";A\$;")" 3848 NEXT: RETURN 3850 LOCATES, J, 0: PRINTZ1\$:LOCATE10, J, 0: P<br>RINTZ2\$:LOCATE15, J, 0: PRINTZ3\$:LOCATE20, J<br>, 0: PRINT"= ( )\* 3868 RETURN<br>3988 COLOR1, 8: X1\$="": X2\$="": X3\$="": X4\$="<br>": LOCATE23, J: PRINT" ": LOCATE23, J: X1\$=!<br>NPUT\$(1): IFX1\$=CHR\$(13) THEN 3938: ELSE I<br>F X1\$=CHR\$(12) THEN 3988 3905 LOCATE23, J: PRINTX1\$: LOCATE24, J: X2\$= INPUT\$(1):IFX2\$=CHR\$(13) THEN 3938:ELSE<br>IF X2\$=CHR\$(12) THEN 3988<br>3988 LOCATE24, J:PRINTX2\$:LOCATE25, J:X3\$=<br>INPUT\$(1):IFX3\$=CHR\$(13) THEN 3938:ELSE IF X3\$=CHR\$(12) THEN 3900 19918 LOCATE25, J: PRINTX3\$:LOCATE26, J, 8: X4<br>5918 LOCATE25, J: PRINTX3\$:LOCATE26, J, 8: X4<br>5 = INPUT\$(1): IFX4\$=CHR\$(13) THEN 3938: ELS<br>E IF X4\$=CHR\$(12) THEN 3988<br>3928 GOSUB12828:COLOR1, 8: P6=P6+1:GOT0398 3930 X\$=X1\$+X2\$+X3\$:X=VAL(X\$):IF X1\$()"-<br>
AND X1\$()"+" AND ABS(X)=ABS(A(J/2-1))<br>
THEN GOSUB 12060:GOTO 3900<br>3932 IF X=A(J/2-1) THEN GOSUB 12030:RETU **RN:ELSE GOTO 3928** 4810 COLORO, 0: BOXF(0,0)-(27,23)" ": GOSUB<br>12010:LOCATE29,6,0: PRINT"SEPTIEME": LOCAT<br>E29,7,0: PRINT"EXERCICE" 4813 Y\*\*"\*\*\*":AD=1:SO=8:GOSUB4828<br>4814 M7=28-INT(20\*P7/7):M7=-M7\*(M7<8):GO<br>SUB12818:LOCATE29,6:PRINT"MOYENNE:":LOCA<br>TE31,8:PRINTM7:FORI=1T03808:NEXTI 4015 IF M7<10 THEN GOSUB12090 4816 RETURN<br>4828 COLOR2, 8:LOCATE1, 1:PRINT"Resoudre d<br>ans Z":LOCATE1, 2:PRINT"(trouver a):"<br>4825 FORI=7T019 STEP2 4030 GOSUB2250:GOSUB4100 4040 NEXTI: RETURN 4100 COLOR7, 0:LOCATE2, I:PRINT"a";Y\$;"(";<br>A\$;")=";"(";B\$;")":LOCATE16, I:PRINTGR\$(8<br>3)+GR\$(84):LOCATE19, I:PRINT"a=()"<br>4110 X3\$="":COLOR7, 0:LOCATE22, I:PRINT" ":COLOR7, 0:LOCATE22, I:X1\$=IMPUT\$(1):IF XIS=CHRS(12) THEN 4110 ELSE:LOCATE22, I:P

RINTX1\$:LOCATE23, I:X2\$=INPUT\$(1)<br>4115 IFX2\$=CHR\$(13)THEN 4140:ELSE:IFX2\$=<br>CHR\$(12) THEN 4110 ELSE LOCATE23, I:PRINT

4120 LOCATE24, I: X3\$=INPUT\$(1): IF X3\$=CHR

1(13) THEN 4140:ELSE: IF X31=CHR\$(12) THE<br>N 4110:ELSE LOCATE24, I:PRINTX31<br>4130 COLOR0, 7:LOCATE25, I:X4\$=INPUT\$(1):I<br>F X4\$<>CHR\$(13) THEN 4110

# "COURS ELEMENTAIRE

# la page pédagogique la page pédago  $\equiv$

**THEN 3070** 

3095 LOCATE3+7#1,7+4#J:PRINTX3\$:LOCATE4+<br>7#1,7+4#J:X4\$=INPUT\$(1):IF X4\$<>CHR\$(13)

MTX2\$ 1170 LOCATE14, I:X3\$=INPUT\$61/:IF X3\$=CHR

1:50 X3#="":COLOR1,0:LOCATE15,1:PRINTX:L OCATE11, I: PRINTY: LOCATE12, I: PRINT" OCATEI2, I:XI\$=INPUT\$(1):LOCATEI2, I:PRINT X1\$:LOCATE13, I:X2\$=INPUT\$(1) 1160 IFX25=CHR\$(13) THEN 1200 ELSE: IF X2<br>\$=CHR\$(12) THEN 1150:ELSE LOCATE13, I:PRI

1148 RETURN

SUBI2010:LOCATE29,6:PRINT"MOYENNE:":LOCA<br>TE31,0:PRINTM1:FOR1=1T03000:NEXT1<br>1147 IF M1<10 THEN GOSUB12090

0:ELSE Y=-Y:1=20:GOSUB1150<br>1145 GOSUB1300:1F ABS(Y))ABS(X) THEN 114<br>5 :ELSE: I=22:Y=-Y:GOSUB1150  $M1 = 20 - INT(20*P1/9) : M1 = -M1*(M1)0; G0$ 

1:10 GOSUB1300:1=14:Y=-Y:GOSUB1150<br>1:20 GOSUB1300:1=16:15=15:11=21:12=9:13= 10:14=11: GOSUB1150 1138 GOSUB1300:1=18:GOSUB1150<br>1140 GOSUB1300:IF ABS(Y))ABS(X) THEN 114

=18: I=12: GOSUB1150

1030 GOSUB1300:1=8:GOSUB1150<br>1090 GOSUB1300:1=10:GOSUB1150<br>1100 GOSUB1300:Y=-Y:11=21:12=16:13=17:14

2:14=23:GOSUB1150

, G: PRIMT"LYDIA' 1070 GOSUB1300: [5=8: [=6: [1=15: 12=21: 13=2

9: PRINT"FRED": LOCATE1, 16, 0: PRINT"PIERRE" :LOCATE1,18,8:PRINT"SOPHIE"<br>1050 LOCATE1,20,0:PRINT"MARC":LOCATE1,22

RINT"BILAM" 1848 LOCATE1, 6, 8: PRINT"ALAIN": LOCATE1, 8,<br>8: PRINT"KARINE": LOCATE1, 18, 8: PRINT"MARCE L":LOCATE1, 12, 8: PRINT" JULES": LOCATE1, 14,

1030 COLOR3, 0:LOCATE8, 4, 0:PRINT"GAINS":L OCATE14, 4, 0: PRINT "PERTES": LOCATE21, 4, 0: P

1020 LINE(59,27)-(59,187),7:LINE(107,27) 107, 187), 7: LINE(163, 27) - (163, 187), 7: LI NE(59,27)-(211,27),7:LINE(211,27)-(211,1

1010 80X(5,43)-(211,187),7:FORJ=0T08:LIN E(5,43+16#J)-(211,43+16#J),7:NEXTJ

2260 AS=RIGHT\$(STR\$(X),LEN(STR\$(X))-1):B<br>\$=RIGHT\$(STR\$(Y),LEN(STR\$(Y))-1)<br>2270 IF Z(.25 THEN A\$="+"+A\$:B\$="+"+B\$ 2272 IFZ<=. 5 AND Z>=.25 THEN A\$="+"+A\$:B  $s = " - " + B s : Y = -Y$ 2274 IF Z<=.75 AND Z>=.5 THEN A\$="-"+A\$:<br>B\$="+"+B\$:X=-X 2276 IF Z>=.75 THEN A\$="-"+A\$:B\$="-"+B\$: 2280 RETURN **2000 / SESSESSESSESSESSESSESS** '\*\*\* 3)EXERCICE 3000  $78888888888888888888888$ 3891 3002 COLOR7, 0: BOXF(0,0)-(27,23)" ": GOSUB 12010:LOCATE29,6,0:PRINT"TROISIEME":LOCA<br>TE29,7,0:PRINT"EXERCICE" 3005 COLORI, 0:LOCATE1, 1, 0: PRINTGR\$(82)+" : (+9)": COLOR3, 0: LOCATE10, 1, 0: PRINTGR\$ (80  $-GP*(81) + ":(-7)"$ 3006 COLOR2, 0:LOCATE3, 4, 0: PRINT"Complete r le tableau: "<br>3010 FORI=0T03:FORJ=0T03:BOXF(5+56\*I,53+ 32\*J)-(37+56\*1,65+32\*J),4:NEXT:NEXT 3020 COLOR3, 0: FORI=0T02: FORJ=0T03: LOCATE 5+7#1,7+4#J,8:PRINTGR\$(80)+GR\$(81):NEXT: NEXT:COLORI, 0:FORI=0T03:FORJ=0T02:LOCATE 2+7\*1, 9+4\*J, 0: PRINTGR\$(82): NEXT: NEXT 3040 COLOR3, 4: Z= INT(RND#12+1): Z=-Z:LOCAT E1,7:PRINTZ 3050 FORI=0T03:FORJ=0T03 3868 FURT=8103:FURT=8103<br>3868 IF 1=8 AND J=8 THEN 3138<br>3878 X3\$="":COLOR3,4:LOCATE1+7#I,7+4#J:P<br>RINT"? ":LOCATE1+7#I,7+4#J:X1\$=INPUT\$(1<br>>:IF X1\$=CHR\$(12) THEN 3878 ELSE:LOCATE1 +7\*1,7+4\*J:PRINTX1\* 3080 LOCATE2+7#1,7+4#J:X2\$=INPUT\$(1):IF<br>X2\$=CHR\$(13) THEN 3100 ELSE:IFX2\$=CHR\$(1 **THEN 3070** 3090 LOCATE2+7#I, 7+4#J: PRINTX2\$: LOCATE3+ 7\*1,7+4\*J:X3\$=INPUT\$(1):IFX3\$=CHR\$(13) THEN LOCATE3+7\*1,7+4\*J:PRINTX3\$:GOTO 3100<br>ELSE:IF X3\$=CHR\$(12) THEN 3070

7820 FORI=1T04 3830 COLOR3, 0: X(I)= INT(RND#9)+1: Y=RND: IF V>.5 THEN AS=RIGHT\$(STR\$(X(I)),1):LOCAT

3722 IF M6<10 THEN GOSUB12898

05UB3900 3728 M6=20-INT(20\*P6/5):M6=-M6\*(M6(0):GO SUB12010:LOCATE29,6:PRINT"MOYENNE:":LOCA TE31,8:PRINTM6:FORI=1T03000:NEXT1

0SUB3980 J=12:GOSUB3820:Z1\$="-":Z2\$="-":Z3\$= "+":GOSUB3850:A(5)=X(1)-X(2)-X(3)+X(4):G

**SUB3900** 3716 J=18:GOSUB3820:Z1\$="+":Z2\$="-":Z3\$=<br>"-":GOSUB3850:A(4)=X(1)+X(2)-X(3)-X(4):G

**SUB3900** 3714 J=8:GOSUB3820:Z1\$="+":Z2\$="+":Z3\$=" ":GOSUB3850:A(3)=X(1)+X(2)+X(3)-X(4):GO

**SUB3900** J=6:G0SUB3820:21\$="-":Z2\$="+":Z3\$=" 3712 -":GOSUB3850:A(2)=X(1)-X(2)+X(3)-X(4):GO

3710 J=4:GOSUB3820:Z1\$="-":Z2\$="-":Z3\$=" ":GOSUB3850:A(1)=X(1)-X(2)-X(3)-X(4):GO

3704 COLOR8, 8:BOXF(8,8)-(27,23)" ":GOSUB<br>12010:LOCATE29, 6,0:PRINT"SIXIEME":LOCATE 29,7,0:PRINT"EXERCICE":COLOR2,0:LOCATE5, 2.8: PRINT "Effectuer:

3703 \*\*\*\*\*\*\*\*\*\*\*\*\*\*\*\*\*\*\*\*\*\*\*

3700 / \*\*\*\*\*\*\*\*\*\*\*\*\*\*\*\*\*\*\*\*\*\* 3782 '\*\*\* 6)EXERCICE

3634 RETURN

**3688 / \*\*\*\*\*\*\*\*\*\*\*\*\*\*\*\*\*\*\*\*** 

3604 / \*\*\*\*\*\*\*\*\*\*\*\*\*\*\*\*\*\*\*\*

'88% 5) EXERCICE \*\*

3633 IF M5<10 THEM GOSUB12090

3632 MS=20-INT(20\*P2/7): MS=-MS\*(MS(0):GO<br>SUB12010:LOCATE29, 6:PRINT"MOYENNE:":LOCA<br>TE31, 8:PRINTMS:FOR1=1T03000:NEXTI

3610 COLOR0, 0:BOXF(0,0)-(27,23)" ":GOSUB<br>12010:LOCATE29,6:PRINT"CINQUIEME":LOCATE 29,7:PRINT"EXERCICE":COLOR2,0:LOCATE5,4:<br>PRINT"Effectuer:"<br>3620 Y\$="-":AD=0:SO=1:GOSUB2020

A suivre...

4280 GOSUB2250:GOSUB4300 4290 NEXTI 4294 IF M9(10 THEN GOSUB12090<br>4296 RETURN 4300 COLOR7, 0:LOCATE2, I:PRINT"(";A\$;")":<br>LOCATE10, I:PRINT"(";B\$;")" 4310 COLOR3, 0: LOCATES, I: PRINT"?": COLOR3,

4140 X\*\*X1\*\*X2\*\*X3\*:X1=VAL(X\*):IF X1\*<)"<br>+" AND X1\*<>"-" AND ABS(X1)=ABS(-(Y-X)\*(<br>AD=1)-(Y+X)\*(SO=1))THEN GOSUB 12060:GOTO<br>4100:ELSE:IF X1=-(Y-X)\*(AD=1)-(Y+X)\*(SO= 1) THEN GOSUB12030: RETURN 4158 GOSUB12828:P7=P7+1:G0T04188 4202 / \*\*\* 8)EXERCICE \*\*\* 4210 COLOR0, 0: BOXF(0,0)-(27,23)" ": GOSUB 12010:LOCATE29,6,0:PRINT"HUITIEME":LOCAT E29, 7, 0: PRINT "EXERCICE"<br>4220 Y\$="-": AD=0: SO=1: GOSUB4020<br>4224 M8=20-INT(20\*P7/7): M8=-M8\*(M8(0): GO<br>SUB12010: LOCATE29, 6: PRINT "MOYENNE: ": LOCA<br>TE31, 8: PRINTMB: FORI=1103080.<br>TE31, 8: PRINTMB: FORI=1103080. 4225 IF M8<10 THEN GOSUB12090 4226 RETURN<br>4250 '\*\*\*\*\*\*\*\*\*\*\*\*\*\*\*\*\*\*\*\*\*\*\* 4252 / \*\*\* 9)EXERCICE \*\*\* 4260 COLOR0, 0: BOXF(0, 0)-(27, 23)" ":GOSUB<br>12010:LOCATE29, 6, 0: PRINT"NEUVIEME":LOCAT<br>E29, 7, 0: PRINT"EXERCICE"<br>4262 COLOR2, 0:LOCATE1, 1: PRINT"Completer<br>Par":LOCATE3, 3: PRINT"(, ) ou completer<br>4276 COBI=7019 STEPS 4270 FORI=7T019 STEP2 4292 M9=20-INT(20#P9/7):M9=-M9#(M9(0):GO SUB12010:LOCATE29,6:PRINT"MOYENNE:":LOCA<br>TE31,8:PRINTM9:FOR1=1T03000:NEXTI

# la page pédagogique la page pédago

# Formation à l'assembleur

 $2.1$ 

# COURS D'ASSEMBLEUR

Depuis plusieurs semaines, vous profitez d'un cours d'assembleur décomposé en deux parties principales (l'une théorique. l'autre pratique).

Cette semaine. le cours pratique concerne une nouvelle fois le Z80 du ZX 81. Le prochain numéro consacrera une pleine attention aux angoisses majeures du 6502 de l'Oric 1 et de l'Atmos.

Jusqu'à présent, les cours pratiques suivant ont été publiés:

Comme je vous l'avais annonce la semaine passée. avant de continuer le cours d'assembleur théorique du point de vue fonctionnement de la machine. nous allons étudier de plus près la conception Hardware (ou matérielle) d'un micro-ordinateur. Pour ce faire. je vais effectuer quelques rappels concernant la logique booléenne qui forme la base fondamentale du 'raisonnement" informatique. En effet la conception d'un ordinateur doit se conformer à certains critères très restrictifs. L'un d'entre eux est qu'un ordinateur ne sais rien faire de luimême. Lorsqu'un ingénieur câble une carte pour réaliser un additionneur (par exemple) il doit avoir en permanence à l'esprit que les seules opérations facilement réalisables sont celles effectuées grâce<br>aux OPERATEURS LOGI-OPERATEURS LOGI-QUES "ET", "OU" et "IN-VERSE".

La logique booléenne travaille sur deux valeurs: VRAI et FAUX. Vous pouvez vous rendre compte immédiatement de la similitude entre une variable booléenne et une variable binaire. Il suffit de considérer que "1" est égal à "VRAI" et que "0" est égal à "FAUX". Nous allons maintenant étudier ce que vous avez dù apprendre au moins une fois au cours de vos études: les tables de vérité. La premiere a laquelle nous allons nous consacrer fait appel à une notation particulière. Il s'agit de la fonction d'inversion. Si Ion utilise une variable de nom "a", son inverse sera notée "â" (que vous pourrez lire "non-a" ou "a-barre"). En voici la table de

 $N^{\circ}$  55  $\rightarrow$  ZX 81  $N^{\circ}$  56  $\rightarrow$  ZX 81  $N^{\circ}$  57  $\rightarrow$  ORIC 1, ATMOS  $N^{\circ}$  58  $\rightarrow$  APPLE  $N^{\circ}$  59  $\rightarrow$  TO7, TO7 70  $N^{\circ}$  60  $\rightarrow$  COMMODORE 64  $N^{\circ}$  61  $\rightarrow$  ZX 81  $N^{\circ}$  62  $\rightarrow$  ORIC 1, ATMOS  $N^{\circ}$  63  $\rightarrow$  APPLE  $N^{\circ}$  64  $\rightarrow$  TO 7, TO7 70  $N^{\circ}$  65  $\rightarrow$  COMMODORE 64

Lorsque nous voudrons écrire qu'une opération d'intersection a lieu entre deux variables. nous le noterons: (a . b). Cette opération 'ET" se nomme aussi PRODUIT LOGIQUE (d'ou la notation). En anglais, cette fonction s'appelle AND

de la même manière que le circuit électronique correspondant.

Pour vous permettre de<br>comprendre facilement comprendre facilement<br>comment fonctionnent les comment fonctionnent deux opérations "ET" et "OU", nous allons nous appuyer sur une équivalence simple avec des circuits électriques. Le premier schéma représentera la fonction "ET" alors que le deuxième symbolisera la fonction "OU".

> a b Schéma 1

 $a$ 

![](_page_16_Figure_41.jpeg)

### Table de la fonction IN-VERSE.

En électronique, un circuit simple permet d'effectuer cet inversion. II s'agit d'un INVER-SEUR.

La deuxieme fonction qui nous intéresse ne fait pas appel à des notions particulières. La fonction "ET" ou "INTERSEC-TION" (dans la terminologie des théories ensemblistes) est basée sur la comparaison de deux variables. En voici la table de vérité:

![](_page_16_Picture_45.jpeg)

#### Table de la fonction AND.

C)) Absorbtion:  $(a + (a \cdot b)) = a$ Absorbtion cachée: (a + (à

Théorèmes de Morgan 1.  $(\hat{a} + \hat{b}) = (a, b)$ 2.  $(\hat{a} \cdot \hat{b}) = (\overline{a + b})$ 

b)) =  $(a + b)$ 

EX 15 Donner les équivalences hexadécimales et binaires des nombres décimaux suivants

 $a. 28 = 1C$  (en hexa) 28 - 0001 1 100 (en binaire)

 $b. 43 = 2B$  $43 = 00101011$ .

```
c. 128 = 80128 = 1000 0000
```
La troisième opération, tout comme la deuxieme, ne fait pas appel à une nouvelle nota-<br>tion. Cette fonction "OU" ou Cette fonction "OU" ou "REUNION" (toujours dans la terminologie ensembliste) fait elle aussi appel à la comparaison de deux variables. Voici la table de vérité qui lui correspond:

> $a. AA = 170$  (en décimal) AA =- 1010 1010 (en binaire)

*b.*  $FO = 240$  $FO = 11110000$ 

 $C.$  FFCA = 65.482 FFCA - 1111 1111 1100 1010

![](_page_16_Picture_1808.jpeg)

### Table de la fonction OR.

 $1) = a$  $(a) = 0$  $b. 0101 = 5$  $0101 = 05$  $c. 11100100 = 228$ 11100100 E4

Lorsque nous désirerons noter qu'une opération de réunion a lieu entre deux variables, nous utiliserons la symbolisation suivante:  $(a + b)$ . La fonction est aussi appelée SOMME LO-GIOUE (d'où la notation). En anglais l'opération se nomme "OR", ainsi que le circuit électronique qui effectue cette opération.

Pour avoir toutes les chances de réussir cette révolution il est nécessaire que le citoyen informaticien se dote d'un outil efficace. L'instrument qui permettra à chacun de reprendre le contrôle du processeur, l'arme absolue de la libération a pour nom: Assembleur. Je vous propose donc de déterrer vos assembleurs clandestins ou d'acquérir un assembleur simple mais efficace tel le ZX AS. (Mais tout assembleur reprenant les mnémoniques du Z80 - assembler/Editeur Artic par exemple- fera parfaite-

![](_page_16_Figure_48.jpeg)

### Schéma 2

La correspondance est simple: nous remplaçons chaque variable par un interrupteur (a et b). Si un interrupteur est ouvert, son état est équivalent à 0. Similairement, si ce môme interrupteur est fermé son état sera 1. Dans le schéma 1, si nous voulons que le courant circule, il faut que les interrupleurs a ET b soient fermés. Si cette condition n'est pas vérifiée, le courant ne passe pas (état 0 pour l'ensemble du circuit). Pour le schéma 2 vous vous rendez compte tout de suite qu'il suffit que l'interrupteur a OU l'interrupteur b soit fermé pour que le courant circule dans le circuit (état 1 pour l'ensemble du circuit).

Nous allons maintenant voir rapidement un ensemble de règles concernant les opérations ci-dessus. Si elles vous paraissent rébarbatives au premier abord. n'y attachez pas trop d'importance: vous pourrez vous y référer au coup par coup.

 $(0) = 0$ 

 $(a) = a$ 

![](_page_16_Picture_1809.jpeg)

la transférer dans deux des que trois octets. Elle s'écrira rares cellules mémoire du processeur lui-mème, ce qu'on appelle ses registres. C'est uniquement à partir du contenu de ses registres que le processeur peut effectuer ses opérations. Toute la difficulté mais aussi le charme de J'assembleur tient précisément à cette économe de moyens et de mémoire. Il sera nécessaire de décomposer notre programme en petites unités et en opérations élémentaires. C'est seulement leurs nombreux et rapides traitements successifs qui pemettront d'aboutir au résultat recherché.

![](_page_16_Picture_18.jpeg)

 $(a + (b + c))$ Distributivité:  $(a \cdot (b + c)) =$  $((a \cdot b) + (a \cdot c))$  $(a + (b \cdot c)) = ((a + b) \cdot (a + c))$ 

> Revenons donc à notre problème: transférer au niveau des registres du processeur (autrement dit porter à sa connaissance) la valeur contenue aux adresses 16396 et 16397 de la RAM. valeur qui représente l'adresse du F.A. De môme que D-FILE est stockée sur deux octets, de môme il nous faudra utiliser deux registres du Z80, chacun d'entre eux ne pouvant accueillir plus de huit bits. Il faudra également que ces deux registres soient reconnus par le processeur comme contenant une seule et unique valeur codée sur deux octets (l'un dit de "poids fort" l'autre de "poids faible"). Fort heureusement, il existe au sein môme du Z80 une variété particulière de registres qui se prête particulièrement bien à ce travail. Ces registres peuvent fonctionner par paires (on obtient ainsi 16 bits) et le processeur peut prendre on compte directement la valeur de cette paire. Ces paires de registres sont principalement  $BC$  (Registre huit bits  $B + re$ gistre huit bits C), DE et HL (même chose). Le contenant étant identifié (prenons par exemple HL) comment y porter le contenu ? D'abord par une instruction spécifique de chargement d'un registre: LOAD (mnémonique d'assemblage LD), ensuite en choisissant un "mode d'adressage" approprié c'est-à-dire la manière dont sera spécifié au processeur l'adresse de l'opérande sur laquelle l'instruction (LD) devra travailler. Dans le cas qui nous intéresse le mode d'adressage est dit "absolu": après l'instruction LD HL codée sur un seul octet par votre assembleur (00101010) on précise sur les deux octets indispensables l'adresse de l'opérande (ici l'octet de poids faible 16396, le Z80 passera ensuite automatiquement à l'adresse 16396 + 1 pour lire l'octet de poids fort). Encore une fois c'est votre programme d'assemblage qui se chargera de convertir I adresse décimale 16396 en valeur binaire sur deux octets. Il réalise ainsi, octet après octet, un programme binaire directement exécutable par le Z80: en résulte un gain de temps énorme dans l'exécution du programme et une substantielle économie de mémoire au niveau de son écriture. Constatez vous-même que notre instruction complète n'occupe

De ces premières fonctions "ET". "OU" et "INVERSE" on ne peut pas encore créer un ordinateur. Ce n'est qu'avec quatre autres fonctions (en relation directe avec les deux premières) que l'on peut envisager de modéliser n'importe quelle opération. Ces quatre nouvelles fonctions se nomment "NON ET" (ou "NAND" en anglais). "NON OU" (ou "NOR" en version anglaise), "OU EX-CLUSIF" (ou encore "XOR toujours en anglais) et enfin<br>"NON OU EXCLUSIF" ("NXOR" in english sir). Nous allons voir les tables de vérité de ces fonctions pour nous éclairer sur leur rôle respectif. Tout d'abord regardons celle

![](_page_16_Figure_23.jpeg)

Solution des exercices

EX 16 Donner les équivalences décimales et binaires des nombres hexadécimaux suivants

EX 17 Donner les Gquivalences décimales et hexadécimales des nombres binaires suivants

 $a. 1100 = 12$  (en décimal)  $1100 = OC$  (en hexa)

Où les parenthèses qui encadrent notre adresse codent ici le mode d'adressage choisi : l'adressage absolu. Elles indiquent au programme d'assemblage que la valeur précisée représente bien une adresse sur deux octets et non une valeur qu'il faudrait ranger tel quel dans HL (adressage immédiat). 16396 n'est ici qu'un pointeur.

![](_page_16_Picture_25.jpeg)

1<sup>°</sup> Il range dans L la valeur contenue à l'adresse 16396<br>2° Il range dans H la vale Il range dans H la valeur contenue à l'adresse 16396  $+$ 1

Il nous faut maintenant ajouter 1 à cette mystérieuse valeur contenue dans HL afin de pointer sur le premier octet affiché à l'écran. Cette opération pourtant très simple porte un nom compliqué: INCREMEN-TATION. Et ça se conjugue ! J' incrémente, tu incrémentes etc.., Incrémentons donc le regisire HL par l'instruction d'assemblage INC HL. Votre curio-

Les micros aussi ont envie de vivre vite... Je suis sûr que vous avez su déchiffrer cette exigence au travers de l'exécution, par le ZX. de notre programme d'inversion vidéo Basic. Souvenez-vous comme votre pauvre machine s'essoufflait, caractère après caractère à identifier puis recalculer les codes CHRS . tout cela pour retomber dans la<br>même opposition maniopposition chéenne des blancs et des noirs à ceci près que les blancs étaient devenus noirs et les noirs blancs. Si l'on peut aboutir par là à de savoureuses utopies politiques. sur le plan de la stricte informatique le rapport de temps de travail résultat nous inciterait plutôt à revenir à la bonne vieille machine à calculer de Blaise Pascal...

Décidément c'en est trop du Basic ! A bas la tyrannie interprétorienne ! A bas la lourdeur des procédures et la lenteur d'exécution ! A bas l'occupation des mémoires ! A bas l'administration basique ! A bas la bureaucratie, à bas (sic) !

ment l'affaire).

Une partie importante du travail est déjà faite puisque nous avons précédemment, pour notre programme Basic, analysé le problème et défini la démarche à suivre pour aboutir à l'inversion vidéo globale de l'écran. Notre algorithme reste opérationnel. nous n'en changerons donc pas. Seuls varieront, avec le langage, les moyens de l'exprimer. Nous allons donc reprendre point par point cet algorithme et tenter de trouver sa traduction avec quelques instructions simples et courantes du processeur: le Z 80.

Il nous fallait d'abord localiser le début du fichier d'affichage dans la RAM. Pour cela il suffit d'interroger la variable système D-FILE et de conserver l'information qu'elle nous délivre afin que le processeur l'utilise dans son travail (ce que faisait le Basic avec ses variables, mais en langage machine: exit les variables !). Localiser le F.A. cela signifie trouver son adresse en RAM: or nous savons adresse dans l'ordinateur est stockée sur deux octets par nécessité. II nous faut donc reprendre cette information dans son intégralité pour la mettre au service du Z80, c'est-à-dire

Je ne décrirais pas ici ce qu'on appelle "l'architecture interne" du processeur (nombre et affectations des registres, types d'opérations, synchronisation. etc...) Ce serait un exposé long et fastidieux qui sortirait du cadre de cette introduction à l'assembleur pratique. Nous allons plutôt, au fur et à mesure de nos besoins. découvrir les possibilités et les ressources multiples du Z80.

en langage d'assemblage: LD HL. (16396).

- Où le point n'est qu'un simple séparateur remplaçant la virgule officielle du code de ZILOG. (plus accessible sur le ZX 81).

Vous comprenez maintenant que le mode d'adressage est partie intégrante de l'instruction de chargement du registre HL. Il est donc en réalité déjà codé dans le premier des trois octets de notre instruction. les deux suivants étant exclusivement consacrés à la valeur numérique de cette adresse:

1<sup>e</sup> octet: LD HL:(nn) 2° octet: n adresse poids fai-ble. 3° octet: n adresse poids fort.

Que fait le processeur en rencontrant l'instruction binaire LD HL.(16396): il charge le registre HL à partir de l'emplacement mémoire d'adresse 16396 de la façon suivante:

L'information précisant la posrtion du fichier d'affichage en RAM est maintenant à la disposition du processeur...

sité ne sera totalement satisfaite que lorsque vous saurez que le "format" de cette instruction est celui d'un octet solitaire dont le triste matricule se prononce comme il s'écrit 00100011. Face à une telle dérision les rouages du Zilog ne grincent que d'un cran: le contenu de HL est véhiculé par l'auto-bus (le bus du processeur lui-même) jusqu'à l'alu (l'unité de calcul qui n'est pas en aluminium): celle-ci sans poser de question ni émettre la moindre protestation à l'encontre de ce travail ingrat mais avec l'habileté du chinois sur son boulier... ajoute 1, puis s'en va vaquer à d'autres tâches qui sont en réalité les mômes. Tandis que Zilog processeur à l'univers cité plus haut réempruntant la môme ligne de bus, dépose prècautionneusement au terminus HL la valeur ajoutée dont il s'ennorgueuillit.

### Bernard GUYOT

ERRATUM sur 107 Cours assembleur n° 64 Une FN error in 20 empêche sans doute votre petit bonhomme de faire sa gymnastique. Rajoutez donc I, J ou NEXT de la ligne 30

# $\blacksquare$ la page pédagogique  $\blacksquare$ la page pédago $\blacksquare$

# INTRO A L'ASSEMBLEUR PRATIQUE Langage machine.., sur ZX81

Vous vous déplacez avec la poignée de jeu 1 (la touche ALPHA LOCK doit être relevée). Le but du jeu est d'attirer tous vos poursuivants sur les plaques à haute tension symbolisées par des carrés 10 REM 29:10:84 01:14

# HIGH VOLTAGE TI99 BASIC SIMPLE

![](_page_17_Figure_2.jpeg)

Vous venez de pénétrer dans les bureaux d'HEBDOGI-CIEL afin de dérober la maquette d'un numéro inédit et ultra secret de votre hebdomadaire préféré...

Mais attention, ils ne se laisseront pas faire !! Gérard CECCALDI et toute son équipe vous poursuivent impitoyablement. Vous avez un avantage sur eux: vous pouvez les voir (Ils vous repèrent uniquement au bruit de vos pas). Une seule solution, les attirer vers les zones à haute tension, disposées de manière aléatoire sur le sol. Attention, ces plaques sont mortelles également pour vous!.

![](_page_17_Picture_15.jpeg)

1100 COL=24 2150 RETURN 3130 PRINT "SELECTIONNEZ AVEC LA POIGNEE 1120 POURS=10 du joueur 3160 PRINT " <POUR ARRETER>":" (" 1130 REM obstacles 2170 CALL JOYST(1.PH.PV) .' <POUR REJOUER :::::" J'TTEND 1230 GOSUB 1260 2280 VEJ=VEJ-(PV<0) 3260 CALL SOUND(-100,440,I,659,I,800,I,-<br>1240 GOTO 1470 2290 CALL HCHAR(VEJ1,HOJ1.121) 5,I)<br>1250 REM joueur 2300 CALL GCHAR(VEJ,HOJ,CAR) 3270 NEXT I 1350 FOR I=1 TO POURS<br>1360 HO=INT(RND+22)+4<br>2410 CALL GCHAR(VE, HO, CAR) 3370 PRINT " ENTREZ VOS INITIALES" 2420 CALL HCHAR(VE.HO.120) 3380 PRINT :t" FIN PAR LA TOUCHE DE TIR<br>2430 CALL SOUND(-100,-5,1)  $"1111"$ 1400 IF CAR(>121 THEN 1360 2450 HOJ=HO<br>1410 CALL HCHAR(VE, HO, 40) 2460 IF CAR(>121 THEN 2810 3400 FOR I=1 TO 8 3590 CALL HCHAR(12.COL+1.I)

### Laurent AUPETIT

### Règle du jeu:

![](_page_17_Picture_1157.jpeg)

20 REM HIGH VOLTAGE 30 REM T199/4A basic simple<br>40 REM par Laurent AUPETIT par Laurent AUPETIT 50 RANDOMIZE 60 CALL CLEAR 70 CALL SCREEN(16) 80 DIM HOP(40).VEP(40) 90 U\$=" 00000. 100 FOR I=1 TO 10 110 HSC(I)=O 120 HSC\$(I)=" 130 NEXT I 140 REM caracteres graphiues du titre 150 FOR I=107 TO 111 160 READ CAR\$ 170 CALL CHAR(I.CARS) 180 NEXT I 190 DATA FFFF030303030303 200 DATA O3OF3F3F7F7FFFFF.FFFF7F7F3FFOF 210 DATA FFFFFFFFFFFFFFFF.FFFF 220 DATA O40O000OOOOOFFFF.03030303030303 03 230 DATA 0303070E1C38F0E0.E0F0381C0E0703<br>03<br>*Plant* France Corp. 240 GOSUB 2070 250 REM impression du titre 260 PRINT "LAURENT AUPETIT VOUS PROPOSE"  $222$ 270 PRINT " jm j ho jm"<br>280 PRINT " jm j j jm" 280 PRINT "  $jm j j j m"$ <br>290 PRINT "  $jm j j m' j$ 290 PRINT " jm j jm jm"<br>300 PRINT " jg j jm jg" 300 PRINT " jg j jm jg"<br>310 PRINT " jm j in jm" 110 PRINT " im j in jm":t<br>320 PRINT " jm ha j kjk hoho X20 PRINT " jm ho j kjk ho ho jk" :3U PRINT " jm jm j j jm j j" 340 PRINT " jm jm j j jm jm j"<br>350 PRINT " jm jm j j jg jm jk" 350 PRINT " jm jm j j jg jm jk" 160 PRINT " in in jl j jm in j1':::: X70 PRINT " PATIENTEZ UN PETIT INSTANT": ::"TOUCHE ALPHA LOCK RELEVEE" 380 CALL COLOR(5.5.1) 390 CALL COLOR(6,5,1) 400 CALL COLOR(7.5,1) 410 CALL COLOR(8,5.1) 420 RESTORE 470 430 FOR 1=1 TO 34 440 READ DUREE.NOTE 450 CALL SOUND (DUREE\*110, NOTE\*10.0) 460 NEXT 1 470 DATA 2.39.1,39.1,35.1,39,1,35,1,39,1 35, 1,39,.3,',,"31,2,31,2,41.1,41,2.41 480 DATA 1,31.2.35.8.31,2.39,1,39,1,35,1 ,:9,1,:s,1.39,1,35.1.39,3,35,4,31,3,31.2 ,41 490 DATA 1,41,3,52. 1.41,3,46,4,41 500 CALL COLOR(9,7,1) 510 CALL COLORl10,7,1) 520 FOR I=1 TO 400 530 NEXT I 540 REM definition caracte re s graphiques du 550 RESTORE 600

rouges. En cas de danger imminent, vous avez la possibilité de vous échapper en appuyant sur la touche de tir, mais cette action vous pénalise de 50 points et peut vous faire réapparaitre aussi bien sur un de vos poursuivants que sur une zone haute tension... Vous pouvez également emprunter l'escalier dans le coin supérieur gauche, ou bien l'autre dans le coin inférieur droit. Dans les deux cas, vous réapparaîtrez dans le coin opposé et vous aurez une pé- nalité de 50 points.  $f_{\text{radit\'et}}$  de 50 points.

Une fois tous vos adversaires hors-course, l'obstacle situé à l'entrée de l'escalier inférieur gauche disparaît. Vous devez arriver en bas des marches de cet escalier. Ne vous éloignez pas trop pendant le cours du jeu, car chaque déplacement vers la sortie vous enlève <sup>10</sup> ! j ' 1 r points en fin de parcours.

A l'étage inférieur apparaissent le même décors et (ô miracle!) la même équipe, renforcée par trois journalistes. Attention, vous ne des marches de cet escalier. Ne vous éloignez pas trop pendant le<br>cours du jeu, car chaque déplacement vers la sortie vous enlève 10<br>points en fin de parcours.<br>même équipe, renforcée par trois journalistes. Attention, vous possédez que 5 vies. Un tableau des meilleurs scores est affiché à la fin de chaque partie.

Pendant le cours du jeu, une pression sur la touche S fait afficher le score ainsi que le nombre de poursuivants restants.

 $r$ ansparentes

990 CALL COLOR(I,COLOR, 1) 2060 REM s.p. couleurs<br>1000 NEXT I ransparentes 1010 DATA 16.8, 7, 7, 5, 5, 5, 5, 5, 9, 13, 12, 11, 2070 FOR CT=1 TO 14 1020 CALL COLOR(12, 12, 2) 2090 NEXT CT<br>1030 CALL COLOR(1, 2, 16) 2100 RETURN 1030 CALL COLOR(1, 2.16) 1040 CALL COLOR(2.8,2) 1050 REM INITIALISATION 1060 PEN=0 2120 FOR T1=1 TO LEN(STR\$(SC))-1<br>1070 VIE=5 2130 CALL HCHAR(23.8-LEN(STR\$(SC)) 1070 VIE=5 2170 CALL HCHAR(23.8-LEN(STRS(SG))+T1.A5 3120 CALL CLEAR 1080 LEVEL=1 C(SEG\$(STR\$(SC),T1,1)))<br>1090 SC=0 2140 NEXT T1 1090 SC=O 2140 NEXT T1 3140 SCSUB 2070<br>1100 COL=24 2150 RETURN 3130 PRINT "SELI 1110 POU=10 2160 REM s.p. deplacement "::" DE JEU <HAUT OU BAS>"::::<br>1120 POURS=10 du joueur 3160 PRINT " <POUR ARRETER>": 1140 FOR 1=1 TO INT((2.5\*POURS)-LEVEL\*(L2180 CALL KEY(1.K.S) S VOTRE CHOIX..."::: 1140 FOR 1=1 TO INT((2.5\*POURS)-LEVEL\*(L2180 CALL KEY(1,K,S) 5 VOTRE CHOIX..."111<br>
EVEL/2) 2190 IF K<>2 THEN 2220 3170 FOR JJ=1 TO B<br>
2200 GOSUB 2120 3180 CALL COLOR(JJ,1 1160 VE=INT(RND\*16)+1 2210 GOSUB 4270 3190 NEXT JJ<br>1170 CALL GCHAR(VE, HO, CAR) 2220 IF K=18 THEN 2380 3200 CALL COLOR(2.6.1) 1170 CALL GCHAR(VE, HO, CAR) 2220 IF K=18 THEN 2380<br>1180 IF CAR(>121 THEN 1160 2230 VEJ1=VEJ 1180 IF CAR(>121 THEN 1160 2230 VEJ1=VEJ 3210 CALL JOYST(1, PH, PV)<br>1190 CALL HCHAR(VE, HO, 106) 2240 HOJ1=HOJ 3220 IF PV(>-4 THEN 3290 1190 CALL HCHAR(VE, HO, 106) 2240 HOJ1=HOJ 3220 IF PV< >-4 THEN 3290 1200 NEXT I 3290 2250 HOJ=HOJ-(PH)0) 3230 CALL HCHAR(15,6,32) 1210 CALL HCHAR(18,7,106) 2260 HOJ=HOJ+(PH<0) 3240 CALL HCHAR(16.40.400) 3240 CALL HCHAR(16.40.400) 3270 VEJ=VEJ+(PV>0) 1220 GOSUB 1350 2270 VEJ=VEJ+(PV>O)<br>1230 GOSUB 1260 2280 VEJ=VEJ-(PV<O) 1240 GOTO 1470 2290 CALL HCHAR(VEJ1, HOJ1, 121)<br>1250 REM joueur 2300 CALL GCHAR(VEJ, HOJ.CAR) 1250 REM joueur 2300 CALL GCHAR(VEJ.HOJ.CAR) 3270 NEXT 1 1260 HO=INT(RND\*21)+5 2310 CALL HCHAR(VEJ, HOJ.120) 3270 VE=INT(RND\*16)+1 2320 CALL SOUND(-500,-8,1) 1280 CALL GCHAR(VE, HO.CAR) 2330 IF CAR(>121 THEN 2810 3300 CALL CAR(>121 THEN 2810 3300 CALL CAR(>121 THEN 2810 3310 END 1290 IF CAR(>121 THEN 1260 2340 GOSUB 2510 3310 END<br>1300 CALL HCHAR(VE,HO,120) 2350 IF POURS=0 THEN 1750 3320 REM 1300 CALL HCHAR(VE, HO.120) 2350 IF POURS=0 THEN 1750 3320 REM emregistrement<br>1310 VEJ=VE 2360 RETURN du score 1310 VEJ=VE 2360 RETURN<br>1320 HOJ=HO 2370 REM \$aut aleatoire 1320 HOJ=HO<br>1330 RETURN 2370 REM saut aleatoire 3330 CALL CLEAR<br>2380 CALL HCHAR(VEJ, HOJ, 121) 3340 COL=13 1340 REM poursuivants 2390 HO=INT(RND+10)+7 3350 CALL SCREEN<br>1350 FOR I=1 TO POURS 2400 VE=INT(RND+13)+4 3360 GOSUB 2070 1360 HO=INT(RND\*22)+4 2410 CALL GCHAR(VE.HO.CAR) 3370 VE=INT(RND\*19)+1 2220 CALL HCHAR(VE.HO.120) 1380 IF (HO(10)+(VE)16)=-2 THEN 1360 2430 CALL SOUND(1390 CALL SOUND(-160, CAR) 1390 CALL GCHAR(VE.HO.CAR) 2440 VEJ=VE 3390 PRINT ts:t::::" A<br>1400 IF CAR(>121 THEN 1360 2450 HOJ=HO 3390 PRINT ts:t:::" ALLEZ A GAUCHE OU A DRO 1410 CALL HCHAR(VE, HO, 40) 2460 IF CAR(>121 THEN 2810<br>1420 HOP(I)=HO 2470 PEN=PEN+50 1420 HOP (I)=HO<br>1430 VEP(I)=VE 2470 PEN=PEN+50 3410 CALL COLOR(I,16.2)<br>2480 GOSUR 4080 3420 NEXT I 1430 VEF'(I)=VE 2480 GOSUB 4080 22 2480 GOSUB 4080 3420 NEXT<br>1440 NEXT I 2490 GOTO 1470 3430 B\$="" 1440 NEXT I 2490 GOTO 1470 3430 B\$="'<br>1450 RETURN 2500 REM test coordonnees 3440 I=65 1460 REM deplacement des p escaliers 3450 CALL JOYST(1,NA<br>
2510 IF (VEJ=5)\*(HOJ<5)(>1 THEN 2580 3460 CALL KEY(1,K,S) oursulvants 2510 IF (VEJ=5)\*(HOJ<5)<)1 THEN 2580 1470 FOR IP=1 TO POURS 2520 CO=21 1470 FOR IP-1 TO POURS 2520 CO=21 3470 IF NA=-4 THEN 3510<br>1480 GOSUB 2170 2530 LI=18 3480 IF NA=4 THEN 3560 1490 CALL HCHAR(VEP(IP), HOP(IP), 121) 2540 CALL GCHAR(LI, CO, CAR) 3490 IF K=18 THEN 2650 3500 GOTO 3450 1510 Y1=SGN(VEJ-VEP(IP)) 2560 L1=LI-1<br>1520 HOP(IP)=HOP(IP)+X1 2570 GOTO 2540 1520 HOP(IP)=HOP(IP)+X1 2570 GOTO 2540 3520 IF I<65 THEN 3530 ELSE 3540 3530 VEP(IP)=VEP(IP)+Y1 2580 IF (VEJ)16)\*(HOJ=21)<>1 THEN 2790 3530 I=90 1540 CALL GCHAR(VEP(IP), HOP(IP), CAR) 2590 CO=3 3540 CALL HCHAR(12.COR) 3540 CALL HCHAR(12.COR) 3450 3550 BOTO 3450 1550 IF CAR=106 THEN 1630 2600 LI=5 3530 GOTO 3530 GOTO 3530 GOTO 1560 IF CAR=40 THEN 1500 2610 CALL GCHAR(LI.CO.CAR) 2650 2620 IF CAR=121 THEN 2650 1570 IF CAR<>120 THEN 1600 2620 IF CAR=121 THEN 2650 3570 IF I=91 THEN 3580 ELSE 3590<br>1580 FL=1 2630 CO=CO+1 2650 2630 FM 1580 FL=1 2630 CO=CO+1<br>1590 GOTO 2810 2640 GOTO 2610

2080 CALL COLOR(CT.1.1)<br>2090 NEXT CT 2110 REM s.p. inscription du score 1150 CALL COLOR(JJ.16.1)<br>1150 BOSUB 4270<br>3190 NEXT JJ 1200 NEXT 1 2250 NEXT 1 2250 NEXT 1 2250 NEXT 1 2260 NEXT 1 2260 NEXT 1 2260 NEXT 1 2240 CALL HCHAR(16.6.40) 12320 CALL SOUND(-500,-8,1) 3290 IF PV=4 THEN 3300 ELSE 3210<br>2330 IF CAR(>121 THEN 2810 3300 CALL CLEAR 2380 CALL HCHAR(VEJ.HOJ.121) 3340 COL=13<br>2390 HO=INT(RND\*10)+7 3350 CALL SCREEN(2) 2500 REM test coordonnées 3440 I=65<br>escaliers 3450 CALL JOYST(1,NA,NB) 2530 LI=18<br>2540 CALL GCHAR(LI,CO,CAR) 3490 IF K=18 THEN 3610 1500 IF CAR=121 THEN 2650 3500 3500 60TO<br>2560 L1=L1-1 3510 I=I-1 2580 IF (VEJ>16)\*(HOJ=21)<>1 THEN 2790 3530 I=90<br>2590 CO=3 3540 CALL HCHAR(12,COL+1,1)

# **PERSPECTIVES**

Ce programme de qualité, vous permettra de créer de sompteuses perspectives. Un conseil toutefois, établissez soigneusement vos coordonnées de base.

## Yann CLEMENT

Mode d'emploi:

Ce programme permet de représenter en perspective un volume vu d'un point arêtes verticales de hauteur H quelconque de l'espace (sans effacement des arêtes cachées). Principe:

Le volume est défini dans un repère orthonormé (O, X, Y, Z) par les coordonnées de ses sommets.

Le tracé des perspectives est obtenu par 2 rotations successives: l'une dans le plan horizontal (O, X, Y) angle AD dans le programme,

l'autre dans le plan vertical (O, X, Z) angle BD dans le programme.

appliquées à chacun des sommets. Le programme se décompose donc en 2 parties distinctes.

1ère partie:

Fichier des coordonnées définissant le volume dans l'espace. Cette partie comporte toutes les séquences nécessaires à la manipulation d'un fichier (création, sauvegarde, lecture, modification, chargement). 2ème partle:

Utilisation du programme:

La seule difficulté dans l'utilisation réside dans la création du fichier.

Chaque fiche comporte les coordonnées de points qui doivent être reliés successivement entre eux.

Ainsi, le point n° 1 sera relié au point n° 2, le point n° 2 au point n° 3, etc.

Le programme assure automatiquement la fermeture du dernier point de la fiche sur le premier.

En même temps, il est possible de tracer, à partir de chacun des points, des des indices J et I du point considéré.

10 LOCATED. 0.0: CLS: ON ERROR GOTO16000: GO 500 T\$=INPUT\$(1)<br>510 IF T\$=" " THEN 480<br>520 IF T\$="F" THEN 650 SUB15000 20 CLS:CONSOLE0,24:SCREEN,0,0:ATTRB1,1:C<br>OLOR7,1:LOCATE8,1:PRINT"PERSPECTIVE"<br>30 COLOR4,0:ATTRB0,0:LOCATES,10:PRINT"FI CHIER DES COORDONNEES.....1 40 PRINT:PRINTTAB(S) "REPRESENTATION GRAP HIQUE.... 570 GOSUB2200: GOSUB2000 50 PRINT:PRINTTAB(5)"FIN................ 60 LOCATE20, 23, 0: INPUT "VOTRE CHOIX-->", C H\$<br>70 ON VAL(CH\$) GOTO100,10000,14000 80 GOTO28 \*\* 96  $'$ ...........FICHIER.......... EXT K  $98$  $618$  Ts=INPUTs(1) 628 IF T#="F" THEN 658<br>638 IF T#=" " THEN 588 99 \* \*\*\*\*\*\*KENU 100 CLS:COLOR7, S:ATTRB0, 1:LOCATE8, 1:PRIN<br>T"FICHIER DES COORDONNEES":ATTRB0,0:COLO<br>R1,0:LOCATE17, 4:PRINT"MENU" 640 GOT0610 650 RETURN 110 LOCATE9, 7: PRINT "CREATION.......... 698 699 120 PRINT: PRINTTAB(9) "LECTURE........... 708 130 PRINT:PRINTTAB(9)"MODIFICATION...... 710 GOSUB2200 140 PRINT:PRINTTAB(9)"CHARGEMENT........ I50 PRINT: PRINTTAB(9) "SAUVEGARDE........ 722 VIDE": PLAY"PPPP": RETURN 160 PRINT:PRINTTAB(9)"FIN............ 170 LOCATE20, 23, 0: INPUT"VOTRE CHOIX -- > ", **REPS** 180 ON VAL (REP\$) GOSUB200, 400, 700, 900, 11 80,28 CONSOLE8, 24: GOTO100 190  $198'$ 199 \*\*\*\*\*\*CREATION =VAL(K\$) 200 CLS:COLOR4:IF TITS="" THEN PRINTTAB(10)"(2)<br>10)"INTITULE DU FICHIER":PRINTTAB(10)"(2)<br>8 caracteres Max)":PRINT:PRINTTAB(4):LIN<br>EINPUT"-->",TIT\$ 745 IF K>15 OR K<=0 THEN LOCATE14, 9: PRIN T" "PLAY"SILA":GOTO748<br>750 LOCATE14,13:PRINT"DONNEE" 760 PRINTTAB(5)"ANCIENNE"; TAB(21)"NOUVEL 205 TITS=LEFT\$(TIT\$,20) LE 210 CLS:CONSOLE4,22:PH\$="CREATION DE FIC<br>HE":C1\$="AUTRE POINT":C2\$="AUTRE FICHE":<br>C3\$="SAUVEGARDE":C4\$="FIN" 770 IF V\$="CO" THEN AC=CO(H):GOSUB780:CO  $(H) = NC: GOTO 888$ 772 IF V\$="X" THEN AC=X(H, K):GOSUB780:X( H, K)=NC: GOTO808<br>774 IF V\$="Y" TI 220 GOSUB2200: GOSUB2000 IF J=30 THEN 360 THEN AC=Y(H,K):GOSUB780:Y( 230 CLS: J= J+1: I=0: CDL=4: LOCATE1, CDL+1: IN  $H, K$  > = NC: GOT0808 PUT\*\*,CO\$:CO(J)=VAL(CO\$)<br>235 IF CO(J)<=0 OR CO(J)>7 THEN PLAY\*SIL 776 IF V\$="Z" THEN AC=Z(H, K):GOSUB780:Z(  $H, K$  > = NC: GOTO888 778 IF V\$="H" THEN AC=H(H,K):GOSUB780:H( ASILA": J=J-1:G0T0230 240 I=I+1:CDL=CDL+1:I(J)=I H, K)=NC: GOTO800 250 LOCATE3, CDL: PRINTUSING"## ##"; J; I; 780 LOCATE7, 16: PRINTAC; : LOCATE24, 16: INPU T"", NC\$INC=VAL(NC\$):IF V\$="CO" THEN IF N<br>C>7 OR NC<1 THEN PLAY"SILA":LOCATE24,16:<br>PRINT" ":GOTO780 :PRINT" :"

它 eny 匍  $7$  $Ra$ Pour chacune des phases du programme les commandes s'affichent en bas de Ainsi, pour chaque point, il convient d'introduire dans le fichier 4 données. l'écran: Y, Z, les coordonnées du point Pour la partie fichier, les commandes selon les phases sont les suivantes H, la hauteur de l'arête verticale issue du point. H peut être positive, négative ou Barre espace, pour passer au point suivant. nulle (s'il n'y a pas d'arêtes à tracer). pour passer à la fiche suivant La représentation graphique s'effectue dans un repère (XOY) centré presque au S pour passer au sous-programme de sauvegarde du fichier milieu de la fenêtre, tel que: F fin de phase, retour au menu.  $160 < X < 160$ Pour la partie représentation graphique:  $83 < Y < 100$ ME retour au menu Le programme ne calcule pas l'échelle de la représentation graphique, il ne fait Z+ ZOOM avant (grossissement de l'image) que réduire l'image si celle-ci vient à sortir de la fenêtre. ZOOM arrière (réduction de l'image). De ce fait, il est préférable de choisir au moment de la création du fichier une  $B$ basculement du volume vers l'avant échelle convenable qui permettra d'obtenir une image compatible avec les dimenbasculement du volume vers l'arrière  $B$ sions de la fenêtre. R+ Rotation du volume vers la droite Les coordonnées sont des valeurs entières, positives ou négatives, que l'on range Représentation graphique, comportant les séquences de calcul des coordonnées dans les variables indicées X (J,I), Y (J,I), etc..., avec:<br>transformées et de tracé de vues.<br> $J = n^*$  de la fiche. R- Rotation du volume vers la gauche CO Option couleur: une pression sur les touches CO renvoie les couleurs CO de chaque fiche; une nouvelle pression sur les touches ramène au graphisme vert.  $=$  nº du point dans la fiche. IM sortie de l'image sur l'imprimante 90 040 (cette commande n'est pas figurée). Il est possible de créer 30 fiches de 15 points chacune. Exemple: Chaque fiche commence par l'introduction d'un code couleur (CO) compris entre 1 Représentation simplifiée d'une maison et d'une étoile: et 7, indiquant la couleur du graphisme pour tous les points de la fiche. Cette 2 plans suffisent à en établir toutes le coordonnées. Dans des cas plus complexes. notion n'intervient que si l'on utilise l'option de couleur dans le tracé des perspectiil peut-être nécessaire de dessiner toutes les faces du volume. ves. Les coordonnées de chaque point seront précédées de l'affichage automatique Le fichier comportera donc les fiches suivantes 1100 CONSOLE0, 24: NF=J: CLS: COLOR5: CONSOLE  $CO$ J. л X Y z н 2,24:PRINTTAB(9)"SAUVEGARDE DU FICHIER' S38 GOTO S88<br>558 '...LECTURE FICHE<br>568 CLS:CONSOLE4,22:C1\$="AUTRE FICHE":C4<br>\$="FIN":PH\$="LECTURE DE FICHE" 1110 GOSUB2300  $\circ$  $-15$  $-30$  $201100$ 1120 OPEN"O", #1, "CASS:COOR"<br>1130 PRINT#1, TIT\$, NF  $-10$  $-10$  $rac{15}{15}$ 1140 FOR H=1 TO NF:PRINT#1, I(H), CO(H):NE  $-30$ XTH  $5000$  $-15$ <br> $-15$  $\Delta$  $\overline{a}$  $-30$ **COOO** 1150 FOR H=1 TO NF 588 CLS:PRINT:INPU:"DUNHEZ<br>
A FICHE-->",H\$:H=VAL(H\$)<br>
585 IF H>38 THEN PLAY"SILASILA":GOT0588<br>
598 CLS:PRINTCO(H);:FOR K=1 TO I(H)<br>
688 PRINTTAB(3):PRINTUSING" ### ### ### 580 CLS: PRINT: INPUT"DONNEZ L'INDICE DE L 1160 FOR K=1 TO I(H)<br>1170 PRINT#1, X(H, K), Y(H, K), Z(H, K), H(H, K)  $15/15$  $\tilde{O}$ -30 **INEXTK** 00 1180 NEXTH: CLOSE  $\Delta$  $-15$ <br> $-15$ 15 ungun<br>cura 1190 CLS:LOCATE5, 10: PRINT"TERMINE": INPUT WAIT1200;2," ", AT\$  $rac{15}{15}$ S ####";X<H,K);Y<H,K);Z<H,K);H<H,K):N 15  $\Delta$ 1200 RETURN 1998  $\mathbb S$  $-20$  $\overline{A}$  $-10$  $\frac{1}{2}$  $-15$  $\frac{8}{9}$ 1999 / #####AFFICHAGE MASQUE  $-10$  $-15$ 2000 CLS:LOCATE0, 2: PRINT"CO  $J$  $1<sup>1</sup>$ XX XX YYYY ZZZZ HHHH\*<br>2010 LINE(0,3)-(39,3)CHR\$(61)<br>2030 CLS:RETURN 24 (22)  $-422$ **Information** tas 2198 /#####MODIFICATION<br>CLS:COLOR4,8:CONSOLE4,22:C1\$="AUTRE  $(12)$  $x_1, x_2$ 2199 ' \*\*\*\*\*\*AFFICHAGE COMMANDES  $44 - 44$ 2200 PHZ=LEN(PH\$):PRINTTAB((38-PHZ)/2)PH  $-464$ MODIFICATION":C3\$="SAUVEGARDE":C4\$="FIN"  $45.00$ :PH\$="MODIFICATION DE FICHE" 2210 LINE(0,1)-(39,1)CHR\$(96)<br>2220 LOCATE3,23:PRINTC1\$;TAB(29)C3\$:LOCA vue de face 720 CLS:LOCATE0, 3, 0: INPUT"NO DE LA FICHE  $(u)$ TE3, 24: PRINTC2\$; TAB(29)C4\$ FLASTH=VAL(HS)<br>IF J=0 THENLOCATE20, 3: PRINT"FICHIER 2230 PSET(1,23)CHR\$(96):PSET(27,23)CHR\$(  $(21)$ 

 $\mathfrak{t}$ 

R

 $\circ$ 

**THOMSON TO7** 

83): PSET(1,24)CHR\$(42): PSET(27,24)CHR\$(7 725 IF HOU OR HK=0 THEN CONSOLE0, 24:GOTO 2240 BOX(0,184)-(320,200):C1\$="":C2\$="":<br>C3\$="":C4\$="":CLS 730 CLS: PRINT: PRINT"QUE VOULEZ-VOUS MODI 2250 RETURN FIER : ":LOCATE8, 7: INPUT "CO, X, Y, Z, ou H ?-2298 ->", V\$:IF V\$="CO" THEN758<br>735 IF V\$<>"X" AND V\$<>"Y" AND V\$<>"Z" A<br>ND V\$<>"H" THEN PLAY"SILA":GOT0738 2299 '#####INSTRUCTIONS K7 2300 LINE(0,1)-(39,1)CHR\$(96) 2310 LOCATE5, 10: PRINT "METTEZ LE K7 EN PO 740 LOCATE0, 9: INPUT"NO DU POINT-->", K\$:K

SITION": PRINT: PRINT 2320 PRINT\*POUR COMMENCER TAPER UN BLANC

2330 T#=INPUT\$(1)<br>2340 IF T\$()" "THEN2340 2350 CLS+LOCATES, 10: PRINT"OK... PATIENTEZ UN PEU. 2360 RETURN 9994

9996 '..........GRAPHIQUE.......... 9998 9999 / BOSSOMENU 18888 CONSOLE8,24:CLS:COLOR1,4:ATTRB8,1:<br>LOCATE6,1:PRINT\*REPRESENTATION GRAPHIQUE : ATTRB0, 0: COLOR7, 0 10010 LOCATE16, 5: PRINT "MENU": PRINT: PRINT 10020 PRINTTAB(S)"CHARGEMENT D'UN FICHIE<br>R...1":PRINT<br>10030 PRINTTAB(S)"PLAN..................  $... 2" 1$ PRINT 10040 PRINTTAB(5) "PERSPECTIVE...........  $\ldots$   $3"$  **PRINT** 

):LOCATE0,0,0

TION DEPART

: AD=30: BD=30 ITIONS ANGLES  $EN$  AD=AD+360 EN BD=BD+360

**TION VUES** 

ANDES.

) "FIN. . . . . . . . . . . . . . . . . 3, 0: INPUT"VOTRE CHOIX-->

10080, 10100, 10110, 20

#AD=8:BD=90:GOT010160

THEN AD=AD-360:GOT01014 THEN BD=BD-360:GOT010150

ND BD<=90 THEN BR=BD#DI:

AND BD<=270 THEN BR=PI-B AND BDC=360 THEM BR=BD#D

![](_page_18_Figure_24.jpeg)

![](_page_18_Picture_717.jpeg)

798 RETURN

 $B11T+711$ 

![](_page_18_Figure_26.jpeg)

![](_page_18_Figure_27.jpeg)

![](_page_18_Figure_28.jpeg)

![](_page_18_Picture_29.jpeg)

THEN CCX=CCX+1 **THEN 10000** THEN

 $R = R + 0.3$ THEM R=R-0.3 THEN AD=AD+30 THEN AD=AD-30

![](_page_18_Picture_718.jpeg)

![](_page_19_Picture_5.jpeg)

US NEWE EN" SRAC

Le drapeau noir flotte sur l'ordinateur pirate sur lequel vous pouvez consulter, animer ou jouer avec les drapeaux d'une quinzaine de pays.

### Patrick PHILIBERT

5 REM FLAG GAME 6 REM FATRICK PHILIBERT-ATARI 600XL 10 DIM F\$(15),C\$(15),V\$(15) 20 GOSUB 3000 100 IF PEEK(53279)-6 THEN S-0:GOTO 200 105 IF S-2 THEN 4000 110 IF PEEK(53279)=3 THEN 4000 120 IF FEEK(53279)=5 THEN GOSUB 3500 130 GOTO 100 200 GRAPHICS 15:COLOR 1 206 H 4\*L:H3-H/3:HT -H/13:L2 - 2\*L:L3 - 3\*L:X-50:Y - 30 207 IF S<>0 THEN POKE 752,1:00SUB 1500+10\*N:? :? P\$:" CAPITALE: ";C3:GOTO 100 30C N-INT(RND(0)\*18):RESTORE 5000 310 FOR I-0 TO N:READ P\$.C\$:NEXT I 320 GOSUB 1500+10\*N: FOKE 764,255 330 POKE 656, 0: POKE 657, 2:? "PAYS:";: INPUT V\$ 340 IF V\$-"" THEN 400 350 IF V\$-P\$ THEN 380 360 OOSUB 2400 370 001'0 330 380 GOSUB 2300 390 FOR J=1 TO 150:NEXT J:POKE 656,1:POKE 657,30:7 " 400 POKE 656,2:F0KE 657,2:? "CAPIPALE:";:INPUT V\$ 410 IF V\$="" THEN ? " ";:? P\$, C\$:FOR I=1 TO 600:NEXT I:RUN 420 IF V\$ ~ C\$ THEN GOSUB 2300: GOTO 100 430 GCSUB 2400:GOTO 400 1500 A-3:B-1:C-2:GOSUB 2200 1501 GOSUB 2000 1502 PLOT X+L, Y: DRAWTO X+L, Y+H: PLOT X+L2, Y: DRAWTO X+L2, Y+H 1503 PLOT X.Y:POSITION X.Y+H:POKE 765,A:GOSUB 2100 1504 PLOT X+L,Y:POSITION X+L,Y+H:FOKS 765,B:GOSUB 2100 1505 PLOT X+12, Y:POSITION X+12, Y+H:POKE 765, C:GOSUB 2100:RETURN 1510 A-2:8-1:0-3 1511 GCSUB 22CC 1512 GOSUB 2000' 1513 PLOT X, Y: POSITION X, Y+H3: POKE 765, A: GOSUB 2100 1514 FLOT X, Y+H3: POSITION X, Y+2\*H3: POKE 765, B: GOSUB 2100 1515 FLOT X, Y+2\*H3: FOSITION X, Y+H: FOKE 765, C: GOSUB 2100: RETURN 1520 A=3:8=1:C=2:GOTO 1511 1530 A-2:8-1:0-2:00TO 1511 1540 A=0: 8=2: C=1: GOSUB 2500: GOTO 1512 1550 A=1:8=3:C=2: FOKE 709,51: FOKE 710,12: FOKE 708,196: FOKE 712,2: 00TO 1512 1560 A=2:B=1:C=0:BOKE 708,12:FOKE 710,6:POKE 709,48:GOTO 1512 1570 A=3:8=1:C=2:POKE 708,11:POKE 709,49:POKE 710,197 1571 POKE 712,5:GOTO 1501 1580 A-3:8-1: C-2: POKE 708, 12: POKE 709, 245: POKE 710, 201: POKE 712, 147: 00TO 1501 1590 A=2:8=1 159: FCKE 708.12:FOKE 709,52:FOKE 710,218:FOKE 712.146:G4SU3 2000 1592 PLOT X, Y: POSITION X, Y+H/2: POKE 765, A: GOSUE 2100 1593 FLOT X,Y+H/2:PCSITiON X,Y+H:FCKE 765,3:GOSU6 2100:RETURN 1600 A=3:8=1:C=2:GOSUB 2200:DY=0:GOSUB 2000 1601 FLOT X+1.2\*L, Y:DRAWTO X+1.2\*L, Y+HT\*7:DRAWTO X, Y+HT\*7 1602 FLOT X.Y:POSITION X.Y+HT\*7:POKE 765,A:GOSUB 2100 1603 FOR I=0 TO 5:DX=0:IF 1<4 THEN DX=1.2\*L<br>1604 FLOT X+DX,Y+0Y:POSITION X+DX,Y+DY+HT:POKE 765,C:GOSUB 2100

131 IF P=1 THEN 160

![](_page_19_Figure_9.jpeg)

171 PRT "TRESOR PRC

# FLAG GAME

*TARI* 

600 XL

Dans POMPEI l'ancienne un trésor est caché - Rencontrer un homme avec lequel vous vous battrez. Après être entré dans une maison, les 3 salles qu'elle contient s'affi-A l'ombre du Vésuve quête l'aventurier chent. Le numéro de celle où vous désirez aller est demandé, les Poilaunez objets composant la pièce choisie s'inscrivent sur votre écran. Christophe MISTRAL Si le trésor est dans une pièce voisine, il est indiqué: 'Vous approchez", et si jamais vous trouvez le trésor vous avez gagné. Si vous entrez dans une maison possédant une fenêtre ou une vue, Mode d'emploi: et que le trésor est dans les environs, il est indiqué: "Vous voyez Arrivé devant la cité et après avoir inscrit le numéro de la porte que vous désirez emprunter, vous pouvez vous promener de maison en des lueurs". Dans le cas contraire, vous voyez le Vésuve, un jardin maison sans que l'écart de numéro entre celles-ci n'excède 10. ou la rue. A chaque avancée, vous pouvez soit: Des abréviations sont utilisées pour les noms de salles: **FROCH VIOLUTERANZ** - Trébucher et casser votre arme TABLI: TABLINIUM (salle à manger). - Trouver un papier vous indiquant approximativement le numéro de Wa PERYS.: PERYSTILE (cour intérieure). 1 P.GAU: Une pièce à gauche la maison. - Etre transporté à l'autre bout de la cité. 1 P.DR: Une pièce à droite. 99 GSB (188+D):GOT 132 R=1NT (RRNe\*5): S"+Q\$ : RET CHE: ENV10": 60TO IIC?  $=$ R:60TO 60 986 IF 1=1;R=0 HAIT 20:PRT "C.<br>MISTRAL-POMPEI-146 \$=9\$+" PAPIERS" 13 FRT "PRPIER TRE' 0 12G IF R=0 THEN 132 910 IF R42; PRT "CCH 19 UVE ": R=INT (RR lee z=C+r1s+F\$:REï :GSB (132+R):60 :RET 188 R=4:6SB 990:6SB BRT PERDU": EHD 101 3=0\$+B\$+H\$:RET F'' ?82P" H#\*10):PRT (X+R TO 300 147 \$="TABLE, REPAS" (1894R):6010 3 920 PRT "COMBAT SRE 2 WAIT 50:PRT CSR ); "EHY": GOTO 60 102 \$=0\$+W\$+H\$; I=1: 133 \$="LIT "+Q\$:RET 148 GOTO 142 86 HE": RET 6;"} POMPEI }" 34 6SB 900:60T0 60 RET 151 IF F:1 THEN 169 181 6010 188 998 R=INT (RAN##A) : YRC EF PRT "N.MAISON"<br>Ei M=C 134 \$=Q\$+" FRUITS": 152 R=INT (RAN#\*4): 103 \$=8\$+F\$+K\$:I=1: 182 \$="VUE S11P 'VESJ 4 MAIT 20:PRT 708 RET IF R=0 THEM 152<br>:6SB (152+R):60<br>TO 300<br>∉-¤yocc corenur VE":RE' ET ELLE PORTE", : IH 65 IMP C 184 \$=B\$+H\$+W\$: I=1: 135 \$="BUREAU": RET :6SB (152+R):60<br>TO 300  $183$   $\leftarrow$  "VUE JARDIH": P R: IF R(90 THE **RET** 66 IF M=0; M=C 136 *1*=9\$+"LIT, HABIT RET 6f IF RBS 'C-M» îl 135 \$=14\$+K\$+L\$: FET S": QET 153 \$="VASE, FRESQUE 184 \$="YUE SUR RUE" POMPEI<sub>91</sub> P-?4: 6S6 998:X= THEN 69 186 \$=0\$+B\$+6\$+"COU 137 \$= "UN HOMHE SUR A+&S:FET :RET 78 D=(FRAC (C/10))  $L0IR<sup>n</sup>:P=1:RET$ 61T<sup>p</sup>: 65B 2881RE 154 \$=Q\$+"HABITS": R 38 IFx=C THEE *398*  R fi R=3:GSB 990:Y=R 107 \$=L\$+0\$+B\$: RET  $*19$ <br>99 B\$="1P.DR,":0\$= ET 318 PRT \$ 138 8070 132 10 Z=INT (RAM#\*20) 10? \$:U +.is+s+r\$:P 155 \$="HABITS, PAPIE 32@ ELiTui 18  $"!F.SRV$ ,  $"!W5="R$ +1 =I:PET 14! IF P=1 THEN 160 3 6 Ii '?%E THEN 485 ks"; KET<br>\$="BRUIT": 6SB 25 IF Z>4; WAIT 20: TRIUM, ": Y1="COU 189 \$=W\$+O\$+F\$+"+VU 400 PRT "# 'PESOR T 142 R=INT (RAN#+5); LOIR" PRT "AVANCEZ":6<br>0TO 60  $E$ ": P=1:RET IF R=0 THEN 142<br>1638 (142+R):60 08: PET **ROUVE** " 91 F\$="JARDIN":6\$= 128 WRIT 48: PPT s 168 IF X=C THEN 400 401 PRT "DANS LA MA  $"FENE"$ : Hs=" $\bar{1}$ 30 60TO (2+30) 121 WAIT 20: PRT "H. 161 IF ABS (C-X)410 **190H "SALEND**<br>485 PRT "VOUS APPRO TO 380 31 PRT "ARME CASSE ABLI., ": J\$="CHA<br>Mere" THEN 179, 143 \$= "RUTEL "+0\$:R  $P(X, Y, Y)$  $E^m$ : T=1:60T0 60 F E':. THEN 121 ET HE  $\ell$   $\alpha$  : 60 T(1) 162 <del>6</del>010 188<br>170 PRT "VOYEZ DES .. 32 A=74:6SB 990:PR<br>T "UN ECLAIR YO 92 K\$=", LOGGIA":L\$ 144 \$="STATUE, REPAS 90e PRT "UN HOMME الال≭22 fier 122+12.<br>12070 TAPA ="PERYS.":P=0:0<br>\$="HEUBLE " URGIT: COMBRT"<br>985 R=INT (RAN#\*10) LUEURS" '491. IET

145 \$="BRMQUET, YASE

 $1605$  IF  $I=3$  THEN  $DX=0$ 1lOL PLOT X+DX,Y+DY-tHT:POSITION X+1)X,Y4UY+2\*HT:POKE 765,E:0O8UR 2)00:DT=074HT•2: NEXT 1 1607 FLOT X, Y+12\*HT: FOSITION X, Y+H: FOKE 765, C: GOSUB 2100 1808 DY=H/11:FOR I=1 TO 5:bX=L/10:FOR J=1 TO 6:PLOT X+DX,Y+DY:DX=DX+L/5:NEXT J:D  $Y=DY+H/11:NEXT$  I 1609 DY=H/7:FOR I=1 TO 4:DX=L/5:FOR J=1 TO 5:PLOT X+DX,Y+DY:DX=DX+L/5:NEXT J:DY= DY+H/11.4:NEXT I:RETURN 1610 A=0:B=1:C=2:GOSUE 2500:GOTO 1501 1620 A-2:B-1: C-3: POKE 708,12: POKE 709,48: POKE 710,196: POKE 712,2: GOTO 1512 1630 A-3:B-1:C-3:GOTO 1511 1640 A=2:B=1:C=0:GOTO 1511 1650 A=1:B=2:GOTO 1591 1660 A=3: B=1:C=2:GOSUB 2200 1661 GOSUB 2000:PLOT X,Y:DRAWTO X+L3/2,Y+H/2:DRAWTO X,Y+H:PLOT X+L3/2,Y+H/2:DRAW TO X4L3,Y+H/2 1662 PLOT X, Y:POSITION X, Y+H:POKE 765, A:GOSUB 2100:PLOT X, Y:POSITION X+L3/2, Y+H/ 2:POKE 765.B:GOSUB 2100 1663 PLOT X, Y+H: POSITION X+L3/2, Y+H/2: POKE 765, C: GOSUB 2100: RETURN 1670 A=2:B=3:C=1:POKE 709,50:POKE 708,195:POKE 710,230:POKE 712,3:GOTO 1512 2000 PLC/I' X,Y:DRAWTO X+L3,Y:DRAWTO X+L3,Y+H:DRAWTO X,Y+H:DRAWTO X,Y:RETURN 2100 XIO 18,#6,0,0,"S:":RETURN 2200 POKE 708,12:P0KE 709,48:FOKE 710,132:POKE 712,0:REPURN 2300T*P0KF.* 656,1:PüKE 657,30:? "BRAVO"; :RETURN 2400 POKE 656,1:POKE 657,30:? "FAUX";:RETURN 2500 POKE 708, 228: POKE 709, 51: POKE 710, 6: POKE 712, O: RETURN 3000 GRAPHICS 18 3040 POSITION 0,2:? #6;" FLAG GAME'' 3070 FOR 1=1 TO 350:NEXT I 3120 GRAPHICS 2 3130 POKE 710,0 3170 ? #6:? #6; "POUR JOUER : START" 3180 ? #6;''CONSULTATION: SELECT"; 3190 ? #6;"ANIMATION : OPTION" 3200 N=-1:L=20:RETURN 3500 GRAPHICS 2 3520 POKE 710,4:POKE 712,160:POKE 708,51:POKE 764,255 3525 POSITION 4,4:? #6; CONSULTATION" 3530 ? " '':? "QUEL PAYS:"; :INPUT V\$:IF V\$-" THEN RUN 3535 RESTORE 5000 3540 S=1:FOR N=O TO 17:READ P\$,C\$:IF V\$=P\$ THEN 200 3550 NEXT N 3560 ? " '':? "PAYS INCONNU" 3570 FOR I=1 TO 250:NEXT I:GOTO 3530 4000 S=2:N=N+1:IF N=0 THEN RESTORE 5000 4010 FOR K=1 TO 300:NEXT K 4020 IF N>17 THEN RUN 4035 READ P\$,C\$:GCTO 200 5000 DATA FRANCE, PARIS, HOLLANDE, AMSTERDAM, YOUGOSLAVIE, BELGRADE, AUTRICHE, VIENNE, A LLEMAGNE, BERLIN 5001 DATA IRAN, TEHERAN, IRAK, BAGDAD, ITALIE, ROME, IRLANDE, DUBLIN, POLOGNE, VARSOVIE, U SA, WASHINGTON 5002 DATA BELGIQUE,BRUXELLES,HONGRIE,BUDAPEST,ARGENTINE,BUENOS AIRES,LIBYE,TRIPO LI,MONACO,MONACO<br>LI,MONACO,MONACO<br>5003 DATA TCHECOSLOVAQUIE,PRAGUE,BOLIVIE,LA PAZ LI, MONACO, MONACO<br>5003 DATA TCHECOSLOVAQUIE, PRAGUE, BOLIVIE, LA PAZ

*FX 702P* 

# STAR WAR **VIIII V ZX 81**

Aux confins de la galaxie ZX, revivez les moments les seulement 8 coups de laser; une touche quelconque fera l'affaire. plus intenses de la célèbre saga... et qu'avec vous la force soit (ou un truc dans ce genre).

Laurent FRIZON

2 Dans l'espace, vous devez détruire 6 chasseurs ennemis en tirant

4 Vous devez pénétrer dans le tunnel qui mène au générateur central de l'étoile maudite en appuyant sur 6 pour aller en bas et 7 pour Mode d'emploi:<br>Ce jeu cosmique comporte 5 Tableaux:<br>5 Devant le générateur.

Ce jeu cosmique comporte 5 Tableaux:<br>1 Trouver le code vous permettant de rentrer dans le bunker; 6 stabiliser votre vaisseau et vous attire vers la gauche; appuyez sur<br>chances pour trouver un nombre entre 0 et 30 (classiq 8 pour aller à droite et 0 pour déclencher le tir.<br>Et que soit avec vous la force (ou quelque chose comme ca !)

3 A ta surface de l'étoile noire, encore des chasseurs à détruire en appuyant sur 0 pour le tir. 5 pour aller à gauche et 8 pour aller à droite.

 $*$ 

A

![](_page_20_Picture_1153.jpeg)

![](_page_20_Picture_11.jpeg)

![](_page_20_Picture_1154.jpeg)

### Suite de la page 19

![](_page_20_Picture_1155.jpeg)

T199 BASIC SIMPLE

### Suite de la page 18

4020 CALL COLOR(1,16,1) 4250 RETURN 4030 NEXT I 4260 RET 4040 CALL KEY(1,K,S)<br>4050 CALL JOYST(1,NA,NB) 4060 IF K=18 THEN 3120 ELSE 4040 4290 10=11<br>4070 REM affichage penalite 4300 IF POURS>9 THEN 4330 4080 FOR T1=1 TO LEN(STR\$(PEN)) 4310 IJ=II+1<br>4080 CALL HCHAR(23, 27-LEN(STR\$(PEN))+T1, 4320 CALL HCHAR(5, 27, 48) 4090 CALL HCHAR(23.27-LEN(STR\$(PEN))+T1.<br>ASC(SEG\$(STR\$(PEN),T1,1))) 4100 NEXT T1 1777 4350 CALL HCHAR(5,26+13.ASC(SEG (PO), 11.<br>4100 NEXT T1<br>4110 CALL SOUND(SO.-6.1) 4340 NEXT II 4360 ACT II 4360 NEXT II 4360 ACT II 4110 CALL SOUND(50.-6.1) 4340 NEXT II<br>4120 RETURN 4350 RETURN 4360 NEXT II 4130 REM s.p. son titre 4140 RESTORE 4190 **.**  4150 FOR I=1 TO 11 4160 READ DUR.N1.N2 4170 CALL SOUND(DUR\*80, N1, 0. N2.0) 4180 NEXT I 4190 DATA 8.131,523, 6.131,523  $\bigotimes^{\{0\}}$ 4210 DATA 6,156,622 4220 DATA 2,145,585,6,145,585 4230 DATA 2.131, 523, 6, 131, 523 4240 DATA 1, 121, 492, 9, 131.523

4260 REM affichage poursuivants<br>4270 PO\$=STR\$(POURS) 4280 FOR II=1 TO LEN(PO\$)<br>4290 13=11  $\overline{4330}$  CALL HCHAR(5,26+IJ.A9C(SEG\$(PO\$, II.<br>1)))  $\overline{49}$ 

bles. 100 REM\*\*FENTAMINO\*\*M.CORRENOZ \*\* 110 CALL MAGNIFY(4) 120 DIM G\$(13).C\$(4).P\$(12.8),A\$(12.8),N 410 CALL PIC(I,P\$(,),1):: CALL SOUND(-30 (12), CA(96), PJ(12), CE(12), FF(12), PIP(12) .300+30\*1,3):: NEXT I .F\$(88), CL(6) 130 DATA 8, 9, 10, 11, 13, 14 140 FOR I=1 TO 6 :: READ J :: CL(I)=J :: CALL COLOR(8+1, J.J):: NEXT I 150 DATA 1.1.3, 1, 1, 3, 2, 1, 1, 2, 4, 1, 1, 4, 3, 3  $2, 2, 4, 3, 3, 4, 4, 2, 2, 4, 4, 4$ 160 DATA 4.16, 80, 4, 17, 69, 5, 17, 78, 6, 17, 84 , 6, 18, 65, 7, 18, 77, 8, 18, 73, 9, 18, 78, 9, 19, 79 170  $CS(1) = "00" : : C$(2) = "0F" : : C$(3) = "F"$  $0''$  ::  $C*(4) = "FF"$ 180 FOR 1=0 TO 13 :: READ A,B :: G\$(I)=R  $XTI$ PTS(CS(A).4)&RPTS(CS(B).4):: NEXT I 190 DATA 8. "0001020809". "130001", "000102 N COURAGE!" 0910", "110007", "0102080910", "120007", "00 01080910", "130002" 200 DATA "0108091617", "1205", "0008091617 "."1005","0001080917","1303","0001080916  $-.1301$ " 210 DATA 8, "0008091017", "100302", "020809 GNE<sup>3</sup> 1017", "060307", "0108091016", "120102", "01 510 GOSUB 1520 08091018", "12000201" 220 DATA "0102080917", "120301", "00010910 17", "110302", "0108091718", "12030001", "01 09101617", "080502" 230 DATA B. "0001091011". "110006", "020308 6):: NEXT 1 0910", "060009", "0102030809", "120005", "00 01021011", "050010"<br>240 DATA "0008091725", "1008", "0108091624<br>", "1207", "0109161724", "0809", "0008161725  $"$ . "0711" 250 DATA 8, "0008091011", "100006", "030809<br>1011", "060012", "0001020308", "090005", "00 01021011", "050011"<br>260 DATA "0001091725", "1108", "0001081624<br>", "0907", "0109172425", "0812", "0008162425  $- 0710$ 161 270 DATA 8, "0108091011", "120006", "020809 1011", "060010", "0001020309", "110005", "00 01020310", "050009" 280 DATA "0008091624", "1007", "0108091725<br>", "1208", "0008161724", "0709", "0109161725 ". "0811" 290 DATA 4, "0008091718", "10030001", "0209 101617", "040507", "0102080916", "120101", " 0001091018", "11000201" 300 DATA 4, "0008091018", "10000201", "0208 "AIDE=A" 091016", "060107", "0102091617", "080501", " 0001091718", "11030001" 310 DATA 4. "0008161718", "07050001", "0210 161718", "00050701", "0001020816", "090101" ."0001021018"."05000701"<br>320 DATA 4,"0109161718","08050001","0001<br>020917","110301","0008091016","100102"," 0208091018", "06000701"<br>330 DATA 4, "0002080910", "100007", "000102<br>0810", "090007", "0001081617", "0905", "0001

340 DATA 1. "0108091017". "120302".2. "0001

350 CALL CLEAR :: CALL COLOR(3,2,4):1 CA

LL SCREEN(5):: CALL CHAR(56, "FFFFFFFFFFFF

360 CALL HCHAR (2, 14, 48, 8) :: CALL HCHAR (1

3, 14, 48, 8): : CALL VCHAR(3, 14, 48, 10): : CA

370 FOR 1=3 TO 12'1: CALL HCHAR(1,15,32,

390 DISPLAY AT(18,1): "BUT DU JEU : ": "REM

PLIR LE RECTANGLE AVEC": "LES DOUZE PIECE

S":" DISPONIBLES": : "LLS VOICI..."

020304". "050005". "0008162432". "0707"

091617", "1105"

LL VCHAR(3, 21, 48, 10)

CHAR(J, T.K):: NEXT I

 $FFFFF=1$ 

 $1<sup>1</sup>$ 

6):: NEXT I

**PANTAMINO** 

NEXT J

4, 7, 61, 8, 1, 65

490 GOSUB 1520

NEXT I

780

UB 1300

750 GOTO 650

![](_page_21_Picture_1.jpeg)

 $\mathrm{Oa}\mathrm{O}9\mathrm{O}9\mathrm{O}^4$ 

420 CALL HCHAR (18, 1, 32, 180) 430 DISPLAY AT(20,1): "VOICI UN EXEMPLE.. ": : : "ENTER POUR CONTINUER"  $32, CA(1)$ 440 DATA 12, 1, 9, 9, 4, 12, 10, 3, 17, 2, 4, 18, 1.  $6, 29, 7, 2, 33, 5, 1, 43, 11, 1, 49, 6, 2, 58, 3, 7, 60$ **ETURN** 900 REM AIDE 450 FOR 1=1 TO 12 460 CALL KEY(0,K,S):: IF S<>0 THEN 480 910 GOSUB 1410 470 READ PIE.F, EC 11 CALL POSE (EC.P\$(,), PIE, F, 8\* (PIE-6\*INT(PIE/6))+96. CA()):: NE 480 DISPLAY AT(19,1):"IL Y A PLUS DE DEU X MILLE": " AUTRES POSSIBILITES...": : "BO  $, 1)$ 500 DISPLAY AT(18.1): "LA MACHINE POURRA VOUS AIDER": ", POUR CELA, COMMENCER EN": "H M>12 THEN 1230 970 CALL KEY (0.0, S):: IF 0=82 THEN 600 AUT A GAUCHE ET REMPLIR": "LIGNE APRES LI 980 IF PJ (PIE) =1 THEN 960 990 J=0 :: F=1+INT(RND+N(PIE)) 520 REM \*\*\*\*INI\*\*\*\* 1000 F=F+1+N(PIE) + (F=N(PIE)): : J=J+1 :: 530 NPJ=0 :: FOR I=1 TO 12 :: PJ(I)=0 :: IF J>N(PIE)THEN 960 1010 CALL KEY(0,0,5): IF 0=82 THEN 600 540 FOR 1=3 TO 12 :: CALL HCHAR(1.15,32, 1020 BS=STRS (PIE) &STRS (F):1 IF PIE(10 TH EN B\$="0"&B\$ 550 FOR I=1 TO 95 :: CA(I)=0 :: NEXT I 1030 FOR T=1 TO LEN(F\$(EC))-2 1040 IF B\$=SE6\$(F\$(EC), 1+3+(T-1). 3) THEN 560 FOR 1=0 TO 7 :: CA(I)=20 :: CA(I+BB) =20 :: NEXT I :: FOR I=8 TO 80 STEP 8 :: 1000 CA(1)=20 :: CA(1+7)=20 :: NEXT I<br>570 LP2=164 :: CP2=209 :: CALL CHAR(92," 1050 NEXT T 1060 SC=EC-VAL (SEB\$(P\$(PIE,F),1,2)) 1070 T=0 :: FOR I=1 TO 5 :: K=VAL(SEG\$(P FOFOFOFO"&RPT\$("0",56)) 580 CALL FORM(A\$(.).G\$().1.1.96)  $$$ (PIE.F),  $2*1-1$ ,  $2)$ ) 1080 IF K+SC>95 OR CA(K+SC)<>0 THEN 1000 590 CALL SPRITE(#3,96.1.LP2.CP2):: CALL 1090 NEXT I SPRITE(#4,92,1,LP2+32,CP2) 1100 PJ(PIE)=1 :: NPJ=NPJ+1 :: CE(PIE)=S 600 RANDOMIZE :: EC=47 :: LP1=49 :: CP1= C :: FF(PIE)=F :: PIP(NPJ)=PIE 1110 FOR T=0 TO 30 STEP 2 :: CALL SOUND( 610 C=2 :: PIE=INT(RND\*12)+1 :: IF PJ(PI E)=1 THEN 610 :: CALL FORM(AS(,),GS().PI -200, 440. T):: NEXT T 1120 CALL POSE(SC.P#(,), PIE, F, B\* (NPJ-6\*)  $E.1,10011$ : PP=PIE 11 F=1 NT(NPJ/6))+96,CA()) 620 CALL SPRITE(#1,100, CL(C), LP1, CP1):: 1130 CALL PIC(PIE.P\$(,),0) CALL SPRITE(#2, 92, 1, LP1, 32+CP1) 1140 FOR K=EC+1 TO MIN(79, EC+24) 630 IF PIE=12 THEN CALL COLOR(#2.CL(C)) 1150 IF CA(K)()0 THEN 1190 640 DISPLAY AT (18, 1): "TOURNER=T": "DEPLAC 1160 IF CA(K+1)\*CA(K-1)\*CA(K+B)\*CA(K-B)< ER=E, D, X, S": "OTER=CHOIX PAR F PUIS ENTER >0 THEN 1230 ': "POSER=ENTER": "CHANGER=P": "COULEUR=C": 1170 IF (CA(K+1)=0)+(CA(K+2)<)0)+(CA(K+8)<)0)+(CA(K+9)<)0)=-4 THEN 1230 650 DISPLAY AT(1.11)SIZE(10):" 1180 IF (CA(K+8)=0)+(CA(K+7)<>0)+(CA(K+9) " :: CALL KEY(0,K,S):: IF S=0 THEN 650<br>660 IF EFF=1 THEN 710 1<10)+(CA(K+1)<10)+(CA(K+16)<10) =- 5 THEN 1230 670 IF K=84 THEN 760 1190 NEXT K 680 IF K=80 THEN EFF=0 :: GOTO 1300 1200 IF NPJ<>12 THEN 930<br>1210 DISPLAY AT(18.1): "ET VOILA..." :: 6 690 IF K=67 THEN GOSUB 1280 700 IF K=68 OR K=69 OB K=83 OR K=88 THEN OTO 1640 1220 REM AUTRE PIECE 710 IF K=70 AND NPJ<>0 THEN EFF=1:14GOS 1230 PIF=PIP(NPJ): F=FF(PIF):: GOSUB 85 720 IF K=13 AND EFF=0 THEN 1530 1240 BamSTR&(PIF)&STR&(F):: IF PIF<10 TH 730 IF K=13 AND EFF=1 THEN GOSUB 850 740 IF K=65 THEN 910 1250 EC=CE(PIF):: J=VAL (SEG\$(P\$(P)F,F),1  $.2)$  ) :: F\$(EC+J) =F\$(EC+J) &R\$ 760 REM TOURNER 1260 FOR I=14EC+J TO 88 i: F\$(1)="" it N 770 CALL SOUND (50,700,9): : F=F+1+(N(PIE) EXT I :: GOTO 930 )\*(F=N(PIE)):: GOSUB 1320 :: GOTO 650 1270 REM \*\*\* 7BO REM DEPLACER 1280 CALL SOUND (50.660.9):: C=1-C\*(C<6) 790 IF K=88 THEN LP1=LP1+8 :: IF LP1<=97 1290 CALL COLOR(#1.CL(C)) :: CALL COLOR(# THEN EC=EC+B ELSE LP1=97 2.1+(1-CL(C))\*(PIE=12)):: GOTO 650 380 FOR I=1 TO 9 :: READ J.T.K :: CALL H 800 IF K=69 THEN LPI=LP1-8 :: IF LP1>=9 1300 PP=PP+1+12\*(PP=12):: IF PJ(PP)<>EFF **THEN 1300** THEN EC=EC-8 ELSE LP1=9 810 IF K=68 THEN CP1=CP1+8 :: IF CP1<=16 1310 CALL SOUND(50,1000, 9): : F=1 :: ON E FF+1 GOSUB 1320, 1360 :: GOTO 650 1 THEN EC=EC+1 ELSE CP1=161 1320 REM PIECE A POSER 820 IF K=83 THEN CP1=CP1-8 :: IF CP1>=11 1330 PIE=PP :: CALL FORM(A\$(,).G\$().PIE. 400 FOR 1=1 TO 12 1: READ N(I):: FOR J=1 3 THEN EC=EC-1 ELSE CP1=113

B30 CALL LOCATE(#1,LP1,CP1):: CALL LOCAT E(#2, LP1-32\* (F=2), CP1-32\* (F=1)) 1350 RETURN 840 60TO 650 850 REM EFFACE 860 CALL SOUND (-100. -6.9)  $F, 961$ 870 CALL POSE(CE(PIF), P\$(,), PIF, FF(PIF). 880 CALL PIC(PIF.P\$(.).1) 890 PJ(PIF)=0 :: NPJ=NPJ-1 :: EFF=0 :: R **1400 RETURN** 1410 REM TEST 920 CALL HCHAR(18, 1, 32, 224) :: DISPLAY AT : NEXT I (20, 1): "POUR REPRENDRE LE JEU. ": "TAPER ' 1430 FOR I=1 TO BB 930 EC=8 :: CALL COLOR(#1.1.#2.1.#3,1.#4 940 EC=EC+1 :: IF CA(EC)<>0 THEN 940 950 PIE=INT(RND+12)+1 :: M=0 1470 NEXT I 960 PIE=PIE+1+12\*(PIE=12):: M=M+1 :: IF

![](_page_21_Picture_4.jpeg)

# **TI99 BASIC ETENDU**

 $CA()$ 

 $(0/N)^{n}$ 

1670 END

1780 SUBEND

 $2+J-1, 2)$ 

1840 NEXT J

1950 SUBEND

 $, T$ 

 $(1)41 - 20*(1)81$ 

PIE

# *DECODEUR*

Placez une cassette System sur votre magnéto. Appuyez sur Play et faites Run. Vous découvrirez alors le Titre, les Adresses de chaque bloc inscrit et la dernière adresse sera le point d'entrée du programme.

Patrick VAN HOOF

TRSBØ MODELEI LEVEL2 16K CASSETTE \*\*\*\*\*\*\*\*\*\*\*\*\*\*\*\*\*\*\*\*\*\*\*\*\*\*\*\*\*\*\*\*\* VAN HOOF PATRICK HM SOEST BPS1 4090 FBA DECODEUR DE CASSETTE SYSTEM 10 CLS: IP=32000 12 POKE 16526, IPAND255: POKE16527, IP/256 15 ON ERROR GOTO 100 20 READ AS:AS(1)=LEFT\$(A\$,1):A\$(2)=RIGHT\$(A\$,1) 30 A1=VAL(A\$(1)):A2=VAL(A\$(2)) 40 IF A1=0ANDA\$(1)<>"0"THENA1=-55+ASC(A\$(1)) 50 IF A2=0ANDA\$(2)<>"0"THENA2=-55+ASC(A\$(2)) 60 PRINTA1\*16+A2;",";:POKE IP,A1\*16+A2:IP=IP+1:GOT020 100 PRINT:PRINT"FIN DE L'ASSEMBLAGE":RESUME110

110 GOTO 600 200 DATA 00,00,00 210 DATA 3E,00 220 DATA CD, 12, 02 230 DATA CD, 96, 02 240 DATA CD, 35, 02

250 DATA FE, 55 260 DATA CO 270 DATA 06,06 280 DATA 21, 06, 3C 290 DATA CD, 35, 02 300 DATA 77 310 DATA 23 320 DATA 10, F9 330 DATA 11,64,7D 340 DATA 3E, 5E 350 DATA 12 360 DATA 13 380 DATA CD, 35, 02 390 DATA FE, 3C 400 DATA 20, 1B 410 DATA CD.35.02 420 DATA 47 430 DATA CD, 35, 02 440 DATA 12 450 DATA 13 460 DATA CD, 35, 02 470 DATA 12, 13 480 DATA CD, 35, 02 485 DATA 32, 3F, 3C 490 DATA 10, FB

![](_page_21_Picture_12.jpeg)

500 DATA CD, 35, 02 510 DATA 18.DE 520 DATA FE.78 530 DATA CØ 540 DATA CD, 35, 02 550 DATA 12,13 560 DATA CD, 35, 02 570 DATA 12 590 DATA CD, F8, 01, C9

![](_page_21_Picture_14.jpeg)

**TRS 80** 

1760 IF PIE-12 AND F-1 THEN CALL HOHAR(2)

1800 L=1+4\*(I-1-4\*INT((I-1)/4)):: C=2-5\*

1810 T=32-(X=1)\*(64+B\*(I-6\*INT(I/6))).

1820 FOR J=1 TO 5 #1 K=VAL (SEG\$ (P\$(1,1).

1830 CALL HCHAR(L+INT(K/B), C+K-4\*INT(K/4

 $\bullet$ 

+INT(EC/B), 18+EC-8\*INT(EC/8).X)

1790 SUB PIC(I.P\$(,).X)

1770 CA(K+EC) =- PIE\* (X<>32)11 NEXT I

600 CLS:PRINT\*============= DECODAGE SYSTEME ============== 610 PRINT: PRINT"CE PROGRAMME VOUS FOURNIT LES ADRESSES DE TOUTES LES DONNEES\*: PRINT\*ET L'ADRESSE DE DEMARRAGE DU PROGRAMME\* 620 PRINT"SI AUCUN CHIFFRE N'APPARAIT, VOUS ETES EN PRESENCE D'UN ":PRINT"PROGRAMME BASIC!" 689 PRINT: PRINT: PRINT "APPUYER SUR UNE TOUCHE POUR CONTINUER" 690 IF INKEYS=""THEN690 700 CLS: PRINT"TITRE:" 800 FORX=32100T032300:POKEX, 0:NEXT:X=USR(1) 900 X=32101:Y=32102 901 PRINT ADRESSE DES DIFFERENTS BLOCS DE DONNEES!" 910 AA=PEEK(Y)\*256+PEEK(X):IF AA<>0THENPRINT\*<";AA;">";ELSE930 920 X=X+2:Y=Y+2:G0T0910 930 PRINT:PRINT"LE DERNIER CHIFFRE EST L'ADRESSE DE LANCEMENT"

940 PRINT NOMBRES DE DONNEES PAR BLOCS: \*: PEEK(32104) \*256 \*PEEK(32 103)-(PEEK(32102)\*256+PEEK(32101))

# **HECTORMAN**

Voici encore un bon ludique, une histoire de fantôme dévoreur sur fond de labyrinthe.

**Christophe DUVIVIER** 29 labyrinthes apparaissent et la difficulté du jeu augmentera au fur et à mesure de l'avancement des tableaux. A chaque victoire

de la bébête, un drapeau apparaît en bas à droite et si vous avez réalisé les 29 tableaux, une figure humoristique apparaît. A vos claviers !

65 'll est préférable de supprimer les 'REM' , celles 66.  $67.1$ 68 ' #INITIALISATION#  $69$  \* 70 SS=1984: SS\$="GLOUTON": gosub8000: gosub7000 75 TA=50: TD=40: T1=30: NP=2: CP, L, A0, A1, A2, A3, A4, A5, A6, A7, AB.A9=Directore 80 wipe:color0,1,3,7:pen1<br>82 '\*DEFINITION DES CARACTERES\* 83 ' B5 forA=64500to64605ireadC:pokeA,C:next:A,B=0 90 poke24548, 251: poke24547, 244 95 GD\$, DR\$="": PG\$=chr\$(195)+chr\$(195) 100 X, XF=96: Y=70: YF=158: P\$=chr\$(195): M, C=1: AP\$="": R=3: F \$=chr\$(199):bright1:output"SCORE:",186,230,3:outputchr\$( 193), 186, 190, 1: output": 10", 200, 190, 1: outputchr \$(194), 1<br>86, 166, 3: output": 100", 200, 166, 1<br>105 outputchr \$(200), 186, 142, 1: output": 300", 200, 142, 1: o utput"HIGH", 196, 86, 1: output "SCORE", 193, 76, 1 107 '\*CENTRAGE DU RECORD\* 108 ' 110 iflen(str\$(SS))=SthenAA=3:elseiflen(str\$(SS))=7then AA=-3:elseAA=0 115 outputSS, 187+AA, 66, 2<br>117 '\*DONNEES POUR CARACTERES\*  $118$   $*$ 120 data8, 8, 63, 63, 63, 63, 63, 63, 63, 63 125 data0, 0, 0, 12, 12, 0, 0, 0 130 data0, 0, 30, 30, 30, 30, 0, 0<br>135 data14, 28, 56, 48, 48, 56, 28, 14 140 data28, 14, 7, 3, 3, 7, 14, 28 145 data0, 0, 33, 33, 51, 63, 30, 12<br>150 data12, 30, 63, 51, 33, 33, 0, 0 155 data12, 30, 63, 45, 45, 63, 63, 45 160 data12, 30, 51, 33, 33, 33, 63, 45 165 data12, 30, 63, 63, 63, 63, 30, 12 170 data63, 33, 33, 12, 12, 33, 33, 63 175 data16, 24, 28, 30, 16, 16, 16, 16 180 data30, 30, 30, 30, 16, 16, 16, 16 190 '\*DESSIN DU PARCOURS#  $191$  \* 200 forJ=230to22step-8:forI=3to29:readV 203 '\*DESSIN CARACTERES APRES TESTS\*  $204$   $*$ 205 ifV=0thenoutputchr\$(192), I\$6, J, 2: goto240 210 ifV=1thenoutputchr\$(193), 1#6, J, 1:goto240 215 ifV=2thenoutputchr\$(192), I%6, J, O: outputchr\$(192+A0) , I\$6, J, 2+Al: goto240 220 ifV=3thenoutputchr\$(192), I\$6, J, O: outputchr\$(192+A2) , I%6, J, 2+A3: goto240 225 ifV=4thenoutputchr\$(192), I\$6, J, O: outputchr\$(192+A4) , I%6, J, 2+A5: goto240 230 ifV=5thenoutputchr\$(192), I\$6, J, O: outputchr\$(192+A6) , I%6, J, 2+A7: goto240 235 ifV=6thenoutputchr\$(192), I\$6, J, O: outputchr\$(192+A8) , I%6, J, 2+A9: goto240  $240$  nextl.  $J$ 242 ' \*DONNEES DU PARCOURS\*  $243$   $+$ 245 data, , , , , , , , , , , , , 250 data, 1, 1, 1, 1, 1, 1, 1, 1, 1, 1, 1, 1, 2, 1, 1, 1, 1, 1, 1, 1, 1, 1, 1, 1, 270 data;1,,,6,,1,,1,,,,5,,5,,,,1,,1,,6,,,1, 290 data, 1,,-1,-1,, 1, 4, 1, 1, 1, 1, 1, 1, 1, 1, 1, 1, 1, 4, 1,,-1,-1  $, 1, 1, 1, 1, 1,$  $315 data, 1, -1, -1, 1, 6, 1, 1, 1, 1, 1, 1, 1, 1, 1, 1, 1, 6, 1, -1, -1$ 325 data, 1,,,,, 1,, 1,,,, 5,, 5,,,,, 1,, 1,,,,, 330 data, 1, 1, 1, 1, 1, 1, 1, 1, 1, 1, 1, 1, 3, 1, 1, 1, 1, 1, 1, 1, 1, 1, 1, 1,  $1, 1,$ 335 data, 1,,,6,,1,,5,,,,1,,1,,,,5,,1,,6,,,1, 340 data, 1,,,6,, 1,,5,,,, 1,, 1,,,,5,, 1,,6,,,1 350 data, 2, , , 1, , 1, , 1, , , 4, , 4, , , , 1, , 1, , 1, , 1, , 2,<br>355 data, 1, 1, 1, 1, 1, 1, 2, 1, 1, 1, 1, 1, 2, 1, 1, 1, 1, 1, 2, 1, 1, 1, 1, 1,  $360$  data, 1,,, $b$ ,, 5,, 5,,,,,1,,1,,,5,,5,,6,,,1,  $1, 1,$ 375 data,,,,,,,,,,,,,,,,,,,,,,,,,,,,,,<br>380 screen182,218,55,21 385 outputchr\$(195), X, Y, 2: outputP6\$, 186, 110, 2: output"PA CMAN", 83, 138, 1 390 autputchr\$(202), 24, 174, 3: outputchr\$(202), 168, 174, 3:<br>outputchr\$(202), 24, 102, 3: outputchr\$(202), 168, 102, 3 395 outputchr\$(194), 24, 214, 3: outputchr\$(194), 168, 214, 3: outputchr%(194), 24, 78, 3: outputchr%(194), 168, 78, 3 396 ' \*PROGRAMME PRINCIPAL\* 397 . 398 ' \*GLOUTON\*  $399.$ 400 ifTE<=0thenM=1:F\$=chr\$(199):R=3:PP=10:elseTE=TE-1 410 anjay (0) +1gota460, 420, 430, , 440, 460, 460, , 450, 460, 460 420 A=-6:B=0:P\$=chr\$(196):goto460<br>430 A=6:B=0:P\$=chr\$(195):goto460 440 A=0: B=8: P\$=chr \$ (197) : goto460 450 A=0:B=-8:P\$=chr\$(198) 460 outputchr\$(192), X, Y, 0: X=X+A: Y=Y+B 470 ifpaint (X+4, Y-3)=0thengota540 480 ifpoint(X+4, Y-3)=1thenL=L+10:CP=CP+1:tone95,1:cls:p rintL:ifCP=287thengoto6000:elsegoto520 490 ifpoint (X+4, Y-3)=Othengoto540 500 ifpoint (X+3, Y-2)=2orpoint (X+2, Y)=3thenX=X-A:Y=Y-B:g  $oto520$ 510 ifpoint (X+3, Y-4)=3thengosub4000:goto540 520 ifXF=XandYF=Yelsegoto540 530 ifasc(F\$)=199thengoto2000;elsegoto3000 540 outputP\$, X, Y, 2 545 ' #VORACE# 560 ifXF>XthenAF=-6:BF=0:goto590 570 ifYF<YthenAF=0:BF=8:goto590

660 ifpoint (XF+3, YF-4)=3thenAP\$=chr\$(194):C=3:goto680 670 ifpoint (XF+2, YF)=3thenAP\$=chr\$(202):C=3 680 outputF\$, XF, YF, R 690 goto400+PP 700 ' SVORACE BLOQUES **BOO** \* 900 XF=XF-M#AF: YF=YF-M#BF: outputF\$, XF, YF, R 910 ifN=2thenN=0:goto400+PP 920 ifAF=6thengoto560 930 ifAF=-6thengoto570 940 outputAP\$, XF, YF, C 950 goto400+PP 1000 ' #GLOUTON DEVORE#  $70.1$ 1500 ' 2000 for I=10to100step5:tone1,10:next 2005 outputF\$, X, Y, 3<br>2010 NP=NP-1:iifNP=-1thengoto2040 2015 PG\$=mid\$(PG\$,1,NP) 2020 ifNP=-1thengoto2040 2025 outputchr\$(192), 186+NP\$9, 110, 0: outputchr\$(192), X, Y  $\cdot$  0 2030 X, XF=96: Y=70: YF=158: AP\$="" 2035 goto400+PP 2040 ifL<=SSthengosub10100 2045 LfL>SSthengasub9000 2047 '\*TEST POUR AUTRE PARTIE\*  $2048$   $-$ 2050 wipe:color0,3,4,7:bright1:plot45,185,150,150,2:out<br>put"VOULEZ-VOUS REJOUER ?",57,160,1:output"OUI",80,120,1<br>:output"NON",80,80,1:HB=100<br>2055 output"<--",110,HB,2:ifjoy(0)=4thenHB=HB+20:elseif joy(0)=8thenHB=HB-20 2060 HB=min(HB, 120): HB=max(HB, 80): output"<--", 110, HB, 1:<br>pause.07:iffire(0)=0elsegoto2055 2065 ifHB=100thengoto2055 2070 ifHB=120thengoto75:elsegoto10000 2100 '#VORACE DEVORE# 2500 \* 3000 for I=100to10step-5:toneI, 10:next 3010 L=L+300:AP\$= 3020 Fi=chr\$(199):R=3 3030 XF=96: YF=158: TE=0 3040 goto400+PP 3100 ' \*PASTILLE ENERGETIQUE\* 3500 \* 4000 tone30.20:PP=0 4010 L=L+100; F\$=chr\$(200): R=1 4020 M = - 1: TE=T1 4030 return 5000 ' \*FIN D'UN PARCOURS\*  $5500$   $*$ 6000 outputchr\$(192), X, Y, O: outputchr\$(192), XF, YF, O 6010 A, B=0:ifNP=5thengoto6020:elseP6\$=P6\$+chr\$(195):NP= NP+1:outputPG\$, 186, 110, 2 6020 for I=400to10step-5:tone1,25:next 6030 DR\$=DR\$+chr\$(203) 6035 '#TESTS OUVERTURE DES PORTES# 6037 . 6040 iflen(DR\$)=1thenA0=10:A1=1:goto6080 6050 iflen(DR\$)=2thenA2=10:A3=1:goto6080 6060 iflen(DR\$)=4thenA4=10:A5=1:goto6080 6070 iflen(DR\$)=SthenoutputDR\$, 186, 22, 0: DR\$="": GD\$=GD\$+  $chr$ \$(204): A6=10: A7=1 6080 iflen(GD\$)=2thenA8=10:A9=1 6090 iflen(6D\$)>Sthengosub9500:goto2040 6100 output 6D\$, 186, 38, 3: output DR\$, 186, 22, 1: TA=TA+3: TD=T  $D-2: T1 = T1 - 2: CP = 0$  $10+1$ 6110 ifTD<OthenTD=0 6120 ifT1<0thenT1=0 6998 ' \*PRESENTATION\* 7000 wipe 7005 color0, 1, 7, 3 7010 for I=30to200step3:line30, I, 210, I, 1:next 7015 for I=30to210step3:line1,30,1,200,0:next 7020 for I=0to50step1:plot120-I,114+I,1+2\*I,1+2\*I,0:next 7025 for 1=0to10:output"R", 70+6\*1, 119, 2:output"R", 70+6\*1<br>,119, 0:next:output"R", 136, 119, 2<br>7030 for I=1to9:output"U", 70+6\*1, 119, 2:output"U", 70+6\*1,<br>119, 0:next:output"U", 130, 119, 2 7035 for I=Ito8:output"0", 70+6\*1, 119, 2:output"0", 70+6\*1, 119, 0:next:output"0", 124, 119, 2 7040 for I=1to7:output"J", 70+6\*I, 119, 2:output"J", 70+6\*I, 119, O:next: output"J", 118, 119, 2 7045 for I=1to6:output"N", 70+6\*I, 119, 2:output"N", 70+6\*I, 119, 0:next:output"N", 112, 119, 2 7050 for I=Ito5:output"0", 70+6\*I, 119, 2:output"0", 70+6\*I, 119, 0:next;output"0", 106, 119, 2 7055 for I=1to4:output"B", 70+6\*I, 119, 2:output"B", 70+6\*I, 119, Ornextrautput"B", 100, 119, 2 7060 for I=1to40:flash2, l:pause.15:next<br>7065 for I=1to16:output"=",70+6#I,119,3:pause.15:output" a",70+6\*1,119,0:output"<",70+6\*1,119,3:pause.15:output"a<br>",70+6\*1,119,0:next 7070 color0, 5, 2, 4: C=3: B=50 7075 for J=0to25: for J=0toB: plot120-1, 114+1, 1+2\*1, 1+2\*1, C :toneI+J\$8, linext;C=C+2:B=B-2:next:forI=Oto1O:flash1,1:p ause. 5: flash3, Ispause. 5:next 7080 wipe:color0,1,5,2 7085 for I=0to2248step28:A=I/360:line125-100\*sin(A), 115+ 100#cos(A), 125-100#cos(A), 115-100#sin(A), 3:next 7090 screen80, 167, 89, 106:pen2 7095 print" Voici un jeu de PACMAN pour": print: penl: pri HECTOR":print:pen2:print" Vous n'aurez ' affront  $nt$ <sup>n</sup> fantome!":pen2:pause5 qu'";:penl:print" UN SEUL **ur**  $t$ cls 7100 print" Les adeptes remarqueront vite qu'il est p ossible de déjouer ";:penl:print"VORACE";:pen2:print"no tre fantome, ":print:print:penl:print" MAIS...":pen2:pa useS:cls 7105 print:print:print" Au bout de":penl:print" cert ains tableaux , "; : pen2: print"le jeu devient de plus e<br>n plus compliqué !": pauseS: cls 7110 print:print:print:print" En effet, VORACE pourr jouer le passe-muraille":pause3:cls 7115 print:print:print:print:print:print"BONNE CHANCE ! ":pause2 7120 return<br>7998 '\*OUBLI DU JOYSTICK\*  $\circ$ .  $7999 : -$ 

WAI

590 outputchr\$(192), XF, YF, 0: outputAP\$, XF, YF, C: XF=XF+M#A

630 ifpoint (XF+4, YF-3)=0thenAP\$=chr\$(192):C=0:gata680

640 ifpoint(XF+4,YF-3)=1thenAP\$=chr\$(193):C=1:goto680

580 ifYF>YthenAF=0:BF=-8

600 outputchr\$(201), X, Y, 2

610 ifXF=XandYF=Yelsegoto630

620 ifasc(F\$)=199thengato2000:elsegoto3000

650 ifpoint (XF+3, YF-2)=2thenN=N+1:goto900

 $F: YF = YF + M*BF$ 

B500 ' 9000 Z=80:ZZ=2:wipe:bright1:forJ=0to3:forI=2toZ:plot117<br>-1,112+1,1+2\*1,1+2\*1,ZZ:tonel,10:next:ZZ=ZZ+2:Z=Z-4:next<br>:screen51,176,130,129:pen3<br>9005 print" ANCIEN RECORD:":print:print:penl:printta 9005 print" ANCIEN RECORD: ":print:print:penl:printta<br>b(9);SS:pen3:print:print:printtab(7)"DETENU PAR":print:p rint:penl:LS=12-len(SS\$)/2:printtab(LS);SS\$;:pen3:ifint( len(SS\$)/2)<>len(SS\$)/2thenprint"." 9010 pause2:cls 9015 print" NOUVEAU RECORD":print:print:penl:printta b(9);Liprintiprintipen3iprinttab(6) "VOTRE NOM ?"iprinti print:print:print" 9020 SS\$="":forNN=1to12:S\$=instr\$(1):ifasc(S\$)>96thenS\$ =chr\$(asc(S\$)-32) 9025 ifS\$=chr\$(13)thenNN=13:goto9035 9030 printS\$;: SS\$=SS\$+S\$ 9035 next:SS=L:ifSS\$=""thenSS\$="PERSONNE":outputSS\$,93, 9040 sound1, 2B: for I=1to22: scroll [#64:next: sound0, 4096 9045 return 9100 ' #FIN DES PARCOURS ... SURPRISE\* 9200 -9500 wipe:color0,4,6,5:<br>9510 for1=0to2248step28:A=1/360:line125-50#sin(A),115+1<br>00#cos(A),125-50#cos(A),115-100#sin(A),3:next 9520 screen97,155,56,81<br>9530 printiprint"Vous avezeffectué tous les tableaux po ssibles":pause4:cls 9540 printiprint" Regardez dans ce miroir , vous "tesun<br>héros!":pause4:cls 9550 plot111, 155, 28, 24, 1:plot97, 130, 56, 3, 1:11ne112, 126, 121, 786, 3:11ne137, 126, 137, 86, 3:11ne112, 86, 121, 74, 3:11ne13<br>7, 86, 128, 74, 3:11ne121, 74, 3:plot117, 87, 16, 2, 3<br>9560 outputchr\$(193), 115, 118, 2: 2:line125, 108, 122, 98, 3:line124, 99, 3: flash2, 30 9570 return 9600 '\*AU REVOIR\* 9700 ' 10000 wipe:color0,1,7,3 10005 forB=1to2 10010 for I=0to1124step28:A=1/360 10015 X=125+int(100#cos(A)):Y=115-int(100#(sin(A)^3)/B) 10020 ifI=0thengosub10035 10025 lineX, Y, 1 10030 next, : goto10045 10035 lineX, Y, X, Y, 1 10040 return 10045 for B=1.5to4step2.5:for I=B4to1040step28:A=I/360 10050 H=125+int(100\*cos(A)); V=115+int(100\*(sin(A)^3)/B) 10055 ifI=B4thengosub10070 10060 lineH, V, 1 10065 next, : goto10080 10070 lineH, V, H, V, 1 10075 return 10080 output"JE VOUS EMBRASSE, ET", 60, 120, 2: output"A B IENTOT ...",88,100,3 10085 for1=0to31:flash3,1:pause.2:next 10090 end 10095 '\$51 RECORD NON BATTUS 10100 wipe:X=40:Y=160:color0,1,2,3:C=1 10105 QQ\$="Non, mon gars, Recommence ! Tu manques d'entr ainement ! Tu n'as pas battu le record"<br>10110 fori=1tolen(QQ\$) 10115 ifint(I/28)=I/28thenY=Y-20:X=X-28#6 10120 outputmid\$(QQ\$, I, 1), X, Y, C 10125 X=X+6:C=C+1:ifC=4thenC=1 10130 next 10135 CO=3:CU=1:for1=1to56:sound0,4096:pause.2:sound12, 10140 color0, C, CO, CU: C=C+1: CO=CO+1: CU=CU+1: ifC=4thenC=1

**HECTOR** 

8000 ifpot (0) <220thensound0,4096;return

8100 ' INDUVEAU RECORDE

8005 wipe:sound0,24844:output"Eh ben man gars,",75,125,

Stoutput"et votre joystick ?", 65, 115, 3: flash3: goto8000

![](_page_22_Picture_7.jpeg)

# LE LOGICIEL DE LA **SEMAINE**

# LES AVENTURES REPETITIVES

# **REALM OF IMPOSSIBILITY d'Electronic Arts LODE RUNNER CHAMPIONSHIP** pour CBM64

Incroyable mais... Vrai (merci la foule) ! Miche et Micha, les deux nains insignifiants ont rendu leur âme au diable, après un marchandage d'enfer (si je puis me permettre). Plus de risque, ils sont finis maintenant et ne viendront plus troubler la douce quiétude de la rédaction. Les vagues d'assaut de la stupidité nanique ne viendront plus battre à la porte de la sagesse et de la connaissance logicielesque.

Vous avez une petite heure à<br>me consacrer ? Alors allez chercher votre meilleur ami, votre petit frère ou votre grand-mère: pour la première fois dans l'histoire du logiciel, deux joueurs sont nécessaires pour profiter pleinement du jeu. Votre histoire? L'existence d'un fabuleux trèsor est venue jusqu'à vos oreilles par la voie des oui-dire et des rumeurs. Votre ami et vous formez la paire la plus inséparable de l'univers. Vous décidez communément de vous rendre sur les lieux de disparition des derniers aventuriers. Vous découvrez alors un monde étrange et nouveau décomposé en treize zones. Six d'entre elles sont directement accessibles. Les sept autres sont protégées par de lourdes et puissantes serrures, dont toute magie n'est pas exclue. Vous partez en exploration dans la première de ces zones, où toutes sortes de mort-vivants vous poursuivent à la recherche de votre énergie vitale. Heureusement que vous aviez pensé à prendre quelques croix bénites dans

éperdue vous emmène jusqu'au tréfond d'un puits dans lequel git une clé. Vous parcourez le trajet en sens inverse et découvrez un "scroll", parchemin couvert de runes qui vous donne le moyen de bloquer vos ennemis durant quelques secondes. Vous atteignez enfin la sortie. Prêts une fois de plus à affronter les dangers les plus imprévisibles, vous vous attaquez successivement aux cinq autres zones sans serrures. Les dangers vont grandissant, mais vous formez

votre paquetage ! La course une équipe solidaire. Votre ténacité vous permet de trouver cinq nouvelles clés. Vous avez enfin l'accès aux zones fermées, à l'exclusion de l'une d'entre elles: "Realm of Impossibility". Vous ne pourrez pénétrer dans celle-ci qu'après avoir visité et vaincu chacune des six zones fermées. Un challenge que bien peu d'aventuriers peuvent rêver de réussir...

> Raslam d'EVELDEDE Forgam d'EUNDEDE

![](_page_23_Picture_8.jpeg)

de **BRODERBUND** 

- "Dis donc, Micha, tu sais qu'il va bientôt falloir donner les réponses du concours Miche et Micha ? La semaine prochaine, par exemple ?

- Pourquoi tu fais rien qu'à poser des questions, cher<br>Miche? J'en pose moi des questions ? Hein ?

- Ben non, et c'est tant mieux.<br>Tu sais quoi ? Lode Runner Championship est tellement bien que j'ai la ferme intention d'en parler. Tu trouves pas ?

- Belle et respectable intention s'il en est. Mais nous n'allons pas nous laisser influencer par le meilleur logiciel du millénaire. Nous n'allons pas modifier notre stratégie qui consiste à ne pas en avoir. Alors ton intention, ferme-la et parle-moi plutôt du concours des Yaourts Sblouch...

- Non, Lode Runner. Je veux dire que c'est génial, superbe, prenant, je veux le dire, laissemoi mener ma vie comme je l'entends, ca fait quinze ans qu'on est mariés, c'est pas maintenant que tu vas me faire une scène !

- Mais dieux barbus! Je savais bien que si nous restions à l'HHHebdo, ça finirait comme ça. Voilà que tu veux avoir un discours aussi sensé et suivi que ces grands dadais Puisque c'est d'humains. comme ça, je retourne dans notre grotte des Alpes et je<br>modifie le sort d'entrée. Tu pourras toujours venir me chercher en pleurant.

M'en fous, je te coupe la cafetière. Et de toutes façons, de quoi je parle, avec Lode Runner ? De nains ! De nos camarades en lutte qui se battent

**TION** 

EXT.

 $850,00$ 

 $2.795,00$ 

contre l'oppresseur masqué et vert ! De nos compagnons de combat qui se remuent les miches (j'ai pas pu résister) pour récolter des caisses ! De nous, en quelque sorte ! - Ah ouais ! Et tu vas me la couper avec quoi la cafetière. hein ? Passque dans ce misérable soft t'as même pas d'épée. Alors je risque rien. Et puis j'aime pas Lode Runner vu que tu me donnes jamais le joystick et que tu joues tout le temps, sans même penser à moi, pauvre Micha...

- Mais va crever la gueule ouverte, mon vieux ! C'est MON joystick, MON ordinateur, MA disquette, MA cafetière, MON Lode Runner ! (schisme) (nos deux nains vont-ils se séparer sur cette note de tristesse ?) Bon, puisque c'est comme

ça, je vais de ce pas et derechef voir une bonne Samaritaine qui m'offrira un micro, deux joysticks, des paddles, cinquante drives, des millions de jeux, des milliards de cafetières... Snif Snif, tu m'aimes plus, je le sais bien... Snif snif snifff.

- Va mourir, chien ! Salaud ! Pourriture ! Immondice !

- Eh pourriture, raclure, résidu de fond de bidet, t'as vu ta gueule, ta barbe elle est pourrie, tes pieds sont palmés, mangeur de scarabées, bouffeur de papier listing.

Le syndrome de Miche et Micha va-t-il encore frapper ? Nos deux joyeux compères vont-ils devenir de tristes sires ? A moins qu'ils ne deviennent des boîtes de cire...

Miche et Micha

![](_page_23_Picture_565.jpeg)

![](_page_23_Picture_566.jpeg)

Directeur de la Publication Rédacteur en Chef:<br>Gérard CECCALDI

Directeur Technique: Benoîte PICAUD

Rédaction: Michel DESANGLES Michaël THEVENET

Secrétariat: Martine CHEVALIER

Maquette: Caroline CASSARINO<br>Didier PERRIN

Dessins: Jean-Louis REBIERE

Editeur:<br>SHIFT Editions 27, rue du Général Foy 75008 Paris

**Distribution NMPP** 

Publicité au journal

Commission paritaire 66489 RC 83 B 6621

Imprimerie: **DULAC** et JARDIN S.A. Evreux

![](_page_23_Picture_37.jpeg)

Nes Arrès

### **L'EXTENSION MÉMOIRE**

extérieure ram 32 K permet de charger et exécuter des sous-programmes en assembleurs. La mémoire 32 K est indispensable pour une bonne utilisation du basic étendu et du logo.

l'extension 32

### **INTERFACE PARALLELE CENTRONIC**

permet d'imprimer des textes et des graphiques et de lister vos programmes. Branchement immédiat de<br>toutes imprimantes avec sortie parallèle.

### **INTERFACE SERIE RS 232**

Branchement Immédiat à partir du TI 99/4 A sur les imprimantes à sortie type BROTHER EP 44 et également sir MODEM

### **NOUVEAU:**

contrôleur de disquettes enfichables dans la boite périphérique, compatible avec les anciennes unités de disquettes Texas, alral qu'avec la nouvelle unité double face - double densité (voir ci-dessous). NORTH 3.330 F TTC

Unité de disquette intégrée pour la boîte périphérique, sllm line (1/2 hauteur) double face double densité, capacité 360 k avec le nouveau contrôleur de disquettes. Cette taille permet d'intégrer 2 lecteurs dans le com-<br>partiment disque de la boite périphérique.

 $.2500$  F TTC  $\Box$ 

### **ASSEMBLEUR EDITEUR**

permet à l'utilisateur de programmer son TI 99/4 A en langage assembleur. Nécessite le contrôleur et l'unité  $500,00$ de disquette

### **TI CALC Module**

Gestion de tableaux, calculs, édition jusqu'à 6.000 éléments à partir de la console de base.  $.360,00F$ 

![](_page_23_Picture_567.jpeg)

![](_page_23_Picture_568.jpeg)